# **การพัฒนาความจริงเสมือนเพื่อการน าเที่ยว กรณีศึกษาการส่งเสริมการท่องเที่ยว หัวหิน**

**Virtual Reality for Touring Case Study of Hua-Hin Tourism Promote**

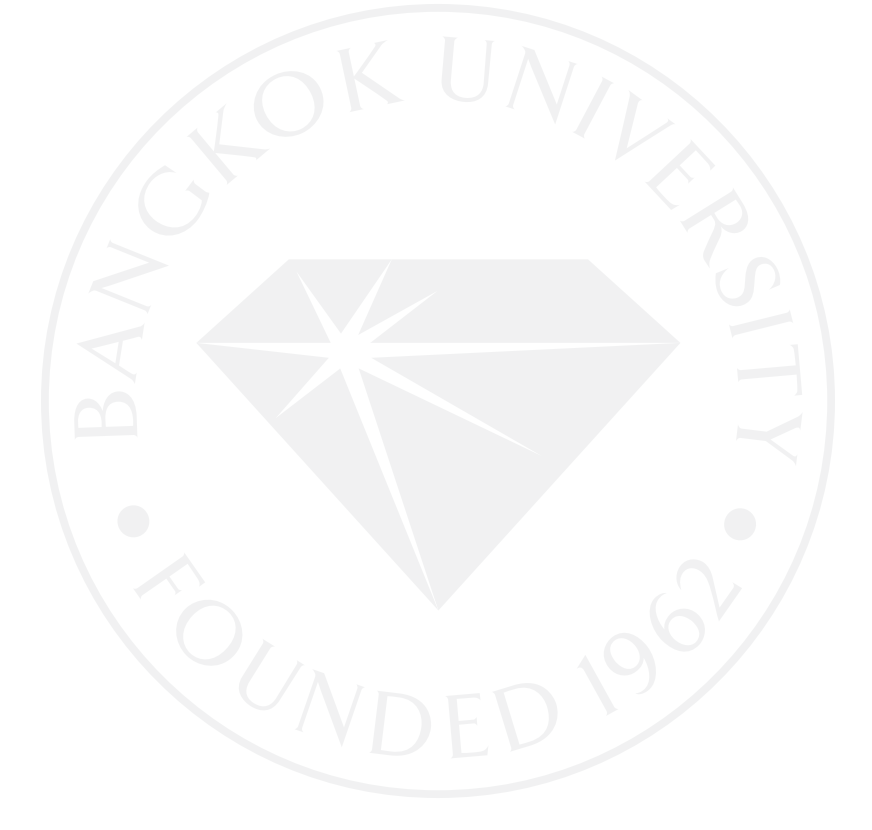

## การพัฒนาความจริงเสมือนเพื่อการนำเที่ยว กรณีศึกษาการส่งเสริมการท่องเที่ยวหัวหิน

Virtual Reality for Touring Case Study of Hua-Hin Tourism Promote.

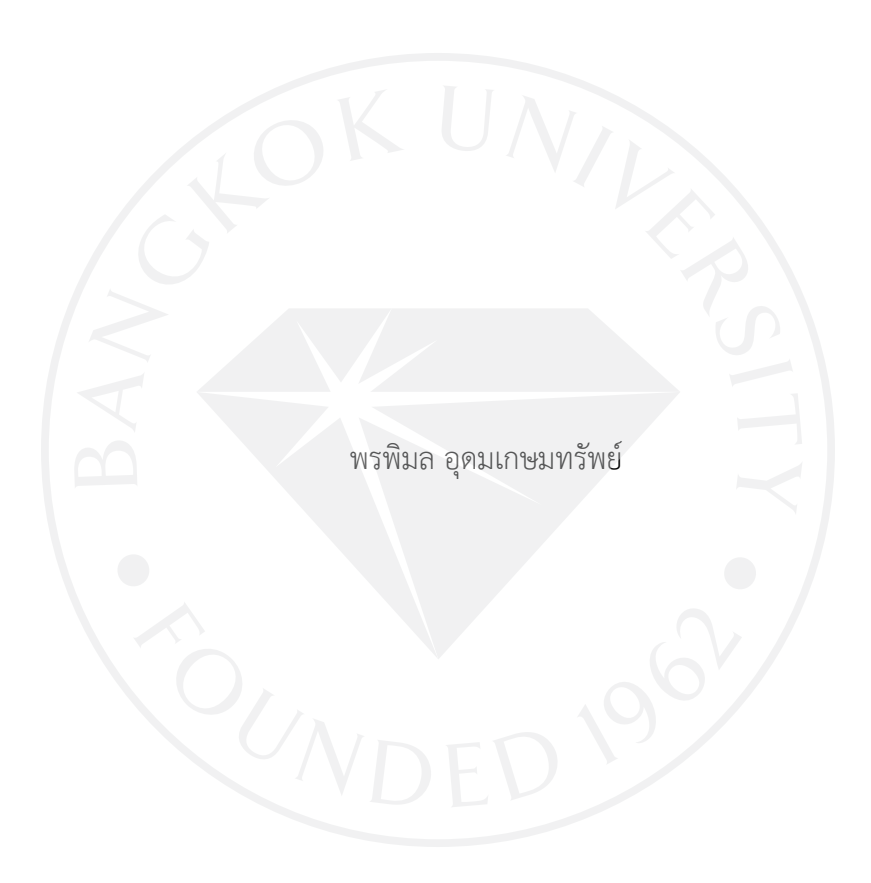

การค้นคว้าอิสระเป็นส่วนหนึ่งของการศึกษาตามหลักสูตร วิทยาศาสตรมหาบัณฑิต สาขาวิชาเทคโนโลยีสารสนเทศและการจัดการ มหาวิทยาลัยกรุงเทพ ปีการศึกษา 2560

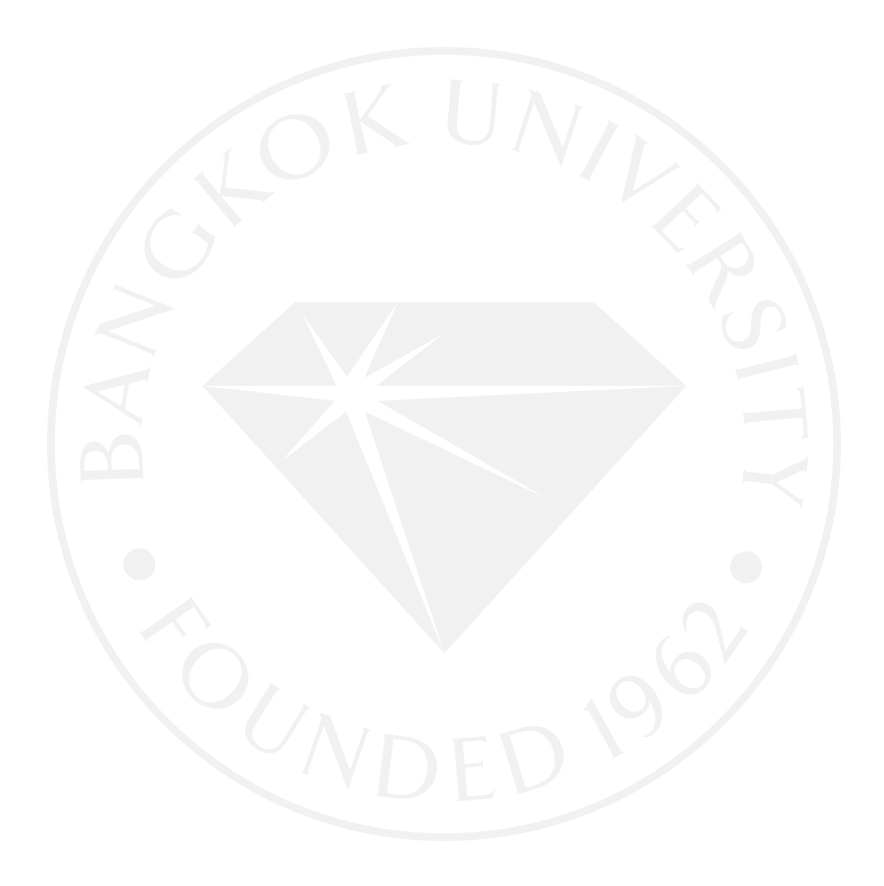

© 2561 พรพิมล อุดมเกษมทรัพย์ สงวนลิขสิทธิ์

บัณฑิตวิทยาลัย มหาวิทยาลัยกรุงเทพ อนุมัติให้การค้นคว้าอิสระเป็นส่วนหนึ่งของการศึกษาตามหลักสูตร วิทยาศาสตรมหาบัณฑิต สาขาวิชาเทคโนโลยีสารสนเทศและการจัดการ

เรื่อง การพัฒนาความจริงเสมือนเพื่อการนำเที่ยว กรณีศึกษาการส่งเสริมการท่องเที่ยวหัวหิน

ผู้วิจัย พรพิมล อุดมเกษมทรัพย์

ได้พิจารณาเห็นชอบโดย

อาจารย์ที่ปรึกษา

(ดร.พัฒนพล เหรียญโมรา)

ผู้เชี่ยวชาญ

้<br>(ผู้ช่วยศาสตราจารย์ ดร.กิ่งกาญจน์ สุขคณาภิบาล)

์ (ดร.สุชาดา เจริญพันธุ์ศิริกุล) คณบดีบัณฑิตวิทยาลัย 11 ธันวาคม 2561

พรพิมล อุดมเกษมทรัพย์. ปริญญาวิทยาศาสตรมหาบัณฑิต สาขาวิชาเทคโนโลยีสารสนเทศและการ จัดการ, บัณฑิตวิทยาลัย มหาวิทยาลัยกรุงเทพ.

การพัฒนาระบบความจริงเสมือนเพื่อการนำเที่ยว กรณีศึกษาการท่องเที่ยวหัวหิน (56 หน้า) อาจารย์ที่ปรึกษา: ดร.พัฒนพล เหรียญโมรา

#### **บทคัดย่อ**

การท่องเที่ยวมีบทบาทส าคัญต่อเศรษฐกิจไทย และปัจจุบันมีการประยุกต์ใช้เทคโนโลยีเพื่อ ส่งเสริมการท่องเที่ยวมากขึ้นเรื่อยๆ หนึ่งในนั้นคือเทคโนโลยีความจริงเสมือน (Virtual Reality, VR) ที่ช่วยให้ผู้สนใจสามารถจำลองการไปเที่ยวชมสถานที่ท่องเที่ยวต่าง ๆ ผ่านวิดีโอ 360 องศา และ เรียนรู้เกี่ยวกับสถานที่ท่องเที่ยวผ่านการบรรยายของไกด์ทัวร์จำลอง

งานวิจัยนี้ได้พัฒนาระบบ VR จำลองการท่องเที่ยวใน อำเภอหัวหิน จังหวัดประจวบคีรีขันธ์ โดยได้อธิบายถึงการออกแบบและพัฒนาระบบ การทดสอบใช้งานจริง และศึกษาความเหมาะสมของ การใช้ไกด์ทัวร์จำลองแบบที่เป็นบุคคลจริง และ แบบที่เป็นตัวละครแอนิเมชันสามมิติ

้ผลการทดลองพบว่า ผู้ทดลองใช้ระบบมีความพอใจกับสภาพแวดล้อมเสมือนจริง ที่จำลอง ี สถานที่ท่องเที่ยวในอำเภอหัวหินในรูปแบบวีดีโอ 360 องศา นอกจากนี้ยังพบว่ากลุ่มผู้ทดลองมีความ พอใจกับไกด์ทัวร์จำลองที่ช่วยบรรยายระหว่างการท่องเที่ยว โดยไกด์ที่เป็นบุคคลจริงได้คะแนนความ พึงพอใจเฉลี่ยที่ 4.57 ส่วนไกด์ที่เป็นตัวละครแอนิเมชันสามมิติได้คะแนนความพึงพอใจเฉลี่ยที่ 4.73

*ค ำส ำคัญ: เทคโนโลยีควำมจริงเสมือน, กำรส่งเสริมกำรท่องเที่ยว, วิดีโอ 360 องศำ, ไกด์ทัวร์จ ำลอง*

Udomkasemsap, P. M.S. (Information Technology and Management), Graduate School, Bangkok University.

A development virtual reality technology for tourism Case study of Hua-Hin tourism (56 pp.)

Advisor: Phattanapon Rhienmora, Ph.D.

#### **ABSTRACT**

 Tourism plays an important role in the Thai economy. Nowadays the use of technology is becoming more important to promote tourism. One of the interesting technology is Virtual Reality (VR) that allows interested parties to simulate visiting various attractions through 360-degree videos and learn about attractions through the simulated tour guides.

 This research has developed a VR system to simulate tourism in Hua Hin District, Prachuap Khiri Khan Province. The system design and development process was explained and the appropriateness of using a tour guide that is a real person model and a three-dimensional animation character was studied and reported.

 The evaluation results showed that users are satisfied with the virtual environment that simulates tourist attractions in Hua Hin district in a 360 degree video format. The real person guide has an average satisfaction score of 4.57. The three-dimensional animation character guide has an average satisfaction score of 4.73.

*Keywords: Virtual reality, Tourism Promotion, 360 Video, Virtual Tour Guide*

### **กิตติกรรมประกาศ**

งานค้นคว้าอิสระฉบับนี้สำเร็จได้ด้วยความกรุณาจาก อาจารย์ดร.พัฒนพล เหรียญโมรา ซึ่ง เป็นอาจารย์ที่ปรึกษางานค้นคว้าอิสระผู้ช่วยศาสตราจารย์ ดร.กิ่งกาญจน์ สุขคณาภิบาล ที่ค่อยความ แนะนำความรู้เพิ่มเติม และเอาใจใส่ ในการให้คำปรึกษา แนะนำแนวทางแก้ปัญหา เมื่อพบเจอปัญหา ระหว่างการทำงานวิจัยค้นคว้าให้สำเร็จลุล่วงไปได้ด้วยดี รวมถึงการสนับสนุนทางด้านอุปกรณ์สำหรับ การท าวิจัย ผู้วิจัยจึงขอกราบขอบคุณมา ณ โอกาสนี้

ขอกราบขอพระขอบคุณครอบครัว ที่ให้การสนับสนุน และคอยเป็นกำลังใจ ในระหว่างการ ท างานค้นคว้าอิสระครั้งนี้

พรพิมล อุดมเกษมทรัพย์

**สารบัญ**

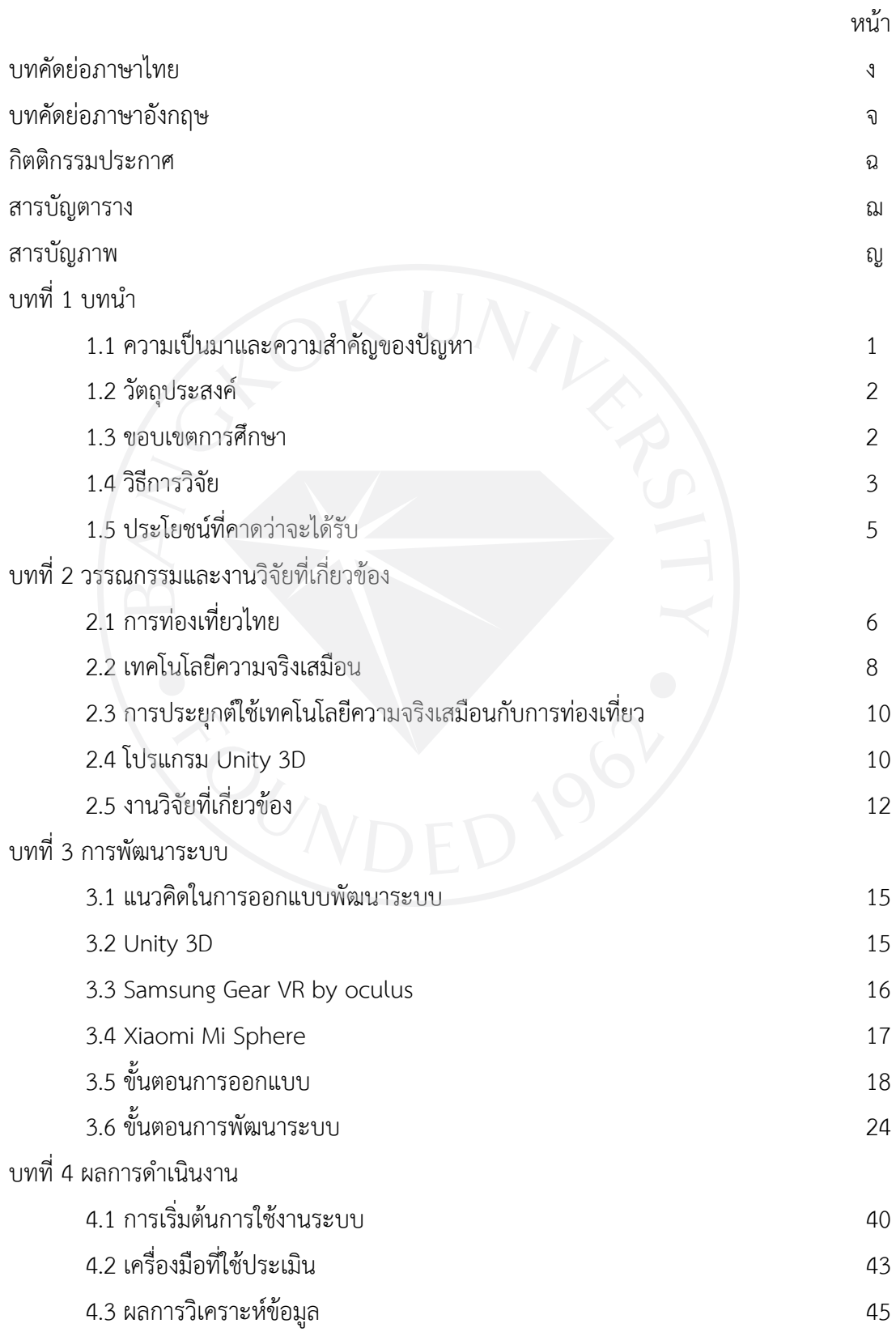

## **สารบัญ (ต่อ)**

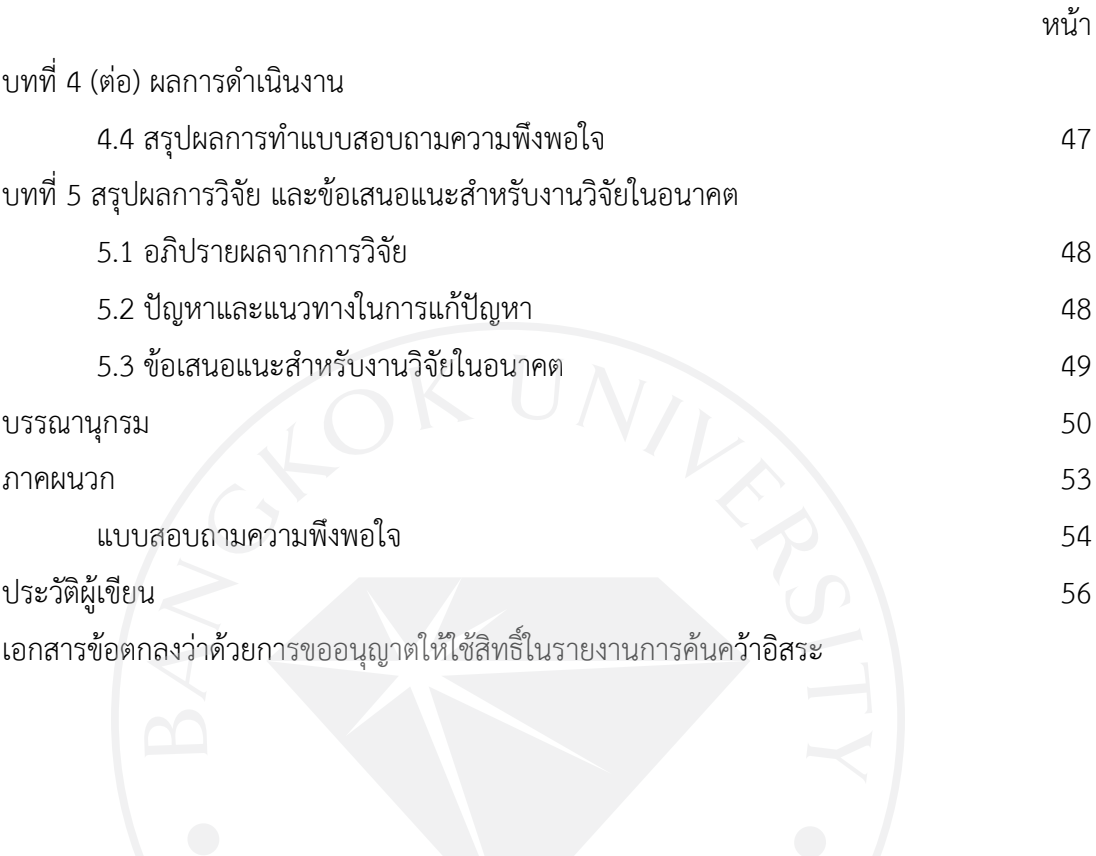

ซ

# **สารบัญตาราง**

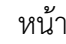

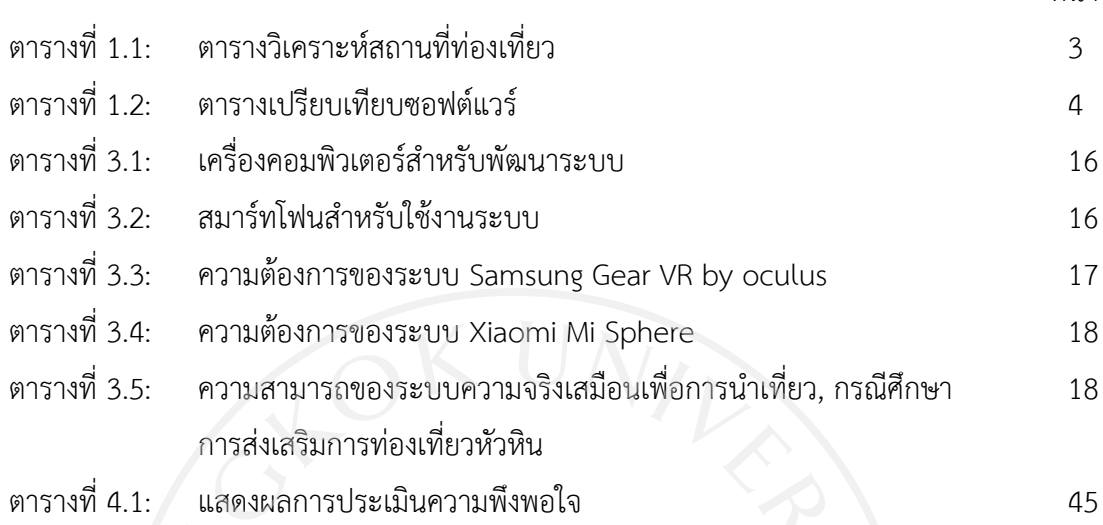

## **สารบัญภาพ**

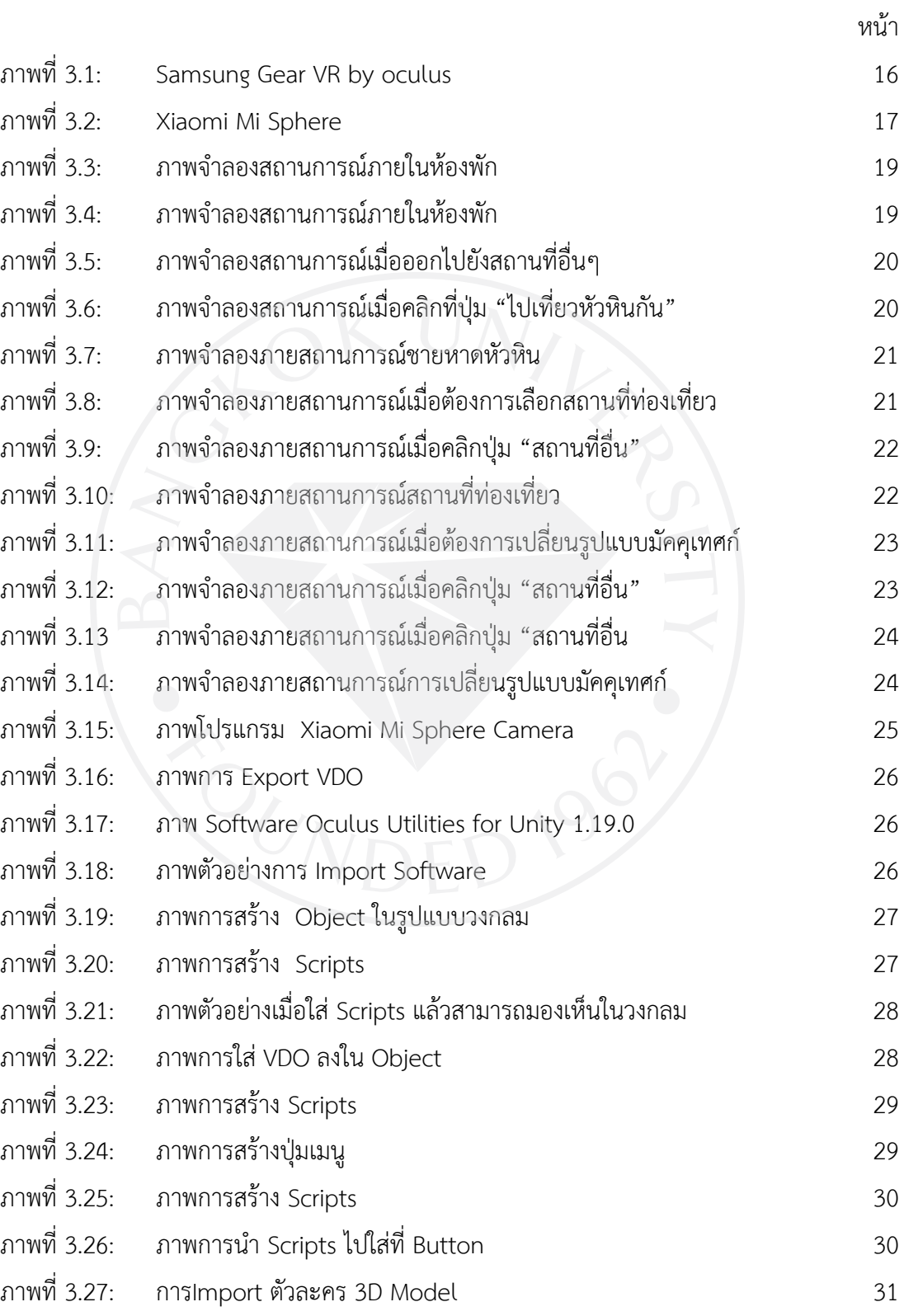

### **สารบัญภาพ (ต่อ)**

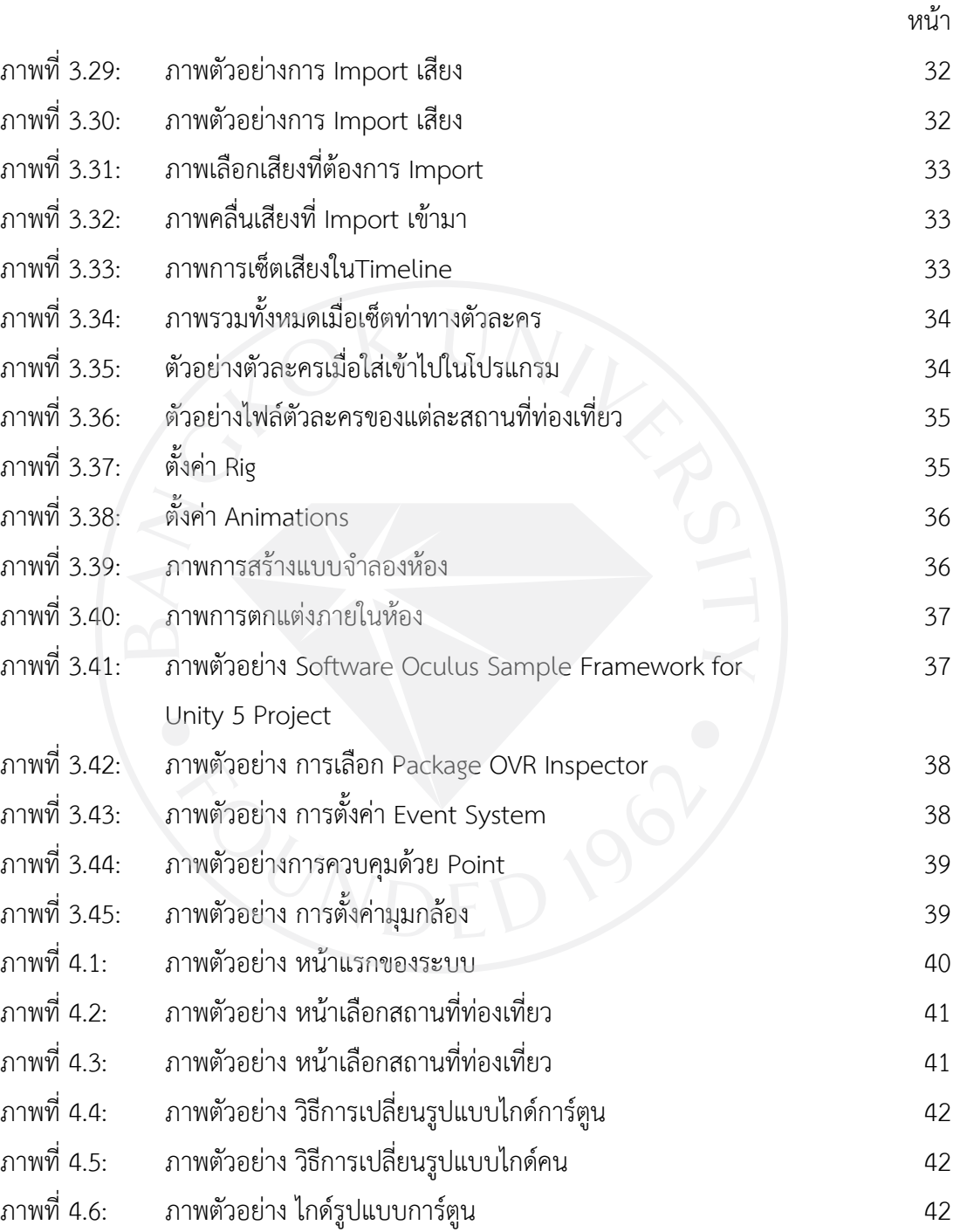

ภาพที่ 4.7: ภาพตัวอย่าง วิธีการเปลี่ยนสถานที่อื่นในรูปแบบไกด์การ์ตูน 43 ภาพที่ 4.8: ภาพตัวอย่าง วิธีการเปลี่ยนสถานที่อื่นในรูปแบบไกด์คน 43

**บทที่ 1 บทน า**

### **1.1 ความเป็นมาและความส าคัญของปัญหา**

การท่องเที่ยวไทยมีบทบาทส าคัญต่อการพัฒนาเศรษฐกิจของประเทศ สถานการณ์ของการ ท่องเที่ยวของไทยนั้น ขึ้นอยู่กับปัจจัยหลายด้านทั้งภายในประเทศและนอกประเทศ อาทิเช่น ทิศทาง เศรษฐกิจของการท่องเที่ยวโลก, พฤติกรรมของประชาชนในพื้นที่ และพฤติกรรมของนักท่องเที่ยว วิกฤตการณ์ภัยพิบัติทางธรรมชาติ และสถานการณ์ความไม่สงบภายในประเทศ ส่งผลกระทบต่อการ ท่องเที่ยวไทย จากสถานการณ์การท่องเที่ยวไทยในปี พศ. 2560 พบว่าจะแนวโน้ม ที่จะมี นักท่องเที่ยวชาวต่างชาติเข้ามาเที่ยวไทยประมาณ 9.07 ล้านคน และนักท่องเที่ยวชาวไทยเที่ยว ภายในประเทศ 31.6 ล้านคน/ครั้ง ทำให้สามารถสร้างรายได้ 2.75 ล้านล้านบาท (รายงานภาวะ เศรษฐกิจท่องเที่ยว 2560)

นโยบายการส่งเสริมการท่องเที่ยว โดยการสร้างความสัมพันธ์กับประเทศเพื่อนบ้าน เพื่อเป็น ทางผ่านหลักให้กับการท่องเที่ยวไทย ทั้งด้านการคมนาคม การทำธุรกิจร่วมกัน ร่วมกันบริหารการ จัดการอุปสรรคและปัญหาที่เกิดขึ้นในการท่องเที่ยวไทย บริหารการจัดการการท่องเที่ยวไทยโดยการ สร้างกิจกรรมการท่องเที่ยวทั้งในระดับภายในประเทศ และต่างประเทศ เพื่อนำเสนอการท่องเที่ยว และแสดงสินค้าของของประเทศไทย มีการพัฒนา ฟื้นฟูมรดกและสินทรัพย์วัฒนธรรมของประเทศ เพื่อให้เกิดแหล่งท่องเที่ยวใหม่ และแหล่งซื้อสินค้าใหม่ๆ สร้างความหลากหลายของการท่องเที่ยวใน รูปแบบต่างๆ ได้แก่ การท่องเที่ยวในเชิงอนุรักษ์ การท่องเที่ยวเพื่อสุขภาพ และการท่องเที่ยวเชิง ้ เกษตรกรรม โดยนำแหล่งชุมชนท้องถิ่นเข้ามามีบทบาทในการพัฒนาการท่องเที่ยวมากขึ้น สร้าง มาตรฐานสถานที่ท่องเที่ยว ให้มีความปลอดภัย ป้องกันการเกิดอันตรายและการเอาเปรียบ นักท่องเที่ยว เพื่อฟื้นฟูการท่องเที่ยวไทยให้พัฒนาขึ้น (www.mots.go.th)

่ ขณะเดียวกันเทคโนโลยีมีบทบาทมากขึ้นต่อการดำเนินชีวิตประจำวัน การเข้าถึงข้อมูล ทางด้านการท่องเที่ยวได้สะดวกมากยิ่งขึ้น และพฤติกรรมของนักท่องเที่ยวเปลี่ยนไปตามยุคสมัยของ เทคโนโลยี นับว่าเป็นประโยชน์ต่อการนำไปพัฒนาเศรษฐกิจการท่องเที่ยวไทย และหนึ่งในเทคโนโลยี ที่เข้ามามีบทบาท คือ เทคโนโลยีความจริงเสมือน

เทคโนโลยีความจริงเสมือน (VR : Virtual Reality) คือ เทคโนโลยีที่มีการพัฒนาให้ออกแบบ ้มามีความสมจริง และสามารถนำมาประยุกต์ใช้ในกิจกรรม หรืองานในด้านต่างๆได้ เช่น การเรียนรู้ ทางการแพทย์ และทางด้านความบันเทิง เป็นต้น เทคโนโลยีความจริงเสมือน สามารถแสดงผลได้ หลายรูปแบบ (วัฒนา พรหมอุ่น, 2551) คือ

1) การแสดงผลผ่านทางจอภาพคอมพิวเตอร์ และใช้อุปกรณ์คีย์บอร์ด หรือเม้าส์ในการ

ควบคุม

2) การแสดงผลในรูปแบบวีดีโอ และนำกราฟิกเข้ามาใช้ในการนำเสนอ เช่น นำเสนอใน รูปแบบโมเดลสองมิติ และโมเดลสามมิติ เป็นต้น

 3) การแสดงผลความจริงเสมือนส่วนบุคคล โดยจะมีอุปกรณ์สวมใส่เข้ามาในการแสดงผล ผู้ที่ เห็นภาพเสมือนจำเป็นต้องใส่อปกรณ์เท่านั้น

4) ความจริงเสมือนที่มีอุปกรณ์ในการตรวจจับทิศทาง หรือระยะทาง เพื่อความสมจริง

5) ความจริงเสมือนที่มีการนำอุปกรณ์ในการตรวจจับทิศทาง เข้ามาใช้ควบคู่กับผู้ใช้ เพื่อ สร้างความสมจริงและมีปฏิสัมพันธ์กับผู้ใช้

ผู้พัฒนาจึงนำเทคโนโลยีความจริงเสมือนเข้ามาผสมผสาน วัตถุประสงค์คือต้องการทราบว่า การใช้ไกด์ในระบบ VR เพื่อการท่องเที่ยวแบบไหนจึงจะเหมาะสม ระหว่างไกด์ที่เป็นบุคคลหรือตัว การ์ตูนสามมิติเพื่อก่อให้เกิดประโยชน์ใน สร้างแรงจูงใจให้นักท่องเที่ยวให้มีอัตราการท่องเที่ยวที่ เพิ่มขึ้น ผู้พัฒนาหวังว่าการพัฒนาครั้งนี้ จะสามารถน าไปต่อยอดสู่สถานที่ท่องเที่ยวอื่นๆ เพื่อดึงดูด และสร้างแรงจูงใจในการท่องเที่ยวไทย นอกจากจะเอา VR มาใช้ในการท่องเที่ยวแล้ว การนำมาใช้ที่ ถูกต้องยังเป็นเรื่องที่น่าหาคำตอบ เช่น การใช้ไกด์ใน VR ควรเป็นบุคคลหรือเป็นตัวการ์ตูนสามมิติ ้อย่างใดจึงจะมีความเหมาะสม ปัญหานี้มีความน่าสนใจและยังไม่เคยมีใครทำการวิจัยมาก่อน

#### **1.2 วัตถุประสงค์**

1.2.1 เพื่อพัฒนาเครื่องมือส่งเสริมอุตสาหกรรมการท่องเที่ยว

1.2.2 เพื่อสนับสนุนการนำเทคโนโลยีเข้ามาผสมผสานกับการท่องเที่ยว

#### **1.3 ขอบเขตการศึกษา**

การพัฒนา Virtual Reality การจำลองสภาพแวดล้อมสถานที่ท่องเที่ยวภายในจังหวัด ี ประจวบคีรีขันธ์ ในรูปแบบวีดีโอ 360 องศา ภายในวีดีโอจะมีมัคคุเทศก์แนะนำสถานที่ท่องเที่ยว

รูปแบบของไกด์ มี 2 รูปแบบ ได้แก่

1) ไกด์ที่เป็นตัวบุคคล

2) ตัวการ์ตูนสามมิติ

สถานที่ท่องเที่ยวทั้งหมด 5 แห่ง\* ได้แก่

1) หาดหัวหิน

2) สถานีรถไฟหัวหิน

3) ตลาดชิคคาด้า

4) วัดเขาตะเกียบ

### 5) เขาหินเหล็กไฟ

Software

- $\bullet$  Unity 3D 2017.1.0 ใช้สำหรับการพัฒนาการจำลองสภาพแวดล้อมความจริงเสมือน
- $\bullet$  Autodesk Mava 2017 ใช้สำหรับการพัฒนาการเคลื่อนไหวของ 3D Model
- Windows 10

Hardware

- Lenovo y70
- $\bullet$  Xiaomi Mi Sphere กล้องที่ใช้สำหรับถ่ายวีดีโอ

 Samsung Gear VR by oculus สามารถรองรับ Smartphone Samsung Galaxy S6, S6 edge, S6 Edge+, Note5, S7 และ S7 edge

\* การเลือกสถานที่ท่องเที่ยว 5 แห่ง เหตุได้ชี้แจงในหัวข้อที่ 1.4

### **1.4 วิธีการวิจัย**

งานวิจัยนี้เป็นงานวิจัยเชิงประยุกต์ที่มีการศึกษาวิเคราะห์ถึงแนวทางการส่งเสริมการ ท่องเที่ยวหัวหินโดยการใช้เทคโนโลยีความจริงเสมือน การดำเนินการวิจัยประกอบด้วยขั้นตอนต่างๆ ดังนี้

1) วิเคราะห์สถานที่ท่องเที่ยว ที่มีการแสดงบนเว็บไซต์จำนวนการเข้าชมสูงสุด 5 อันดับ

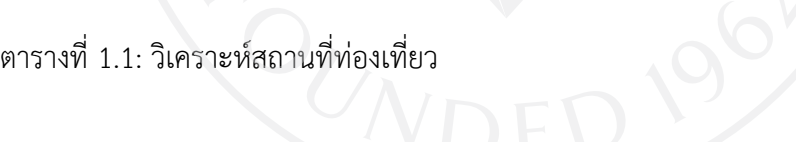

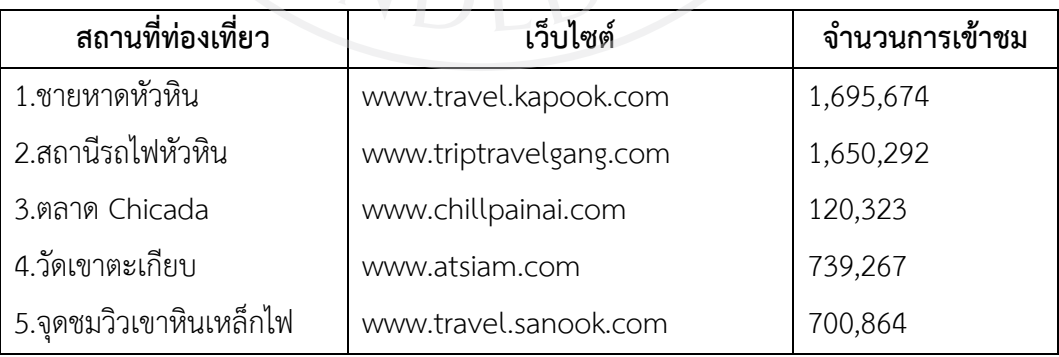

2) พัฒนาเทคโนโลยีความจริงเสมือนสำหรับสนับสนุนการท่องเที่ยวหัวหิน มีฟังก์ชันการ ท างานดังต่อไปนี้

ผู้ใช้สามารถเลือกสถานที่ท่องเที่ยวได้ด้วยตนเอง

รูปแบบในการนำเสนอ

VDO 360 องศา

 ภายใน VDO มีตัวละคร (มัคคุเทศก์) พูดแสดงรายละเอียดสถานที่ท่องเที่ยว และผู้ใช้ สามารถเปลี่ยนรูปแบบตัวละครได้

3) พัฒนาด้วยซอฟต์แวร์ UNITY 3D

โปรแกรม Unity 3D คือ โปรแกรมสำหรับสร้างเกม2 มิติ ,3 มิติ และสร้างจำลองสถานการณ์ สภาพแวดล้อมเสมือนจริงได้ โปรแกรมสามารถพัฒนา และใช้งานโปรแกรมได้ทั้งในระบบปฏิบัติการ Windows และ OSX จุดเด่นของโปรแกรม Unity 3D คือ

3.1) สามารถทำโปรแกรม Virtual reality

- 3.2) สามารถผสมผสานการทำงานระหว่าง โมเดล และ วีดีโอ ได้
- 3.3) สามารถเพิ่มฟังก์ชันการทำงานได้ในรูปแบบ Code ได้ ภาษาที่ใช้คือ C#

ตารางที่ 1.2: ตารางเปรียบเทียบซอฟต์แวร์

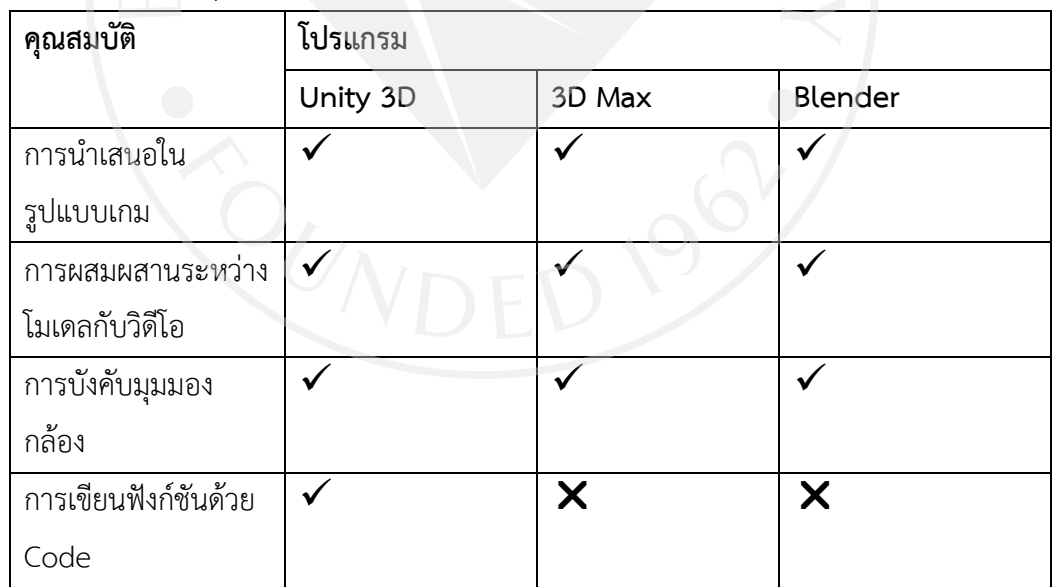

สามารถเปรียบเทียบคุณสมบัติของโปรแกรม Unity 3D กับโปรแกรมอื่น ดังตารางด้านล่าง

4) การทดสอบระบบจะแบ่งออกเป็น 4 ขั้นตอน ดังนี้

4.1) Function Test ทดสอบฟังก์ชันการเลือกสถานที่ ว่าถูกต้องตามที่กำหนด หรือไม่และขณะที่ผู้ใช้เคลื่อนที่ตัวโปรแกรมสามารถตอบสนองได้ถูกต้องหรือไม่

4.2) Integrated System ทดสอบส่วนย่อยของระบบ เช่น ทดสอบความถูกต้องเมื่อ

เข้าตัวโปรแกรมแล้วต้องการกลับมาหน้าแรกหรือเมนูของระบบ เป็นต้น

4.3) System Test ทดสอบความถูกต้อง เมื่อเชื่อมต่อตัวระบบทั้งหมด เรียงลำดับ ดังนี้ หน้าแรก > ส่วนการนำเสนอวีดีโอ > การกลับมาหน้าแรก

4.4) UAT Test เป็นการทดสอบกับกลุ่มเป้าหมาย เพื่อทดสอบความถูกต้องของ ระบบ ความเสมือนจริง และความพึงพอใจเมื่อใช้โปรแกรม

### **1.5 ประโยชน์ที่คาดว่าจะได้รับ**

จากการศึกษาค้นคว้าอิสระผู้จัดท าคาดว่าจะได้รับประโยชน์ดังต่อไปนี้

1.5.1 ระบบจำลองในรูปแบบ Virtual Reality สามารถส่งเสริมอุตสาหกรรมการท่องเที่ยว ของจังหวัดประจวบคีรีขันธ์ได้

1.5.2 การสนับสนุนการนำเทคโนโลยีเข้ามาผสมผสานกับการท่องเที่ยว สามารถนำไปต่อ ยอดกับสถานที่ท่องเที่ยวอื่นๆในประเทศไทยได้

1.5.3 ได้รับประสบการณ์ การใช้โปรแกรม Unity 3D ในการพัฒนา Virtual Reality และ แก้ปัญหาได้

## **บทที่ 2 วรรณกรรมและงานวิจัยที่เกี่ยวข้อง**

การพัฒนาระบบความจริงเสมือนเพื่อการนำเที่ยว,กรณีศึกษาการส่งเสริมการท่องเที่ยวหัวหิน มีทฤษฏีและงานวิจัยที่เกี่ยวข้องดังนี้

### **2.1 การท่องเที่ยวไทย**

การท่องเที่ยวเป็นอุตสาหกรรมที่ทำรายได้สำคัญให้กับประเทศในลำดับต้น มีทั้งธุรกิจที่ เกี่ยวข้องโดยตรง และธุรกิจเกี่ยวข้องทางอ้อม การซื้อบริการของนักท่องเที่ยวชาวต่างชาติ นับว่าเป็น การส่งสินค้าออกในรูปแบบการบริการ เนื่องจากนักท่องเที่ยวมีการใช้เงินของตนซื้อบริการของ ประเทศไทย ซึ่งผลประโยชน์จะอยู่ภายในประเทศไทย ก่อให้เกิดธุรกิจหลายอาชีพ ทางธุรกิจการ ท่องเที่ยวทางตรงและทางอ้อม ท าให้เกิดการหมุนเวียนทางเศรษฐกิจ การท่องเที่ยวถือว่าเป็นการ พักผ่อน คลายความเครียด พร้อมกับได้รับความรู้ ความเข้าใจในวัฒนธรรมและประเพณีไทย การ ท่องเที่ยวยังมีบทบาทช่วยกระตุ้นให้มีการนำทรัพยากรของประเทศมาใช้ประโยชน์ได้อย่างกว้างขวาง ผู้ที่อยู่ท้องถิ่นได้มีการนำเสนอประเพณีวัฒนธรรม ความเป็นอยู่ที่เป็นเอกลักษณ์ของท้องถิ่น รวมถึง การสร้างผลิตภัณฑ์ประจำท้องถิ่น เพื่อสร้างรายได้ให้กับตนเอง และประเทศชาติ ๖ (ฉันทัช วรรณถนอม, 2552)

2.1.1 สถานการณ์การท่องเที่ยวไทย

สถานการณ์ของการท่องเที่ยวไทยของนักท่องเที่ยวต่างชาติ โดยนักท่องเที่ยวที่เข้ามาเที่ยว ไทยมากที่สุด คือ นักท่องเที่ยวชาวจีน ซึ่งเป็นอันดับที่สอง รองจากประเทศมาเลเซีย ประเทศ มาเลเซีย เป็นประเทศอันดับ1 ที่มีนักท่องเที่ยวจีนเข้าประเทศมากที่สุด ส่วนใหญ่ที่นักท่องเที่ยวชาว จีนเข้ามาจะเป็นการท่องเที่ยวครั้งแรกที่เข้ามาประเทศไทย (อัจฉรา สมบัตินันทนา, 2555) ในการเข้า ้มานั้นจะมีการซื้อรายการนำเที่ยวจากกรุ๊ปทัวร์ หรือผู้ประกอบการอุตสาหกรรมการท่องเที่ยวกับ ี ชาวต่างชาติ ในส่วนน้อยที่เข้ามาท่องเที่ยวเองไม่มีการซื้อรายการนำเที่ยว จุดประสงค์ของชาวจีนที่ เข้ามาประเทศไทยส่วนใหญ่เป็นการเข้ามาท่องเที่ยวพักผ่อนระยะยาว และการเข้ามาติดต่อธุรกิจกับ ี ประเทศไทย แต่ในปัจจุบันนักท่องเที่ยวชาวจีนมีจำนวนลดน้อยลง

2.1.2 ปัญหาของการท่องเที่ยวไทย

ปัญหามาจากกลุ่มธุรกิจนำเที่ยว เพราะมีการขมขู่นักท่องเที่ยวให้ซื้อสินค้า กับร้านค้าที่ติดต่อ การค้าไว้กับบริษัท ร้านค้าจะต้องได้ยอดขายตามที่กำหนดไว้จากกรุ๊ปทัวร์ของบริษัท และแลกเปลี่ยน สิทธิประโยชน์กันเป็นจำนวนเงินเปอร์เซ็นต์ หรือสิ่งของตามที่ตกลงกัน (ภาวิดา ธนาธัญทวี, ศิวารัตน์ ณ ปทุม และ ปริญ ลักษิตามาศ, 2559)

้จากปัญหาดังกล่าวข้างต้น ทำให้มีแนวทางแก้ไขปัญหา ออกมาตราและกฎระเบียบ ดังนี้

1) จัดทำเอกสาร เกี่ยวกับสิทธิของนักท่องเที่ยว

2) การสร้างมาตรฐานให้ผู้ประกอบการ

3) การตรวจตราใบประกอบอาชีพของมัคคุเทศก์ และบริษัทนำเที่ยว

4) การส่งรายชื่อบริษัทที่เชื่อถือได้ และเป็นอันตรายต่อนักท่องเที่ยว

 5) ประสานงานกับการท่องเที่ยวต่างประเทศในการควบคุม และตรวจสอบการประกอบการ ธุรกิจบริการเที่ยวไทย-ต่างประเทศ (ทิพวรรณ พุ่มมณี, 2558)

2.1.3 การท่องเที่ยวหัวหิน

จังหวัดประจวบคีรีขันธ์อยู่ในภาคกลาง พื้นที่ตั้งของจังหวัดตั้งอยู่ตอนบนของภาคใต้ จึงเรียก กันว่า ประตูก่อนสู่จังหวัดภาคใต้ จังหวัดติดชายฝั่งทะเลยาวตลอดแนว มีแหล่งท่องเที่ยวทางทะเลอยู่ ้มากภายในตัวจังหวัด อำเภอหัวหิน เป็นสถานที่ตากอากาศใกล้กรุงเทพมหานคร สามารถท่องเที่ยวได้ ้ภายในวันเดียว และได้รับความนิยมจากนักท่องเที่ยว เนื่องจากเป็นอำเภอที่มีสถานที่ท่องเที่ยว ้ มากมาย และหลากหลายแนว เช่น การท่องเที่ยวเชิงธรรมชาติสำหรับการพักผ่อน คือ ชายหาดหัวหิน เป็นสถานที่ส าคัญของจังหวัด การท่องเที่ยวศิลปะ คือ ตลาดจั๊กจั่น เป็นสถานที่รวบรวมผลงานศิลปะ หลากหลายแขนงทั้งศิลปินมืออาชีพ และศิลปินมือสมัครเล่น เป็นต้น

มุมมองของนักท่องเที่ยวที่มีต่อสถานที่ท่องเที่ยวหัวหิน จังหวัดประจวบคีรีขันธ์ สถานที่ ท่องเที่ยวที่เป็นสถานที่ ที่นักท่องให้ความสนใจ และเห็นว่าเป็นเอกลักษณ์ของหัวหิน ได้แก่ ชายหาด หัวหิน, สถานีรถไฟหัวหิน และวังไกลกังวล ที่มีความสงบ สวยงาม และให้ความเป็นธรรมชาติต่อการ ี พักผ่อน การบริการอำนวยความสะดวก ทั้งโรงแรมที่พัก ,ร้านอาหาร และการคมนาคม ได้ให้ความ สะดวกต่อนักท่องเที่ยวเป็นอย่างมาก นักท่องเที่ยวได้รับสื่อและข้อมูลสถานที่ท่องเที่ยวหัวหิน จาก ทางอินเทอร์เน็ตเป็นส่วนใหญ่ สิ่งที่จูงใจให้นักท่องเที่ยวเดินทางมาท่องเที่ยว คือ มีความต้องการ พักผ่อนกับสิ่งแวดล้อมธรรมชาติ ทั้งการท่องเที่ยวกับครอบครัว หรือการท่องเที่ยวกับเพื่อน และ ต้องการรับประทานอาหารทะเล หรือทานอาหารร่วมกับธรรมชาติ

ปัญหาการท่องเที่ยวหัวหิน เมื่อความนิยมของสถานที่ท่องเที่ยวสูงขึ้น ส่งผลกระทบให้เกิดคือ ปัญหาการรักษาความสะอาดสิ่งแวดล้อม การจราจร และค่าครองชีพที่สูงขึ้น ก่อให้ส่งผลกระทบต่อ แหล่งท่องเที่ยว ทั้งทางด้านเศรษฐกิจการท่องเที่ยว สภาพแวดล้อม ประเพณีท้องถิ่น ปัญหาเหล่านี้ ควรได้รับการแก้ไข และพัฒนามากยิ่งขึ้น เพื่อให้การท่องเที่ยวเป็นที่นิยมต่อไป ทางด้านภาวะ เศรษฐกิจ และเหตุการณ์ความรุนแรงที่เกิดขึ้นในประเทศไทยมีผลต่อการตัดสินใจต่อการเดินทางมา ท่องเที่ยว เพราะเกรงว่าจะเกิดเหตุการณ์จะก่อให้เกิดอันตรายกับตน หรือเกิดเหตุการณ์ปิดสนามบิน ทำให้สถิติในช่วงเกิดวิกฤติกับประเทศไทยมีนักท่องเที่ยวต่างชาติเข้ามาประเทศไทยจำนวนลดลง และ ล้วนมีผกระทบต่อเศรษฐกิจการท่องเที่ยวไทย แต่ส่วนน้อยที่ยังคิดว่าไม่มีผลกระทบและยังคง

ท่องเที่ยวชื่นชอบประเทศไทย (ชลามรินทร์ สมพงษ์, 2553)

#### **2.2 เทคโนโลยีความจริงเสมือน**

เทคโนโลยีความจริงเสมือน (Virtual Reality : VR) เป็นเทคโนโลยีคอมพิวเตอร์ที่ให้ ความรู้สึกมีความเป็นจริง ทั้งในรูปแบบทางภาพ และเสียง ซึ่งจำลองสภาพแวดล้อมออกมา 360 องศา และเป็นภาพสามมิติ เทคโนโลยีนี้จะเกิดขึ้นได้ผู้ใช้จะมีความสัมพันธ์ระหว่างโปรแกรม และ อุปกรณ์ส าหรับการควบคุม การโต้ตอบกับโปรแกรมด้วยการเคลื่อนไหวร่างกาย (Ayyappa, 2017) ผู้ใช้ที่สวมใส่อุปกรณ์ความจริงเสมือนจะสามารถมองเห็นโลกเสมือนจริงได้ภายใต้อุปกรณ์ ความจริง เสมือนจะเกิดขึ้นได้เสมือนจริงมากน้อยขึ้นอยู่กับคุณภาพของโปรแกรม ซึ่งรวมถึงการเคลื่อนไหว ร่างกาย และเสียง รูปแบบการแสดงผลของเทคโนโลยีความจริงเสมือน แบ่งออกเป็น 3 รูปแบบ (กลวัชร คล้ายนาค, 2551) คือ

1) การรับสัมผัสแบบเต็มรูปแบบ : เป็นระบบความจริงเสมือนที่ผู้ใช้สามารถรับรู้ความเสมือน จริงได้ด้วยประสาทสัมผัสทั้ง 5 ผ่านอุปกรณ์ที่เป็นตัวช่วยในการรับความสัมผัส เช่น การได้ยิน ได้ กลิ่น การสัมผัสการเคลื่อนที่ ที่เสมือนอยู่ในสถานการณ์นั้นจริงๆ

2) การรับสัมผัสบางส่วนหรือกึ่งรับสัมผัส: เป็นระบบพัฒนาที่ใช้กับจอภาพ และมีความ ละเอียดภาพสูง อุปกรณ์ที่ใช้แสดงผลจะเป็นจอแสดงผลภาพขนาดใหญ่ เช่น จอภาพมอนิเตอร์ และ ้จอภาพฉายโทรทัศน์ขนาดใหญ่ ซึ่งการสัมผัสนี้จะใช้สำหรับมีผู้ใช้หลายคนอยู่ในสภาพแวดล้อม เดียวกัน สามารถทำกิจกรรมด้วยกันได้ ผ่านอุปกรณ์การควบคุมการทำงาน

3) การรับสัมผัสความจริงเสมือนผ่านหน้าจอ: เป็นระบบความจริงเสมือนที่ออกแบบมาเพื่อ การน ามาใช้ในเชิงธุรกิจ เช่น ธุรกิจเกม เป็นต้น ผู้ใช้จะสัมผัสความจริงเสมือนได้ผ่านทาง จอคอมพิวเตอร์ ผู้ใช้สามารถควบคุมการทำงานด้วย คีย์บอร์ด,เม้าส์ และปากกาดิจิตอล รับรู้เสียงได้ ผ่าบทางลำโพง

เทคโนโลยีความจริงเสมือน ถูกน าไปประยุกต์ใช้ ดังนี้

1) วิดีโอเกม

ปัจจุบันบริษัทธุรกิจเกม หลายบริษัทเช่น Nintendo เป็นต้น ได้พัฒนาเกมที่นำเทคโนโลยี ี ความจริงเสมือนเข้ามาเพื่ออรรถรสในการเล่นมากขึ้น ใช้อุปกรณ์สำหรับการเล่นหลายรูปแบบคือ Wii Remote, เครื่อง Kinect และ PlayStation Move ซึ่งอุปกรณ์ดังกล่าวจะช่วยควบคุมการเคลื่อนไหว การระบบการสัมผัสระหว่างเล่นเกม

2) ภาพยนตร์และความบันเทิง

การนำเทคโนโลยีความจริงเสมือน เข้ามาใช้ช่วยให้ผู้ชมสามารถดูภาพยนตร์ได้ในรูปแบบ ้ 360 องศา และเริ่มมีบริษัทที่พัฒนาภาพยนตร์สำหรับVR รวมถึงการนำไปใช้สำหรับออกอากาศ

รายการกีฬา ซึ่งได้รับผลตอบรับที่ดี ผู้ชมที่เคยดูผ่านจอโทรทัศน์จะสามารถเห็นได้เพียงแค่มุมที่ทาง ึ กล้องรายการกำหนด แต่เมื่อนำเทคโนโลยีเข้ามา ผู้ชมได้รับอิสระการชมมากยิ่งขึ้น (Cieply, 2016) น ามาใช้กับดนตรีและคอนเสิร์ต เทคโนโลยีจะให้ความรู้สึกการดูดนตรีเหมือนเราอยู่สถานการณ์นั้น จริงๆ เพิ่มอรรถรสการบันเทิงให้กับผู้ชม

3) การแพทย์และสุขภาพ

เทคโนโลยีความจริงเสมือน จะถูกนำมาใช้ในการแพทย์เพื่อการวินิจฉัย เพื่อการศึกษาโรค เฉพาะได้ดียิ่งขึ้น นำมาใช้การรักษาบำบัดสำหรับผู้ป่วยที่มีพฤติกรรมอาการกลัวที่ผิดปกติ และพบว่า การนำมาใช้รักษาบำบัดนี้ ผู้มีอาการกลัวลดลง นำมาใช้การรักษาอาการเจ็บปวด ผู้ป่วยที่มีอาการ เจ็บปวดจากแผลจะมีอาการบรรเทาลง จากการได้รับการสัมผัส VR เป็นวิธีการรักษาอาการทางจิตใจ (Reger, Holloway, Colette, Barbara, Rizzo, Gahm & Gregory, 2011).

4) การศึกษาและการฝึกอบรม

ส าหรับการศึกษาหรือการฝึกอบรมที่ต้องการสภาพแวดล้อมที่เสมือนจริง สามารถฝึกทักษะ เรียนรู้ได้แบบไม่มีผลกระทบต่อความเป็นจริง เช่น การฝึกซ้อมกระโดดร่ม ,การฝึกหัดขับเครื่องบิน และการฝึกผ่าตัดเป็นต้น (Volpicelli, 2017)

5) ศิลปกรรม

ศิลปินชาวต่างชาติได้นำเทคโนโลยีความจริงเสมือน เข้ามาประยุกต์ใช้ร่วมการงานแสดงผล งาน และได้เห็นถึงศักยภาพทางด้านบวกของเทคโนโลยีความจริงเสมือน จนได้รับความนิยม [10]พิพิธภัณฑ์ที่ประเทศอังกฤษได้เริ่มพัฒนา การน าเสนอเนื้อหาเกี่ยวกับศิลปะผ่าน เทคโนโลยีความ จริงเสมือน ผลงานที่พัฒนาขึ้นจะช่วยเปิดประสบการณ์เน้นเนื้อหาอารมณ์ของผลงานศิลปะ (Mura, 2011).

6) วิศวกรรมศาสตร์

เทคโนโลยีความจริงเสมือน จะช่วยให้นักวิศวกรสามารถดูการออกแบบผลิตภัณฑ์ได้ สามารถ รับรู้ถึงผลลัพธ์ขั้นตอนสุดท้าย ซึ่งเป็นการเพิ่มมิติข้อมูลมากขึ้นในการสร้างต้นแบบของผลิตภัณฑ์ เช่น ้วิศวกรสามารถดูโครงสร้างอาคารได้ทุกมุมก่อนสร้างขึ้นมาจริง ทำให้วิศวกรเห็นผลลัพธ์ที่เกิด และถ้า หากเล็งเห็นผลงานที่มีปัญหา สามารถแก้ไขได้ทันก่อนเกิดขึ้นจริง(Goslin & Morie, 1996)

7) โบราณคดี

พิพิธภัณฑ์การเก็บรักษาโบราณคดีรูปแบบเดิมมักเกิดปัญหา มรดกชำรุด หรือสูญหายจาก ึการเยี่ยมชมงาน เทคโนโลยีความจริงเสมือน จะช่วยให้คงสภาพมรดก และสามารถนำเสนอเรื่องราว ของมรดกชิ้นนั้นๆ ออกมาเป็นเรื่องราวได้ดี (Pimentel & Teixeira, 1993)

8) การตลาด

เทคโนโลยีความจริงเสมือน ได้ถูกนำเสนอในรูปแบบโฆษณา เช่น Paramount Pictures,

Coca-Cola, McDonald's และ Disney เป็นต้น การนำเทคโนโลยีเข้ามาใช้เพื่อสนับสนันผลิตภัณฑ์ ให้ผู้บริโภครู้สึกใกล้ชิดกับผลิตภัณฑ์เหมือนได้สัมผัสจริงๆ และกระตุ้นผู้บริโภคให้รู้สึกต้องการสินค้า (Rusli, 2015)

### **2.3 การประยุกต์ใช้เทคโนโลยีความจริงเสมือนกับการท่องเที่ยว**

การนำเทคโนโลยีความจริงเสมือน เข้ามาประยุกต์ใช้กับการท่องเที่ยว ก่อให้เกิดการพัฒนา รูปแบบเกิดนำเสนอสถานที่ท่องเที่ยวให้มีคุณภาพมากยิ่งขึ้น มีความหลากหลายในการนำเสนอข้อมูล ้ทั้งข้อมูลภาพนิ่ง ภาพเคลื่อนไหว เสียง (วิเศษ ศักดิ์ศิริ และ กิตติ พรหมประพันธ์, 2549) การจำลอง ้ สถานการณ์ให้สถานที่ท่องเที่ยวเกิดความทันสมัย น่าสนใจ น่าจดจำมากยิ่งขึ้น ซึ่งก่อให้เกิดผลดีต่อ สถานที่ท่องเที่ยว

ประเทศไทยเป็นประเทศที่มีสถาปัตยกรรม มีประเพณีที่สวยงาม นักท่องเที่ยวชาวต่างชาติ ้ส่วนใหญ่ให้ความสนใจกับวัดในประเทศไทย การได้รับข้อมูลการนำเสนอข้อมูลที่นอกเหนือจาก รูปภาพ และข้อมูลตัวอักษร มีความเสมือนจริงต่อสถานที่ท่องเที่ยว ก่อให้เกิดความน่าสนใจ และ แรงจูงใจมากยิ่งขึ้น อีกทั้งการนำไปใช้กับสถานที่ท่องเที่ยวเชิงอนุรักษ์ และสถานที่ท่องเที่ยวเชิง ประวัติศาสตร์ จากสถานที่ที่นักท่องเที่ยวให้ความนิยมน้อยด้วยเนื้อหาทางประวัติศาสตร์ที่ซับซ้อน

การนำเสนอรูปแบบเดิมที่มีเพียงข้อมูลตัวอักษร และรูปภาพ การนำเทคโนโลยีความจริง เสมือนเข้ามาประยุกต์ใช้ จะก่อให้เกิดการจดจำ และการเรียนรู้ประวัติศาสตร์ด้วยการจำลอง สถานการณ์เสมือนนักท่องเที่ยวเข้าไปอยู่ในเหตุการณ์ จากสถานที่ท่องเที่ยวที่ได้รับความนิยมน้อย ได้ ใช้การเสนอข้อมูลที่นำเทคโนโลยีความจริงเสมือน ทำให้ได้รับความสนใจมากยิ่งขึ้น อนาคตถ้าหาก ได้รับการพัฒนาไปสู่สถานที่ท่องเที่ยวอื่นๆ มีรูปแบบเนื้อหาการนำเสนอที่ทันสมัย จะสามารถทำให้ เกิดการส่งเสริมการท่องเที่ยว

#### **2.4 โปรแกรม Unity 3D**

Unity 3D คือโปรแกรมสำหรับการสร้างเกม ที่ถูกพัฒนาขึ้นมาอย่างต่อเนื่อง ในช่วงแรกๆ รองรับการพอร์ทเกมลงบน Windows, OS X และเว็บเท่านั้น แต่ในปัจจุบันได้เพิ่มความสามารถใน การพอร์ทลงบน iOS, Android, Flash Player และแพลตฟอร์มอื่นๆอีกมากมาย เกือบทุก ้ แพลตฟอร์ม ซึ่งทำให้นักพัฒนาเกม ที่แม้พัฒนาเกมเกมเดียวก็สามารถมีหลายช่องทางในการนำเสนอ แพลตฟอร์มที่โปรแกรม Unity 3D รองรับอย่างเป็นทางการก็ได้แก่ Web, PC, Mac, iOS, Android, Windows Phone, Blackberry, Xbox, PlayStation (มหาวิทยาลัยธุรกิจบัณฑิตย์, 2561)

นอกจากความง่ายในการใช้งาน ผู้ใช้ยังได้รับเกมที่มีคุณภาพอยู่ในระดับสูงอีกด้วย โปรแกรม Unity สามารถสร้างเกมได้หลากหลาย ไม่ได้ยึดติดอยู่กับรูปแบบใด รูปแบบหนึ่ง ทำให้ผู้สร้างเกม

สามารถใช้สร้างสรรค์เกมได้หลายแนว เช่น แนวเดินหน้ายิงมุมมองบุคคลที่หนึ่ง (First Person Shooting: FPS) แนวควบคุมวางแผน (Strategy) แนวแก้ไขปริศนา (Puzzle) (กลวัชร คล้ายนาค, เทพฤทธิ์ สินธำรงรักษ์ และคงทัต ทองพูน, 2558)

2.4.1 การใช้งาน Unity 3D

Unity 3D เป็นเครื่องมือช่วยสร้างเกมสามมิติ ซึ่งข้อแตกต่างระหว่างโลกสองมิติและสามมิติ คือแกน Z หรือความลึกที่เพิ่มเข้ามานอกจากการเคลื่อนที่ ขึ้น/ลง บนหน้าจอได้ ยังสามารถเคลื่อนที่ เข้าไปในจอได้ โดย Unity มองทุกอย่างเป็น Game Object ไม่ว่าจะเป็นก้อน หินก้อนหนึ่ง หรือ แมลงตัวหนึ่ง ถือเป็น Game Object โดย Game Object จะทำงานร่วมกับ Component Game Object ที่ปราศจาก Component ก็เหมือนฝุ่นผง ขยับ ไม่ได้ มองไม่เห็นด้วยตาเปล่า ซึ่ง Component เข้ามาเพิ่ม คุณสมบัติและพฤติกรรมให้กับ Game Object ให้สามารถเคลื่อนที่ได้ เปล่งเสียงได้ เป็นต้น (ปนัดดา ศรีไพร, 2560)

Game Object คือวัตถุต่างๆ ที่อยู่ในเกมส์ เช่น รถ 1 คัน, สัตว์ 1 ตัว,คน 1 คน,บ้าน 1 หลัง เป็นต้น

Component คือ คุณลักษณะหรือความสามารถต่างๆ ของ Object เช่น การเคลื่อนไหว Asset คือ คุณลักษณะภายนอกที่เสริมการท างานของ Component Scene คือ ฉากแต่ละฉากซึ่ง ประกอบด้วย Game Object หลายๆ ตัวรวมกัน

2.4.2 ข้อดี – ข้อเสีย ของ Unity (มหาวิทยาลัยสงขลานครินทร์, 2557)

1. ข้อดี

- Unity เป็นเกมที่มีคอนเซปสนับสนุนให้ทุกคนสามารถสร้างเกมได้ด้วยตัวเอง จึงทำ ให้การ เขียนโปรแกรมนั้นมีการซัพพอร์ทด้วยภาษาพื้นฐานอย่าง JavaScript หรือ C# ที่ใช้กันทั่วโลก

- มีแบบฟรีเวอร์ชั่นให้ผู้เริ่มต้นได้โหลดมาลองเล่นกัน

- Unity สามารถ build ตัวโปรเจคออกมาได้หลาย platform เช่น iOS, Android, PC & Mac, Web Player เป็นต้น

-มี Asset Store ที่รวบรวมของที่ใช้ในการเติมเต็มเกมให้สมบูรณ์มากมาย เช่น เสียงดนตรี เสียงระเบิด, Action Effect ต่างๆ เป็นต้น

- การ Debug ใน Unity สามารถดูเป็นสเต็ปได้ จากการสังเกตุค่าในตัวแปรว่าเล่นไป ถึงจังหวะ นี้ แต่ละค่าเป็นยังไง ตำแหน่งของวัตถุ แกน xyz อยู่ที่เท่าไหร่ ทำให้สามารถเห็นตำแหน่งที่ ผิดพลาดได้ง่าย

2. ข้อเสีย

- ตัวโปรแกรมมี Tools ให้เลือกใช้มากมาย ซึ่งอาจดูยากสำหรับคนที่พึ่งฝึกใช้งาน

- Script หรือ Tools บางตัวใน Asset Store ผู้ใช้ต้องเสียเงินในการซื้อ

- ด้านกราฟฟิกใน Unity ถือว่าอยู่ในระดับที่ดี แต่หากเทียบกับ Game Engine ตัวอื่น อย่าง Unreal Engine ยังถือว่าต้อยกว่าอยู่

- ถึงแม้ Unity จะใช้ภาษาพื้นฐานในการเขียนอย่าง JavaScript และ C# แต่หาก ผู้ใช้งานไม่มีความรู้มาก่อนก็ยากที่จะสามารถเขียนเกมออกมาได้อย่างสมบูรณ์

### **2.5 งานวิจัยที่เกี่ยวข้อง**

อนุมาศ แสงสว่าง และเฉลิมชัย วิโรจน์วรรณ (2560) ศึกษาเรื่อง การประยุกต์ใช้เทคโนโลยี โลกเสมือนผสานโลกจริง (Augmented Reality: AR) เพื่อพัฒนาสื่อการเรียนรู้เรื่องฮาร์ดแวร์ คอมพิวเตอร์ งานวิจัยนี้มีวัตถุประสงค์เพื่อพัฒนาระบบที่ประยุกต์ใช้เทคโนโลยีโลกเสมือนผสานโลก จริงเพื่อใช้ในการเรียนรู้เรื่องฮาร์ดแวร์คอมพิวเตอร์ และหาความพึงพอใจของผู้ใช้ที่มีต่อระบบ โดย ระบบที่พัฒนาขึ้นจะช่วยให้อาจารย์ผู้สอนมีรูปแบบในการเรียนการสอนที่ทันสมัย ดึงดูดใจผู้เรียน ใน การพัฒนาระบบได้นำเอาเทคโนโลยีโลกเสมือนผสานโลกจริง (Augmented Reality) มาประยุกต์ใช้ ในการพัฒนาระบบ เครื่องมือที่ใช้ในการพัฒนาระบบประกอบด้วยโปรแกรม Blender เพื่อสร้าง โมเดล 3 มิติโปรแกรม Unity 3D และ โปรแกรม Voforia ผลการพัฒนาและประเมินความพึงพอใจ ด้วยแบบสอบถามความพึงพอใจที่มีต่อระบบจากผู้เชี่ยวชาญ 5 คน และอาจารย์ผู้สอน 20 คน จาก คณะเทคโนโลยีสารสนเทศ มหาวิทยาลัยนอร์ทกรุงเทพ พบว่าค่าเฉลี่ยความพึงพอใจที่มีต่อระบบจาก ผู้เชี่ยวชาญอยู่ในระดับ ดีมาก โดยมีค่าเฉลี่ยความพึงพอใจ 4.33 ส่วนเบี่ยงเบนมาตรฐาน 0.06 ใน ส่วนของอาจารย์ผู้สอนค่าเฉลี่ยความพึงพอใจที่มีต่อระบบอยู่ในระดับดีมาก โดยมีค่าเฉลี่ยความพึง พอใจ 4.46 ส่วนเบี่ยงเบนมาตรฐาน 0.03 ซึ่งสามารถสรุปได้ว่าสื่อการเรียนรู้นี้ช่วยกระตุ้นความสนใจ และเพิ่มความเข้าใจให้แก่ผู้เรียนตอบสนองการเรียนรู้ของผู้เรียนได้เป็นอย่างดี

ชลธิศ เถาทอง (2559) ศึกษาเรื่อง การแสดงผลแอนิเมชันจากฐานข้อมูลการจับความ เคลื่อนไหวออนไลน์ งานวิจัยนี้ได้นำเสนอเทคนิคในการพัฒนาโปรแกรมที่สามารถแสดงผ่านเว็บเบรา เซอร์ของไฟล์ข้อมูลบันทึกความเคลื่อนไหวบนเซิร์ฟเวอร์ในลักษณะของแอนิเมชันสามมิติที่มีการ เคลื่อนไหวที่เสมือนจริงเพื่อตอบสนองความต้องการของผู้ใช้ในด้านความสะดวกสบายและความ รวดเร็วในการใช้งาน ผู้วิจัยได้ทำการพัฒนาระบบแสดงผลบน 3 แพลตฟอร์มที่นิยมใช้ในการแสดง กราฟิก 3 มิติผ่าน เว็บ ซึ่งได่แก่ Web 3D, Flash และ Unity 3D และได้เปรียบเทียบผลลัพธ์ของทั้ง สามระบบทั้งในแง่ของความสมจริง ความปลอดภัยของข้อมูล และการนำไปใช้จริง จากการศึกษา พบว่าภาษาที่ใช้ในการพัฒนาระบบส าหรับแสดงผลกราฟิก 3D บนเว็บเบราเซอร์ที่นิยมใช้กันมีอยู่ ด้วยกันทั้งหมด 4 ภาษา ซึ่งประกอบด้วยภาษา C++, Python, Java Applets, Flash + Action Script และ Java Script + HTML5 ส าหรับภาษา C++, Python และ Java เป็นการทำระบบที่ใช้ งานบนเครื่อง Client โดยต้องโหลดซอฟต์แวร์มาติดตั้งภายในเครื่องต่างจาก Java Script ที่ระบบ

ทั้งหมดท างานอยู่บนเซิฟเวอร์โดยเปิดผ่านเว็บเบราเซอร์ซึ่งสามารถเข้าใช้งานได้โดยไม่ต้องติดตั้งอะไร เพิ่มเติม

้อภิชาต คำปลิว, ชนินทร เฉลิมสุข และเกรียงศักดิ์ เชื่อมสมบัติ (2561) ศึกษาเรื่อง การ ี่ พัฒนาแอพพลิเคชันแนะนำสถานที่ท่องเที่ยวในประเทศไทยด้วยเทคโนโลยีความเป็นจริงเสมือนใน จังหวัดนครสวรรค์ งานวิจัยนี้มีวัตถุประสงค์ เพื่อพัฒนาแอพพลิเคชันแนะนำสถานที่ท่องเที่ยวใน ประเทศไทยด้วยเทคโนโลยีความเป็นจริงเสมือน ศึกษาคุณภาพแอพพลิเคชัน และเพิ่มช่องทางการ แนะนำสถานที่ท่องเที่ยว โมเดลสถานที่ท่องเที่ยวพัฒนาด้วยโปรแกรม Autodesk 3ds Max ส่วนตัว แอพพลิเคชันพัฒนาด้วยโปรแกรม Unity 3D โดยการใช้โปรแกรมภาษาc# ในการเขียนชุดคำสั่ง ร่วมกับอุปกรณ์ Oculus VR เป็นอุปกรณ์ที่แสดงผลเพื่อก่อให้เกิดความจริงเสมือน ผลการพัฒนา จาก การประเมินความพึงพอใจพบว่าแอพพลิเคชันที่พัฒนาขึ้นสามารถช่วยสร้างความแปลกใหม่ และ เสมือนจริงให้แก่ผู้ใช้งาน โดยผลการประเมินความพึงพอใจที่มีต่อแอพพลิเคชันอยู่ในระดับดี มี ค่าเฉลี่ยเท่ากับ 4.43 และค่าเฉลี่ยส่วนเบี่ยงแบนมาตรฐานเท่ากับ 0.52

สุรพงษ์ วิริยะ, อนันตทรัพย์ สุขประดิษฐ์ และรษา ทองคงอยู่ (2560) ศึกษาเรื่องการพัฒนา เทคโนโลยีการท่องเที่ยวเชิงวัฒนธรรมเสมือนจริงในจังหวัดนครสวรรค์ งานวิจัยนี้มีวัตถุประสงค์ เพื่อ พัฒนาเทคโนโลยีการท่องเที่ยวเชิงวัฒนาธรรมสมัยกรงศรีอยุธยาเสมือนจริง และเพื่อส่งเสริมดาร ประชาสัมพันธ์ การให้ความรู้เชิงวัฒนธรรมแก่สถานที่ท่องเที่ยว เป็นการพัฒนาเทคโนโลยีเสมือนจริง ในรูปแบบ Augmented Reality (AR) พัฒนาระบบด้วยโปรแกรม Unity ในการทำระบบ AR Code ใช้โปรแกรม Cinema 4D ในการ Animate โมเดล 3 มิติ ตัดต่อเสียง และอัดเสียง ด้วยโปรแกรม Adobe Audition พัฒนาภาพร่างของสถานที่ท่องเที่ยวด้วยโปรแกรม Adobe illustrator CC และ ขึ้นแบบโมเดล 3 มิติ ด้วยโปรแกรม Sketch UP Pro ผลการประเมินคุณภาพจากผู้เชี่ยวชาญมี คุณภาพอยู่ในระดับดี ประเมินความพึงพอใจจากกลุ่มตัวอย่างผู้ใช้งานอยู่ในระดับดี

ณัฏฐ์ ดิษเจรญิ, กรวัฒน์ พลเยี่ยม, พนิดา วังคะฮาต และปุรมิ จารุจำรัส (2557) ศึกษาเรื่อง การพัฒนาสื่อการเรียนรู้เรื่อง โครงสร้างอะตอมและพันธะเคมีด้วยเทคโนโลยีออกเมนเต็ดเรียลลิต งานวิจัยนี้มีวัตถุประสงค์เพื่อพัฒนาสื่อการเรียนรู้รายวิชาเคมี เรื่องโครงสร้างอะตอม และพันธะเคมี โดยการประยุกต์ใช้ เทคโนโลยีออกเมนเต็ดเรียลลิตี้ (Augmented Reality) ซึ่งเป็นการจำลองโมเดล ลักษณะโครงสร้างของอะตอมและพันธะเคมีใน รูปแบบแอนิเมชั่นสามมิติ จำนวน 34 โมเดลที่ สามารถใช้งานได้ทั้งเครื่องคอมพิวเตอร์และแท็บเล็ตที่ใช้ระบบปฏิบัติการแอนดรอยด์ สื่อการเรียนรู้นี้ พัฒนาด้วยโปรแกรม Autodesk Maya โปรแกรม Photoshop และโปรแกรม Unity 3D ผลการ พัฒนาและ ทดสอบระบบด้วยการวิเคราะห์ความสอดคล้องของเนื้อหา (ค่า IOC) และศึกษาความพึง พอใจด้วยแบบสอบถามจากผู้เชี่ยวชาญ จำนวน 5 คน และนักศึกษาจำนวน 60 คน ของมหาวิทยาลัย อุบลราชธานี พบว่า ความสอดคล้องของเนื้อหามีค่าเฉลี่ยเท่ากับ 0.81 และค่าเฉลี่ยของความพึงพอใจ มีค่าเท่ากับ 4.36 (จากคะแนนเต็ม 5.00) ซึ่งสามารถสรุปได้ว่า คุณภาพโดยรวมของสื่อการเรียนรู้ นี้ อยู่ในระดับดี ช่วยเพิ่มความเข้าใจในเนื้อหารายวิชาเคมีได้อย่างถูกต้องและรวดเร็วกว่าการเรียนด้วย บทเรียนแบบเดิมที่เป็นภาพ แบบสองมิติ

ผู้จัดทำเห็นถึงความสำคัญในการส่งเสริมการท่องเที่ยวไทย ด้วยการนำเทคโนโลยีเสมือนจริง เข้ามานำเสนอการท่องเที่ยวไทย เนื่องจากการพบว่าเทคโนโลยีเสมือนจริงสามารถนำมาประยุกต์กับ งานได้หลายด้าน รวมถึงด้านการท่องเที่ยวที่นำมาผสมผสานกับการศึกษาเปลี่ยนสถานที่ท่องเที่ยวรูป แบบเดิม ให้มีความน่าสนใจมากยิ่งขึ้น โดยผู้จัดทำได้พัฒนาระบบจำลองในรูปแบบ Virtual Reality , กรณีศึกษาการส่งเสริมการท่องเที่ยวหัวหิน เพื่อเป็นการศึกษาถึงการใช้ตัวละครที่เหมาะสมในแต่ ี ซอฟต์แวร์ VR ว่าแบบไหนจึงจะเหมาะสมระหว่างตัวบุคคลจริง หรือ 3D Model และนำเสนอVR ใน ้รูปแบบวิดีโอ 360 องศาที่ผู้ใช้สามารถสัมผัสในรูปแบบเสมือนจริง อีกทั้งซอฟต์แวร์สามารถนำไป ประยุกต์ใช้กับสถานที่ท่องเที่ยวแหล่งอื่นๆได้

การนำเสนอสถานที่ท่องเที่ยว ในรูปแบบเทคโนโลยีความจริงเสมือน ผ่านงานสัมมนา เพื่อ สร้างแรงจูงใจการท่องเที่ยวไทย และเป็นการส่งเสริมการท่องเที่ยวไทยในรูปแบบใหม่ๆ เพื่อเศรษฐกิจ การท่องเที่ยวของได้ที่จะต้องเจริญเติบโตขึ้นเรื่อยๆ

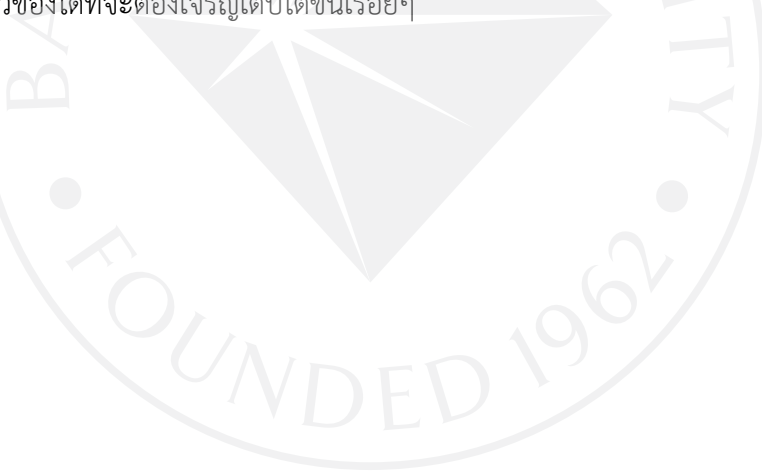

### **บทที่ 3 การพัฒนาระบบ**

### **3.1 แนวคิดในการออกแบบพัฒนาระบบ**

ผู้พัฒนามีความต้องการที่จะนำเทคโนโลยีความจริงเสมือนเข้ามาประยุกต์ใช้กับการท่องเที่ยว เพื่อน าไปพัฒนาและประยุกต์ใช้เพื่อการส่งเสริมการท่องเที่ยว และต้องการทราบว่าการใช้ไกด์ใน ระบบ VR เพื่อการท่องเที่ยวแบบไหนจึงจะเหมาะสม ระหว่างไกด์ที่เป็นบุคคลหรือตัวการ์ตูนสามมิติ โดยการพัฒนาเทคโนโลยีความจริงเสมือนด้วยการผสมผสานระหว่างวิดีโอ 360 กับ 3D Model เพื่อ ศึกษาความต้องการ และการรับรู้ระดับความจริงเสมือนของระบบจำลองในรูป Virtual Reality กับ ผู้ใช้งานระบบ

#### **3.2 Unity 3D**

โปรแกรม Unity 3D คือ โปรแกรมสำหรับสร้างเกม2 มิติ ,3 มิติ และสร้างจำลองสถานการณ์ สภาพแวดล้อมเสมือนจริงได้ โปรแกรมสามารถพัฒนา และใช้งานโปรแกรมได้ทั้งในระบบปฏิบัติการ Windows และ OSX จุดเด่นของโปรแกรม Unity 3D คือ

- 1) สามารถทำโปรแกรม Virtual reality
- 2) สามารถผสมผสานการทำงานระหว่างโมเดล และ วีดีโอ ได้
- 3) สามารถเพิ่มฟังก์ชันการทำงานได้ในรูปแบบ Code ได้ ภาษาที่ใช้คือ C#

ขั้นตอนการพัฒนา คือ

- 1) การถ่ายภาพวิดีโอ 360 องศา สถานที่ท่องเที่ยว
- 2) พัฒนาระบบด้วยโปรแกรม Unity 3D และพัฒนาให้รองรับกับ Samsung Gear VR
- 3) นำระบบไปใช้กับอุปกรณ์ Samsung Gear VR

้ เครื่องคอมพิวเตอร์สำหรับพัฒนาระบบ จำเป็นจะต้องมีข้อกำหนดของเครื่องคอมพิวเตอร์ เนื่องจากระบบที่พัฒนามีการใช้วิดีโอ 360 องศา, โมเดล 3 มิติ และเสียง จึงต้องใช้คอมพิวเตอร์ที่ ้สามารถรองรับความละเอียดของไฟล์ต่างๆ ที่นำมาใช้ร่วมกันในระหว่างพัฒนา เครื่องคอมพิวเตอร์ที่ น ามาใช้พัฒนาระบบจึงมีความต้องการดังนี้

ิ ตารางที่ 3.1: เครื่องคอมพิวเตอร์สำหรับพัฒนาระบบ

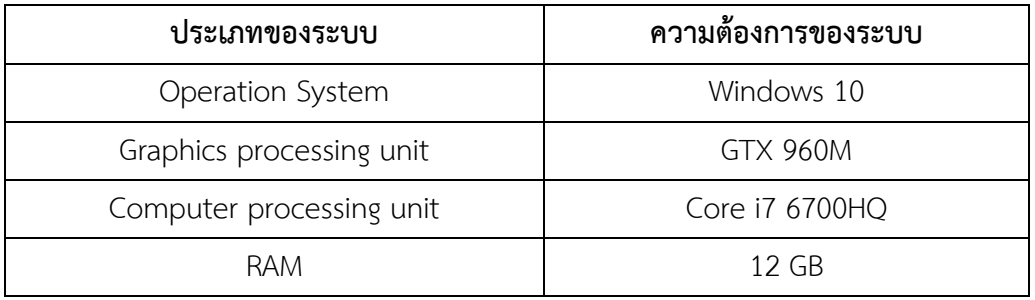

สมาร์ทโฟนสำหรับใช้งานกับระบบนั้น จะต้องเลือกใช้สมาร์ทโฟนที่ แว่น Samsung Gear VR รองรับ และสามารถใช้งานด้วยกันได้ และมีความจำโทรศัพท์ที่เพียงต่อการติดตั้งระบบ คุณสมบัติ ที่รองรับอุปกรณ์มีดังนี้

ตารางที่ 3.2 : สมาร์ทโฟนสำหรับใช้งานระบบ

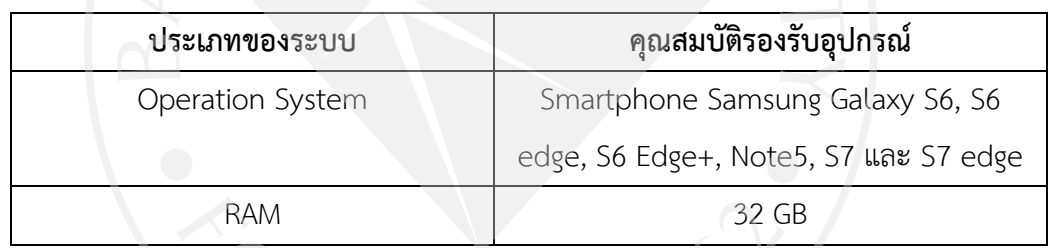

**3.3 Samsung Gear VR by oculus**

ภาพที่ 3.1 Samsung Gear VR by oculus

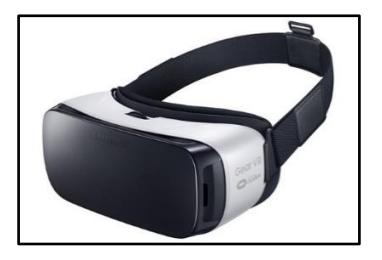

ที่มา: *Samsung Gear VR.* (2015). Retrieved from

https://www.oculus.com/blog/samsung-gear-vr-now-available-for-pre-orders-at-.

Samsung Gear VR เป็นอุปกรณ์ที่รองรับกับสมาร์ทโฟนเฉพาะรุ่น Samsung เท่านั้น ระบบปฏิบัติการ Android และ Oculus มีอุปกรณ์บังคับการใช้งานคือ Touch Pad ด้านข้างตัวแว่น และรองรับอุปกรณ์ที่เชื่อมต่อกับ USB port เช่น Joystick Controller, Motion Controller เป็น ต้น คุณสมบัติที่ Samsung Gear VR ต้องการมี ดังนี้

ตารางที่ 3.3: ความต้องการของระบบ Samsung Gear VR by oculus

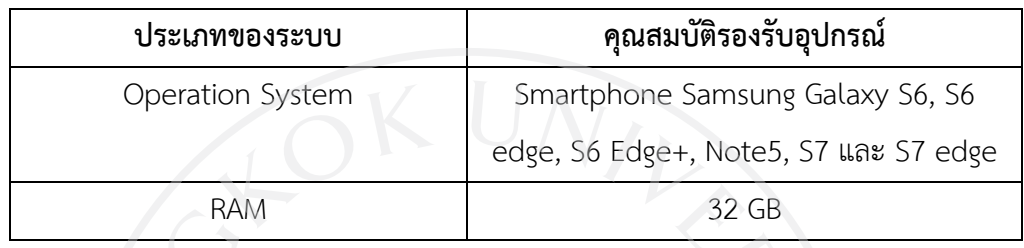

**3.4 Xiaomi Mi Sphere**

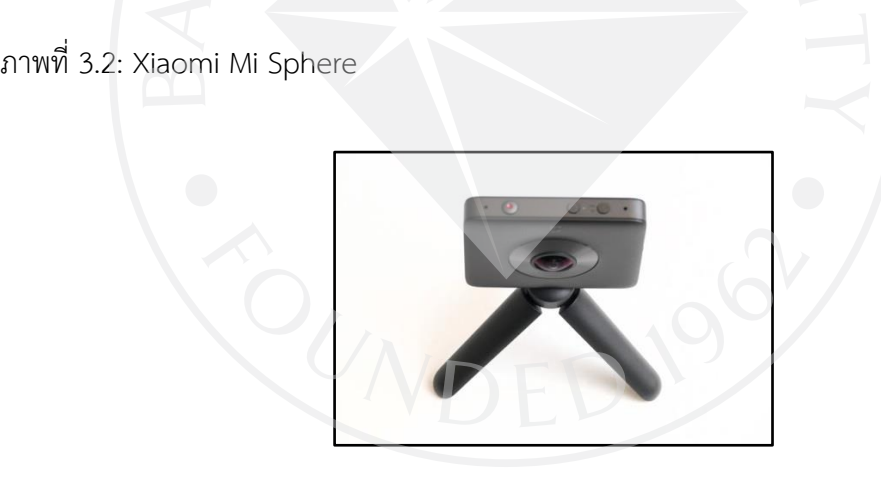

ที่มา : *Xiaomi Mijia Mi Sphere 360 Camera*. (2017). Retrieved from http://360rumors.com/2017/05/hands-first-impressions-xiaomi-mijia-misphere-360-camera-theta-hunter.html.

Xiaomi Mi Sphere สามารถถ่ายวิดิโอได้ความละเอียด 3.5K (3200\*1800) สามารถ ถ่ายภาพได้ 3 Mode คือ

3.4.1 Flat หรือ ถ่ายภาพปกติ

3.4.2 Sphere หรือ การถ่าย 360 องศา

3.4.3 Planet การถ่ายออกมาในรูปแบบกลม

มีความต้องการ Memory Card ที่มีความเร็วสูง ถ้าหากใช้ Memory Card ที่ต่ำ กล้องจะไม่ สามารถใช้งานได้ มีแอพพลิเคชันของ Xiaomi Mi Sphere ใช้งานควบคู่กับกล้องโดยเฉพาะ ทั้ง สามารถและโปรแกรมซอฟต์แวร์คอมพิวเตอร์ คุณสมบัติที่ Xiaomi Mi Sphere ต้องการมี ดังนี้

ตารางที่ 3.4: ความต้องการของระบบ Xiaomi Mi Sphere

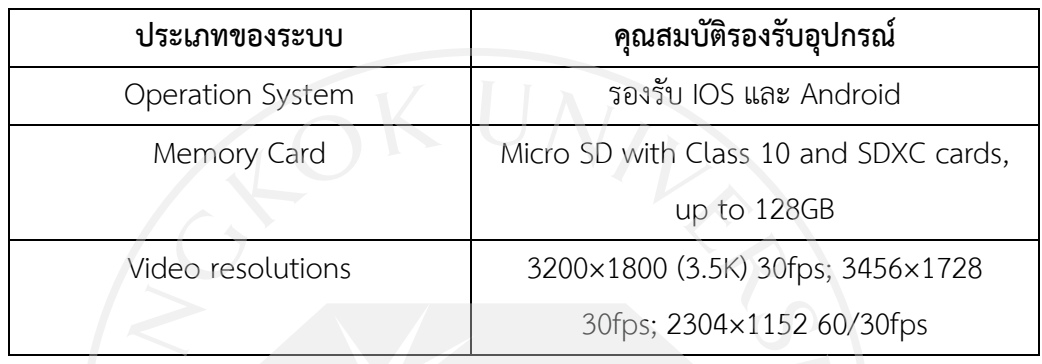

ตารางที่ 3.5: ความสามารถของระบบความจริงเสมือนเพื่อการนำเที่ยว, กรณีศึกษาการส่งเสริมการ ท่องเที่ยวหัวหิน

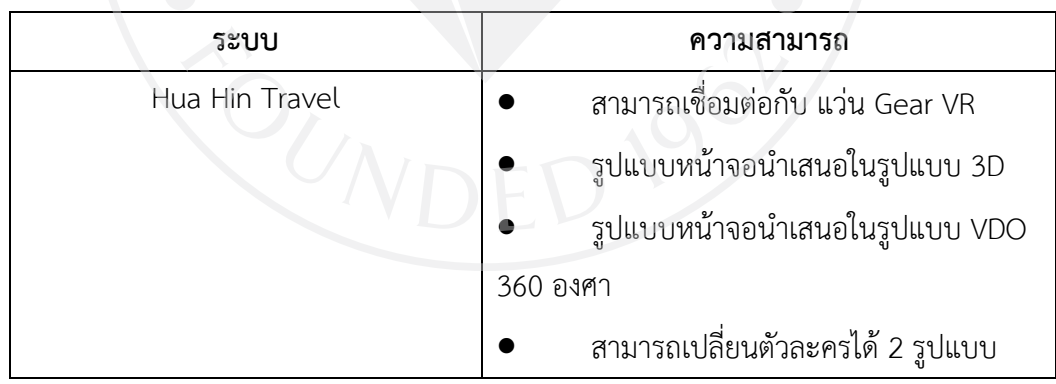

## **3.5 ขั้นตอนการออกแบบ**

3.5.1ตัวละครและเสียงที่เลือกใช้

 3.5.1.1 ตัวละครแบบบุคคลจริงและเสียง: อาจารย์กิตติศักดิ์ คุณาฤทธิพล คณะการ สร้างเจ้าของธุรกิจและการบริหารกิจการ มหาวิทยาลัยกรุงเทพ และเป็นพิธีกรรายการอร่อยต้องแชร์ ทางช่อง Bugaboo TV

สาเหตุที่เลือก: เป็นบุคคลที่มีน้ำเสียงที่มีพลังน่าสนใจ และมีความสามารถทางด้าน

พิธีกรตึ่งเหมาะกับการน้ำมาพากย์

 3.5.1.2 ตัวละครแบบการ์ตูน 3D Model : จากเว็บไซต์ www.cgtrader.com 2.1) เสียงพากย์ : นายชานนท์ ตระกูลดิษฐ์ สาเหตุที่เลือก : สามารถดัดแปลงเสียงให้เป็นเสียงเด็กได้ 3.5.2 หน้าแรก หน้าจอจะเริ่มต้นที่สถานการณ์จำลองเป็นห้องพักริมชายหาดหัวหินใน รูปแบบ 3D Model ดังภาพ

ภาพที่ 3.3: ภาพจำลองสถานการณ์ภายในห้องพัก

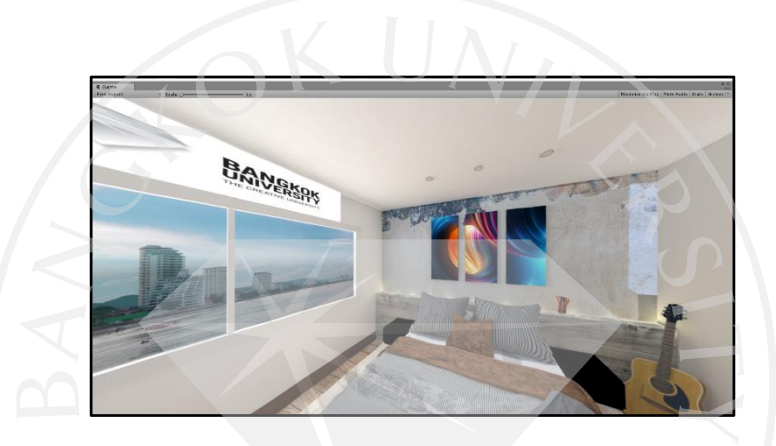

ภาพที่ 3.4: ภาพจำลองสถานการณ์ภายในห้องพัก

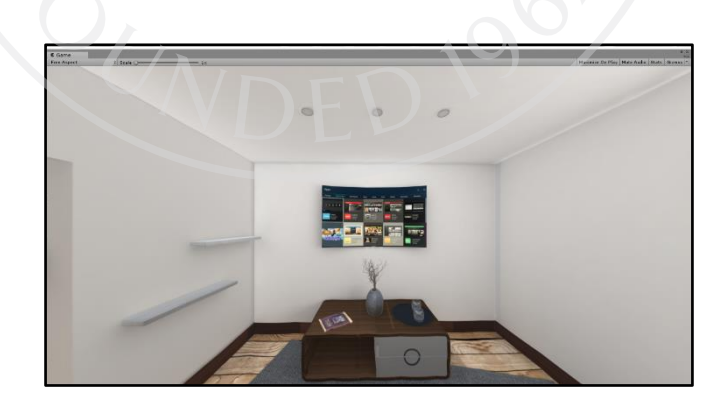

3.5.3 เมื่อผู้ใช้มองไปที่คำว่า "ไปเที่ยวหัวหินกัน" เมื่อเลือกที่ปุ่ม จะมีชื่อสถานที่ท่องเที่ยว ต่างๆ ให้ผู้ใช้เลือก และสามารถไปยังสถานที่ท่องเที่ยวอื่นๆได้ ดังภาพ

ภาพที่ 3.5: ภาพจ าลองสถานการณ์เมื่อต้องการเลือกสถานที่อื่นๆ

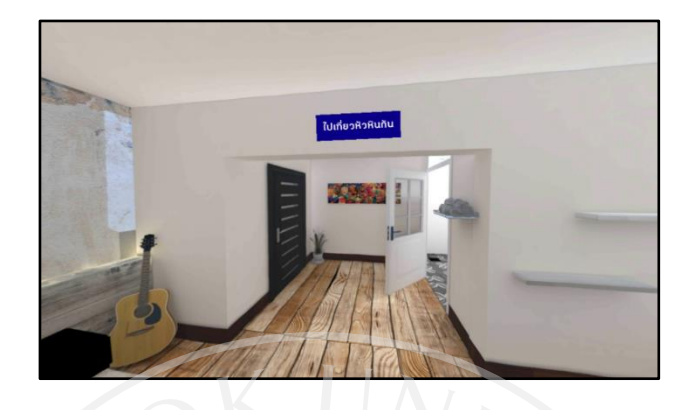

เมื่อคลิกที่ปุ่ม "ไปเที่ยวหัวหินกัน" ปุ่มจะหายไป และมีเมนูสถานที่ท่องเที่ยวต่างๆ ผู้ใช้ สามารถเลือกสถานท่องเที่ยวได้ หรือ ถ้ายกเลิกการเลือกสถานที่ท่องเที่ยว ให้คลิกที่ปุ่ม "ปิด"

ภาพที่ 3.6: ภาพจำลองสถานการณ์เมื่อคลิกที่ปุ่ม "ไปเที่ยวหัวหินกัน"

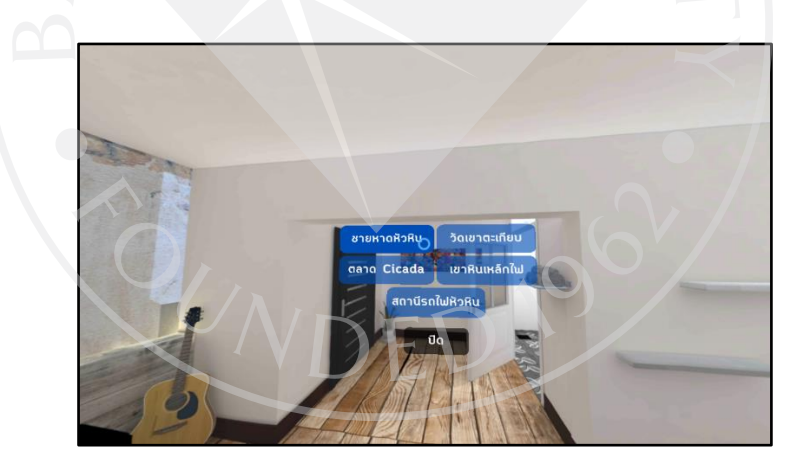

3.5.4 การจำลองสถานการณ์เมื่อออกมายังชายหาดหัวหิน ในหน้านี้จะอยู่ในรูปแบบ VDO 360 องศา ผู้ใช้สามารถเลือกสถานที่ท่องเที่ยวต่างๆภายในอำเภอหัวหิน

ภาพที่ 3.7: ภาพจำลองภายสถานการณ์ชายหาดหัวหิน

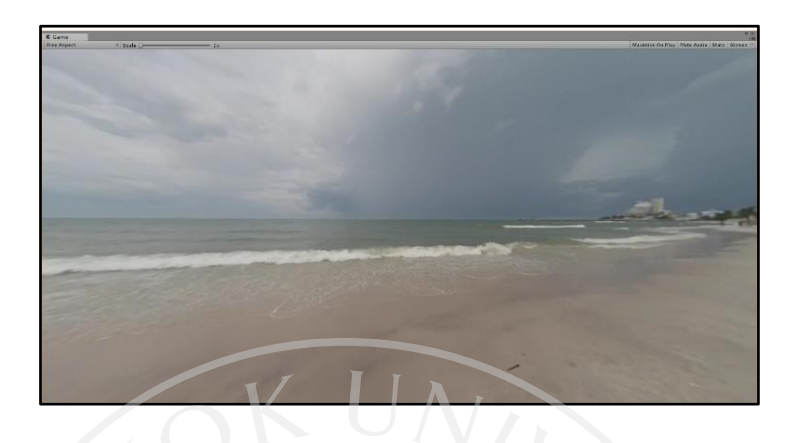

ผู้ใช้สามารถเลือกสถานที่ท่องเที่ยวอื่นๆได้ ขณะชมวิดีโอ โดยคลิกที่ปุ่ม "สถานที่อื่น"

ภาพที่ 3.8: ภาพจำลองภายสถานการณ์เมื่อต้องการเลือกสถานที่ท่องเที่ยว

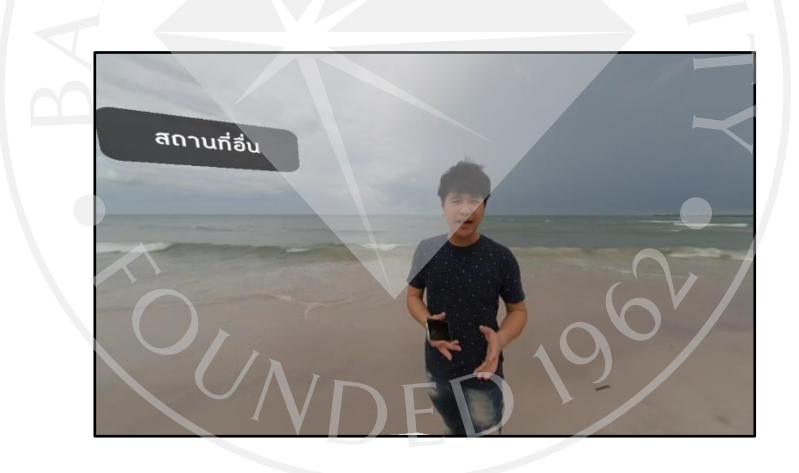

เมื่อคลิกที่ปุ่ม "สถานที่อื่น" ผู้ใช้จะสามารถเลือกสถานที่ท่องเที่ยวอื่น หรือ ต้องการกลับไปที่ หน้าแรก คลิกที่ปุ่ม "ห้องพัก" และคลิกปุ่ม "ปิด" เมื่อต้องการยกเลิกคำสั่งเมนู

ภาพที่ 3.9: ภาพจ าลองภายสถานการณ์เมื่อคลิกปุ่ม "สถานที่อื่น"

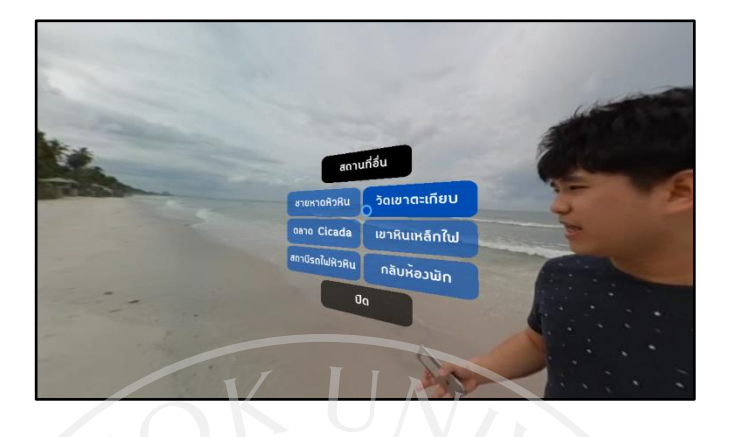

3.5.5 หน้าสถานที่ท่องเที่ยวในรูปแบบ VDO 360 องศาโดยจะมีมัคคุเทศก์บรรยายข้อมูล เกี่ยวกับสถานที่ท่องท่องเที่ยว

ภาพที่ 3.10: ภาพจำลองภายสถานการณ์สถานที่ท่องเที่ยว

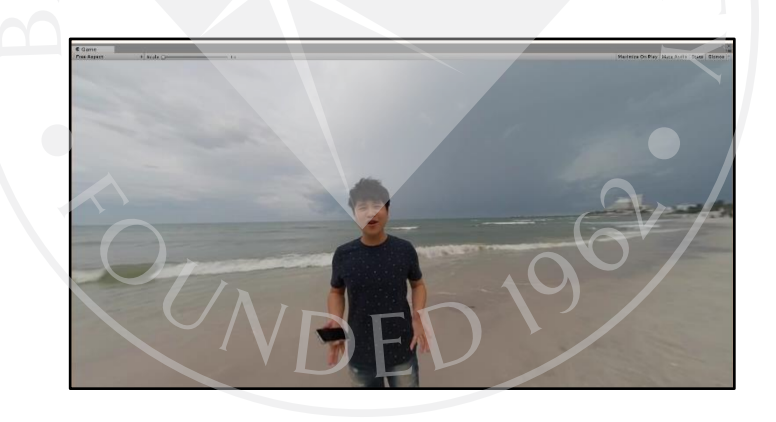

3.5.6 ผู้ใช้สามารถเปลี่ยนรูปแบบของมัคคุเทศก์ได้ ซึ่งจะเปลี่ยนเป็นตัวละครจำลอง มัคคุเทศก์ให้ออกมาในรูปแบบ 3D Model โดยเลือกที่คำว่า "เลือกไกด์การ์ตูน"

 $\bar{a}$ an $\bar{b}$ 

3.5.7 ผู้ใช้พบตัวละครจำลองมัคคุเทศก์ในรูปแบบ 3D Model โดยจะบรรยายข้อมูลเกี่ยวกับ สถานที่ท่องเที่ยว

 $\,$ ภาพที่ 3.12: ภาพจำลองภายสถานการณ์เมื่อคลิกปุ่ม "สถานที่อื่น"

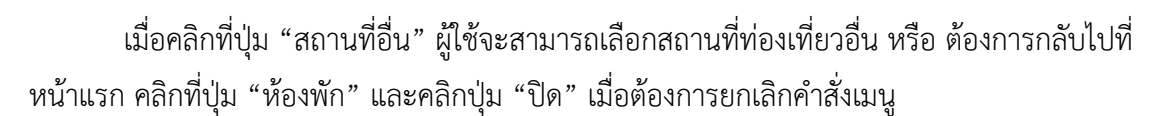

ภาพที่ 3.11: ภาพจ าลองภายสถานการณ์เมื่อต้องการเปลี่ยนรูปแบบมัคคุเทศก์

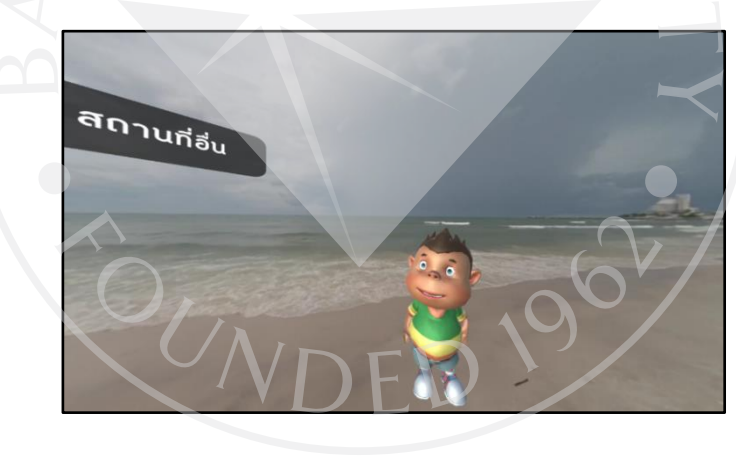

สถานที่อื่น **ชายหาดหิวหิน** วัดเขาตะเกียบ ้<br>เขาหินเหล็กใฟ aana Cicada สถานีรถไฟหัวหิน กลับห้อวพัก

ภาพที่ 3.13: ภาพจำลองภายสถานการณ์เมื่อคลิกปุ่ม "สถานที่อื่น"

เมื่อผู้ใช้ต้องการเปลี่ยนกลับไปยังมัคคุเทศก์ที่เป็นตัวละครเสมือนจริง สามารถเลือกที่คำว่า "เลือกไกด์คน"

ภาพที่ 3.14: ภาพจำลองภายสถานการณ์การเปลี่ยนรูปแบบมัคคุเทศก์

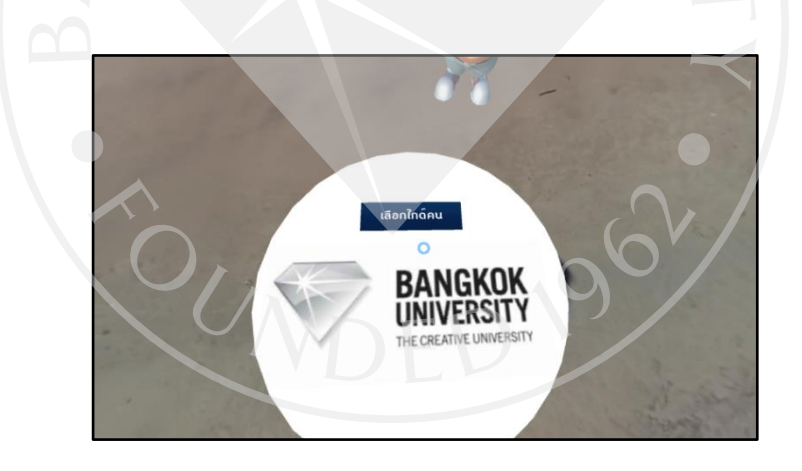

# **3.6 ขั้นตอนการพัฒนาระบบ**

3.6.1 การ Export VDO

1. โหลดโปรแกรม Xiaomi Mi Sphere Camera เพื่อทำให้ได้ไฟล์ VDO ที่สมบูรณ์

ภาพที่ 3.15: ภาพโปรแกรม Xiaomi Mi Sphere Camera

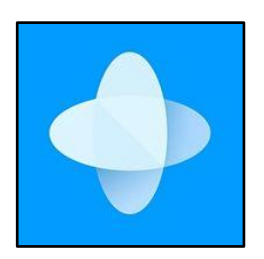

ที่มา: *Xiaomi Mi Sphere Camera*. (2017). Retrieved from http://www.indiain360.in/how-to-install-xiaomi-mi-sphere-360-degree-camera desktop-application/.

ท าการ Export VDO เพื่อน าไฟล์มาใช้พัฒนาระบบต่อไป

ภาพที่ 3.16: ภาพการ Export VDO

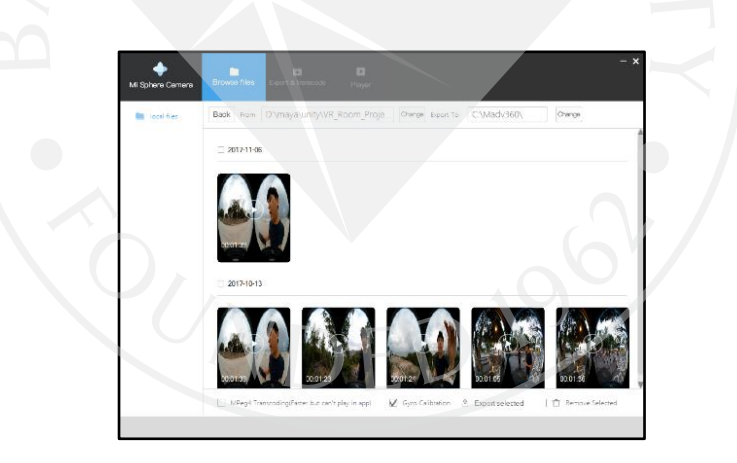

3.6.2 การติดตั้ง Software ที่รองรับ Gear VR

1. ติดตั้ง Software Oculus Utilities for Unity 1.19.0 สามารถดาวน์โหลดได้ที่

https://developer.oculus.com

ภาพที่ 3.17: ภาพ Software Oculus Utilities for Unity 1.19.0

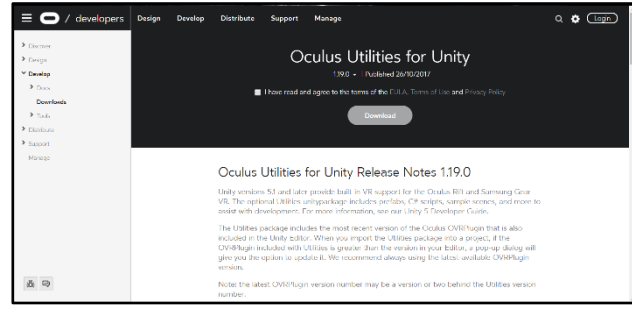

ติดตั้ง Package ทั้งหมดเพื่อให้สามารถพัฒนาระบบออกมาแล้ว ระบบรองรับ Gear

2.ติดตั้ง Import Software โดยเลือก Package ทั้งหมด

ภาพที่ 3.18: ภาพตัวอย่างการ Import Software

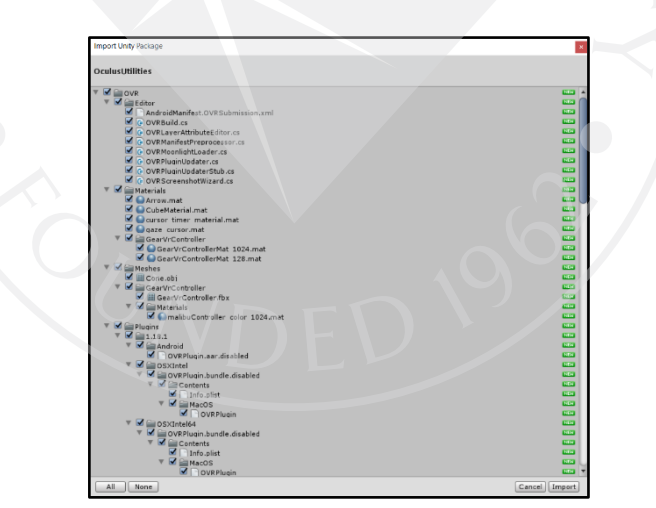

3.6.3 การสร้าง VDO ให้สามารถใช้งานได้ในรูปแบบ 360 องศา

1. สร้าง Scripts สำหรับใส่ Object เพื่อให้สามารถมองเห็นVDO หรือรูปภาพภายใน

วงกลม

VR

ภาพที่ 3.19: ภาพการสร้าง Object ในรูปแบบวงกลม

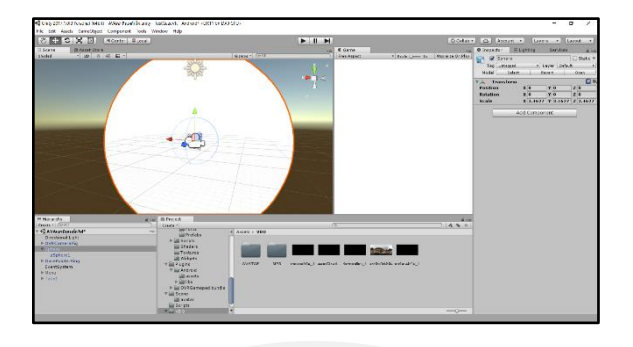

2. สร้าง Scripts C# สำหรับใส่ใน Object เพื่อให้สามารถมองเห็น VDO หรือ รูปภาพในวงกลมได้

ภาพที่ 3.20: ภาพการสร้าง Scripts

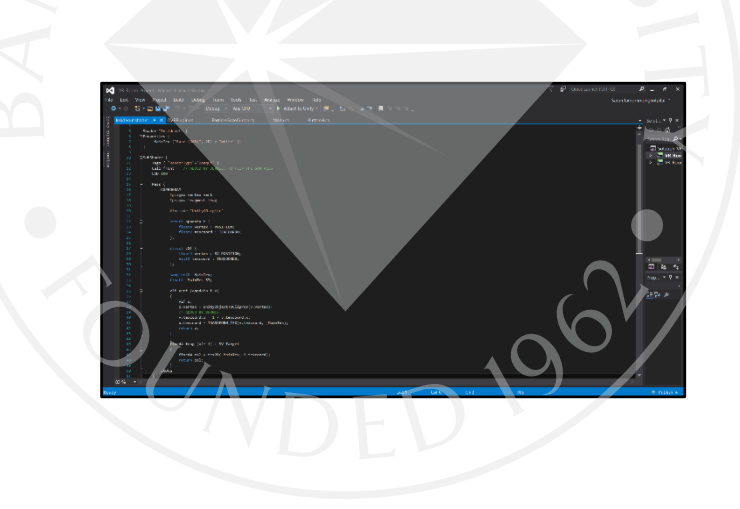

เมื่อสร้าง Scripts แล้ว จะสามารถมองเห็นภาพที่อยู่ในรูปแบบวงกลมตามที่ต้องการ

in the brick<br>ES O X B de Ca<br>una Cridad Ch their Comits<br>Informati President  $= 44$ neo  $-44$ 

3. การใส่เสียงและ VDO เข้าไปยัง Object โดยไปที่ Inspector 3.1 การใส่ VDO เลือก Video Player เลือก VDO ที่ต้องการ และตั้งค่าให้ VDO มีการเล่นซ้ำเมื่อ VDO เล่นจบ

ภาพที่ 3.22: ภาพการใส่ VDO ลงใน Object Video Play purce eo Clip **Video Clip** .<br>AVAเขานินเนล็กไ**ม** Play On Awa Wait For First F **Material Oven** pSphere1 (Mesh Rende ıdio Outo : 0 [2 ch] **Idio Source** Audio

3.2 การใส่เสียง เลือก Audio Source และเลือกเสียงที่ต้องการระบบที่พัฒนา

จะตั้งค่าให้เสียง มีการเล่นซ้ำเมื่อ VDO เล่นจบ

### ภาพที่ 3.21: ภาพตัวอย่างเมื่อใส่ Scripts แล้วสามารถมองเห็นในวงกลม

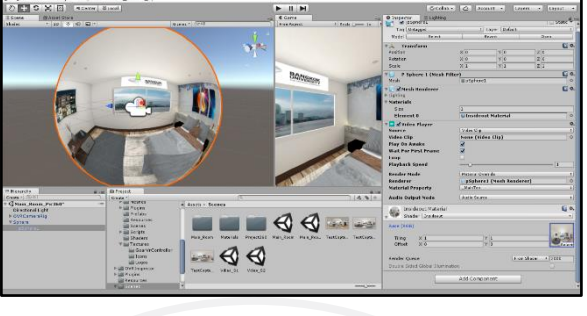

ภาพที่ 3.23: ภาพการใส่เสียง ลงใน Object

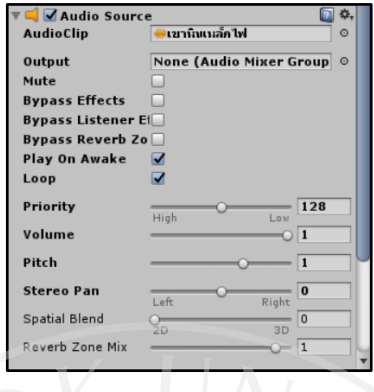

3.6.4 การสร้างปุ่มในส่วนต่างๆของระบบ

ี 1. เลือกเมนู เพื่อสร้าง Button และกำหนดรูปแบบ Button กำหนดรูปแบบ ด้วยการ ใส่ข้อความ ใส่สีพื้นหลังปุ่ม และสีสำหรับเมื่อการเปลี่ยนแปลงเมื่อคลิ๊กหรือชี้ที่ปุ่ม

ภาพที่ 3.24: ภาพการสร้างปุ่มเมนู

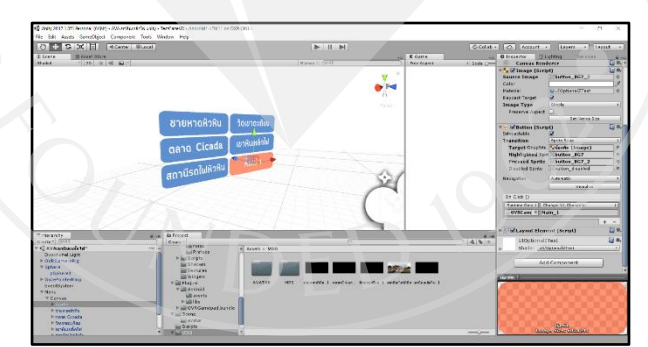

2. การสร้าง Scripts เพื่อลิงค์ไปยัง Scene ที่ต้องการ และนำไปใส่ในส่วนการตั้งค่า Button เมื่อใส่ Scripts จะสามารถเลือกการลิงค์ในส่วนต่างๆของ Scene ได้โดยการใส่ชื่อของ Scene ที่ตั้งไว้

ภาพที่ 3.25: ภาพการสร้าง Scripts

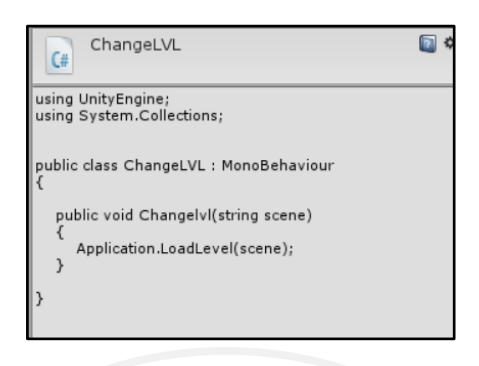

นำ Scripts ที่สร้างไปใส่ในการตั้งค่า ของปุ่ม Button เพื่อให้ปุ่มสามารถคลิกไปยัง Scene ต่างๆได้ คือ การทำให้ปุ่มเลือกสถานที่ท่องเที่ยว สามารถไปยังสถานที่ท่องเที่ยวต่างๆได้

ภาพที่ 3.26: ภาพการนำ Scripts ไปใส่ที่ Button

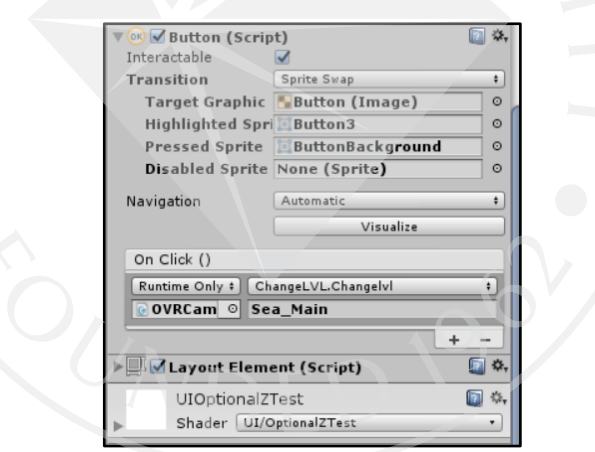

- 3.6.5 การพัฒนาการเคลื่อนไหวของ 3D Model
	- 1. Import ตัวละคร 3D Model เข้ามา

ภาพที่ 3.27: การImport ตัวละคร 3D Model

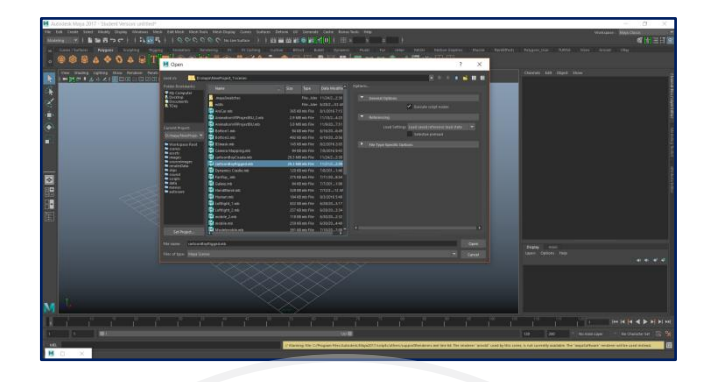

2. ตัวละครที่ Import เข้ามาจะถูกตั้งค่าให้สามารถขยับได้ไว้เรียบร้อยแล้ว

ภาพที่ 3.28: ภาพตัวอย่างตัวละคร 3D Model

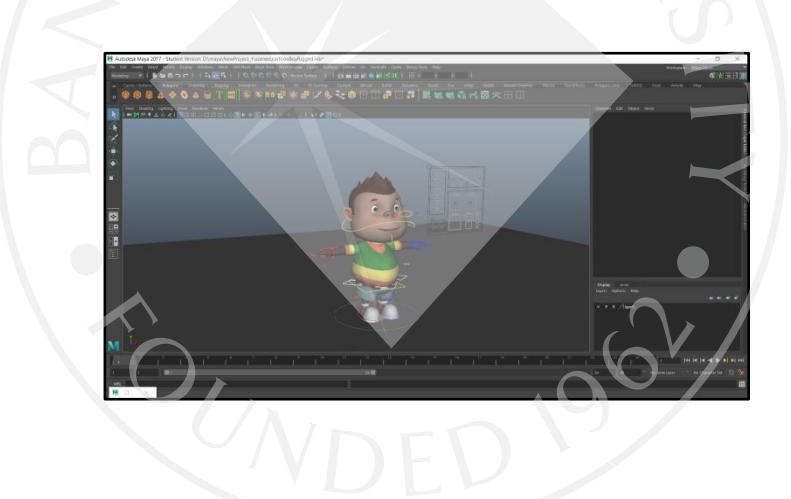

3. Import เสียงเข้ามา โดยที่เสียงจะต้องเป็นไฟล์นามสกุล MP3

## ภาพที่ 3.29: ภาพตัวอย่างการ Import เสียง

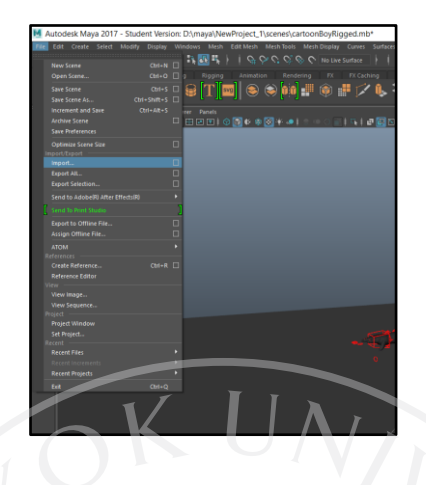

4. เลือก Import Option ตั้งค่าไฟล์ เป็น Audio

ภาพที่ 3.30: ภาพตัวอย่างการ Import เสียง

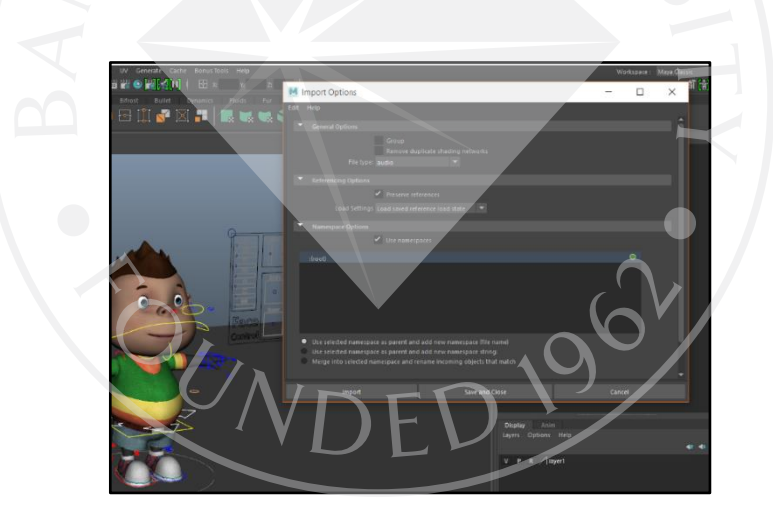

เลือกเสียงที่ต้องการ Import เขาไปยังโปรแกรม

ภาพที่ 3.31: ภาพเลือกเสียงที่ต้องการ Import

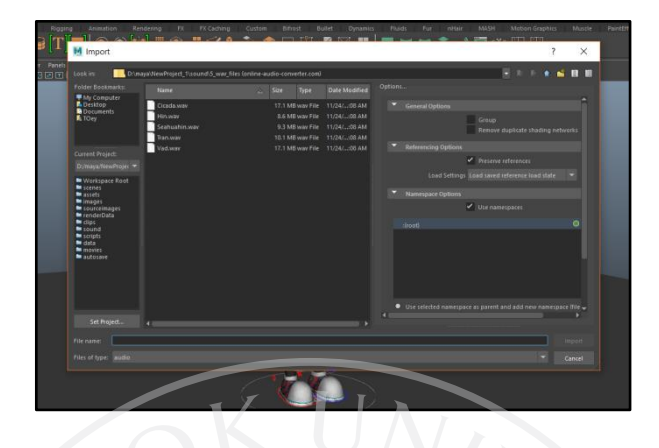

เมื่อทำการ Import เสียงเข้ามาแล้วเราจะได้เห็นคลื่นเสียงดังภาพ

ภาพที่ 3.32: ภาพคลื่นเสียงที่ Import เข้ามา

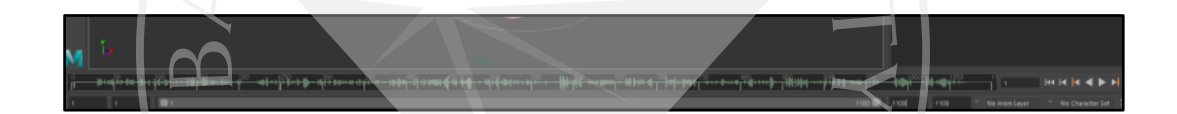

5. เมื่อขยับท่าทางตัวละครแล้ว ทำการเซ็ตเสียงในแต่ละTimeline ของเสียงจะได้เป็น

เส้นสีแดง

ภาพที่ 3.33: ภาพการเซ็ตเสียงในTimeline

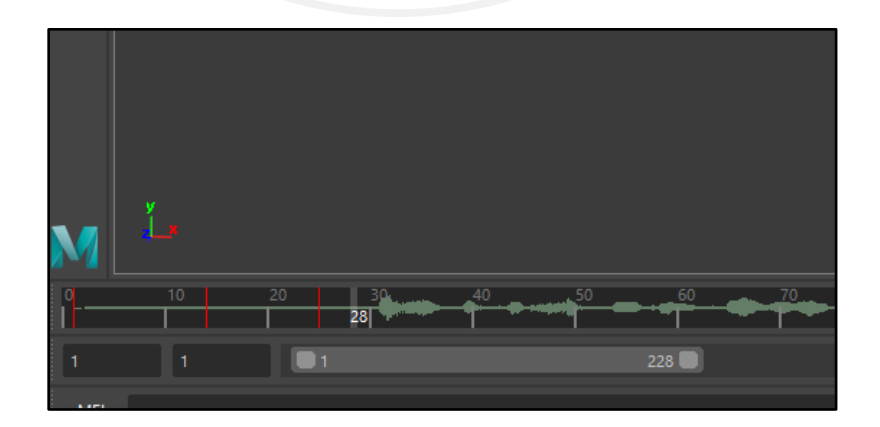

6. ภาพรวมทั้งหมดเมื่อเซ็ตท่าทางตัวละคร และเสียงครบเรียบร้อยแล้วดังภาพ ทำการ Export ตัวละคร 3D ออกมาเป็นไฟล์ FBX

ภาพที่ 3.34: ภาพรวมทั้งหมดเมื่อเซ็ตท่าทางตัวละคร

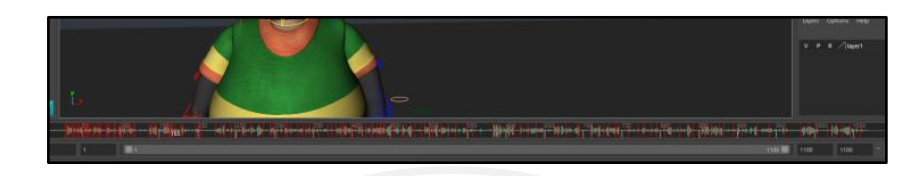

3.6.6 การนำ 3D Model ไปใส่โปรแกรม Unity

1. สร้าง Folder ที่ Hierarchy ขึ้นมาเพื่อสำหรับตัวละคร 3D และนำไฟล์ตัวละคร ของแต่ละสถานที่เข้าไป

ภาพที่ 3.35: ตัวอย่างตัวละครเมื่อใส่เข้าไปในโปรแกรม

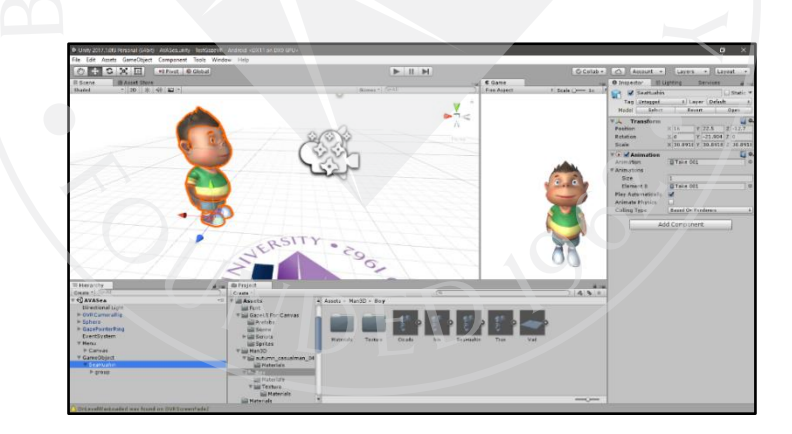

์ ไฟล์โมเดล 3 มิติ ต่างๆที่ทำการ Import เข้ามา โดยไฟล์นี้คือไฟล์ที่ทำให้โมเดล สามารถขยับได้ตามสถานที่เที่ยวต่างๆแล้ว

ภาพที่ 3.36: ตัวอย่างไฟล์ตัวละครของแต่ละสถานที่ท่องเที่ยว

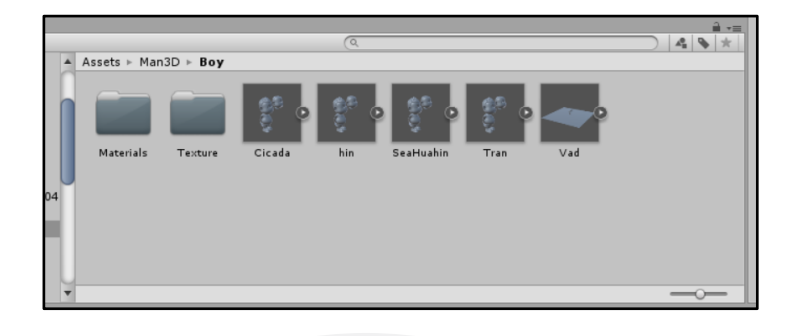

2. ตั้งค่าตัวละครโดยไปที่ Rig ในส่วนของ Animation Type เลือก Legacy

ภาพที่ 3.37: ตั้งค่า Rig

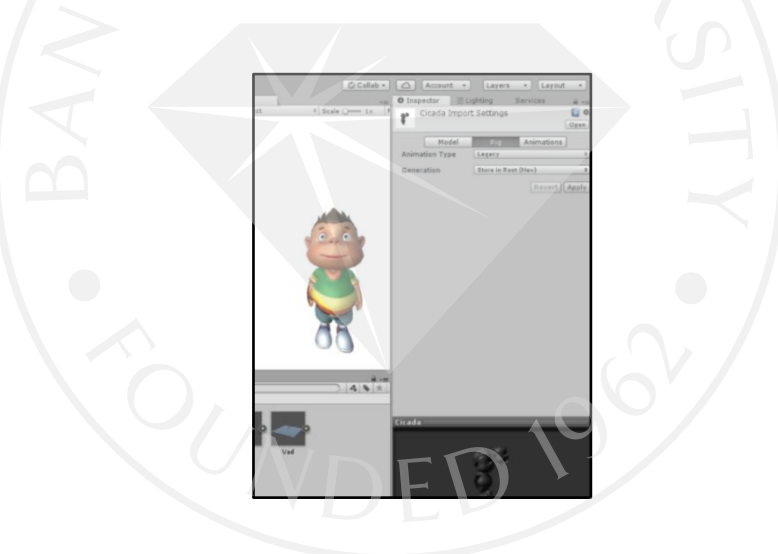

3. ตั้งค่าตัวละครโดยไปที่ Animations ส่วน Wrap Mode เลือก Loop

ภาพที่ 3.38: ตั้งค่า Animations

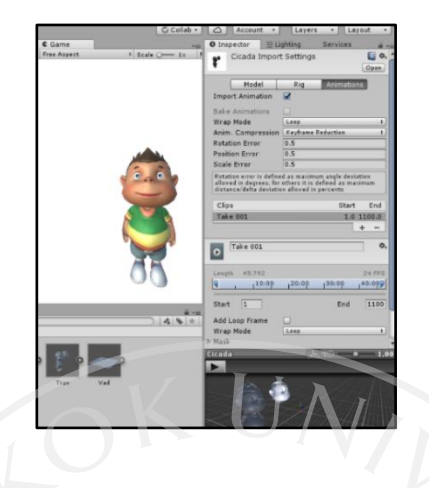

# 3.6.7 การสร้างหน้าแรกของระบบ

1.สร้างฉากจำลองห้องพักในรูปแบบ 3D Model โดยการใช้ 3D Object

ภาพที่ 3.39: ภาพการสร้างแบบจำลองห้อง

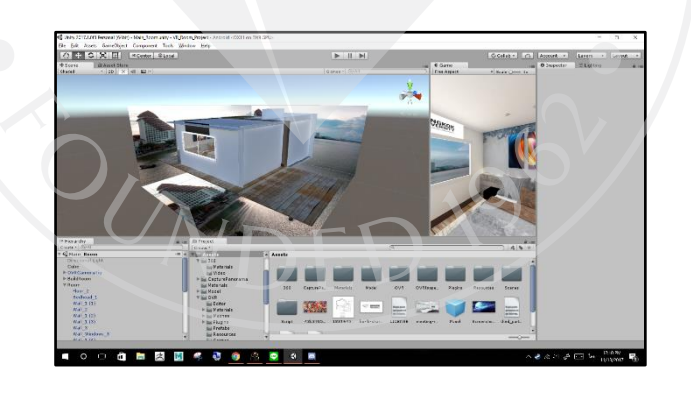

2. ตกแต่งภายในห้องด้วยการดาวน์โหลดเฟอร์นิเจอร์ต่างๆ

### ภาพที่ 3.40: ภาพการตกแต่งภายในห้อง

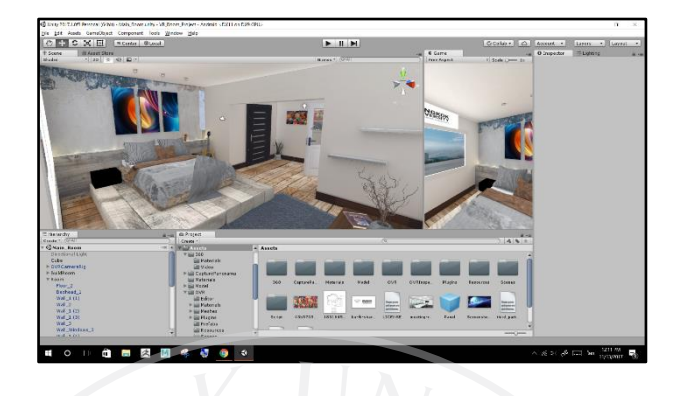

 3.6.8 การติดตั้ง Software: Oculus Sample Framework for Unity 5 Project 1.19.0 สำหรับการควบคุมเพื่อชี้ตำแหน่งที่ต้องการ

1. ดาวน์โหลด Software ซึ่ง Version ของ Software จะต้องตรงกับ Software Oculus Utilities for Unity 1.19.0 สามารถดาวน์โหลดได้ที่ https://developer.oculus.com

ภาพที่ 3.41: ภาพตัวอย่าง Software Oculus Sample Framework for Unity 5 Project

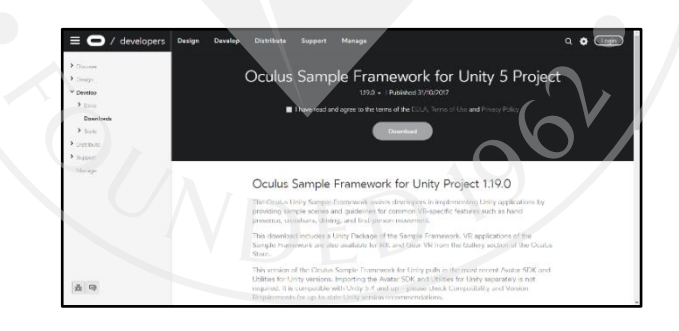

2. ติดตั้ง Import Softwareโดยเลือก Package OVR Inspector

ภาพที่ 3.42: ภาพตัวอย่าง การเลือก Package OVR Inspector

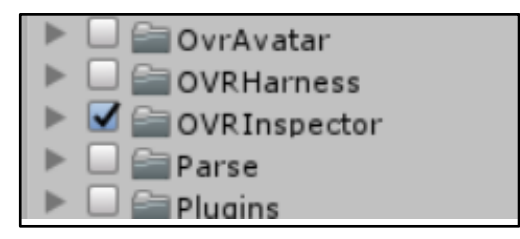

3.การตั้งค่า Event System คือการตั้งค่าว่าจะต้องการควบคุมด้วย Center Eye Anchor และถ้าต้องการคลิ๊กเลือกใช้คำสั่งการคลิ๊ก 1 ครั้ง

ภาพที่ 3.43: ภาพตัวอย่าง การตั้งค่า Event System

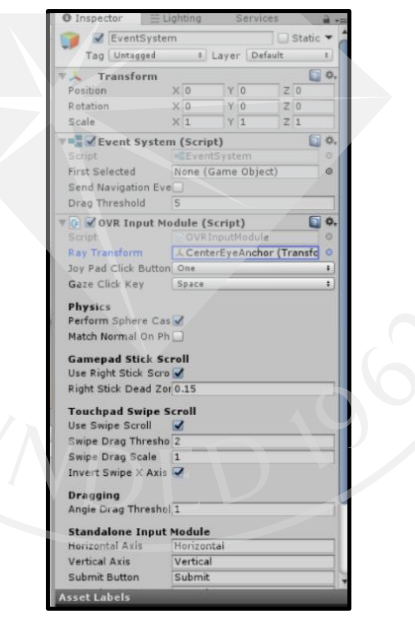

ภาพที่ 3.44: ภาพตัวอย่างการควบคุมด้วย Point

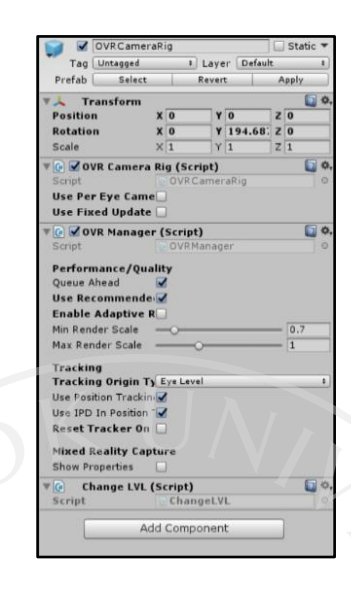

3.6.9 การตั้งค่ามุมกล้องสำหรับการใช้งานร่วมกับ Gear VR

1. เลือก OVR CameraRig

2. เลือก Tracking > Eye Level

ภาพที่ 3.45: ภาพตัวอย่าง การตั้งค่ามุมกล้อง

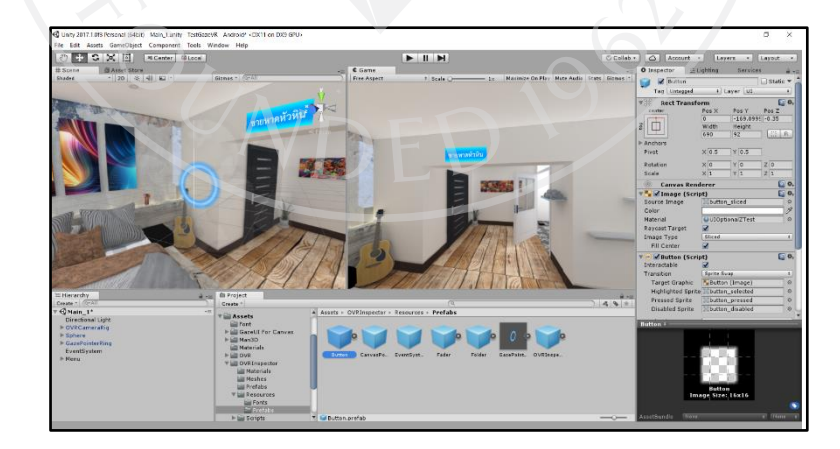

## **บทที่ 4 ผลการด าเนินงาน**

จากผู้พัฒนาระบบความจริงเสมือนเพื่อการนำเที่ยว,กรณีศึกษาการส่งเสริมการท่องเที่ยว หัวหิน ขึ้นมา เพื่อทดลองตามแผนการดำเนินงาน สามารถอธิบายผลการดำเนินงานได้ดังนี้

## **4.1 การเริ่มต้นการใช้งานระบบ**

4.1.1 การติดตั้งระบบบนสมาทโฟน

ระบบจะต้องมีนามสกุลไฟล์เป็น .apk ถึงจะสามารถติดตั้งบนสมาทโฟนได้

4.1.2 หน้าแรกของระบบ

ห้องพักริมชายหาดหัวหิน เป็นการจำลองสถานการณ์ว่าผู้ใช้ได้มาเที่ยวหัวหินและได้มาพักที่ ห้อง โดยที่พักนี้ติดชายหาดหัวหินผู้ใช้สามารถเลือกที่คำว่า "ชายหาดหัวหิน" ได้

ภาพที่ 4.1: ภาพตัวอย่าง หน้าแรกของระบบ

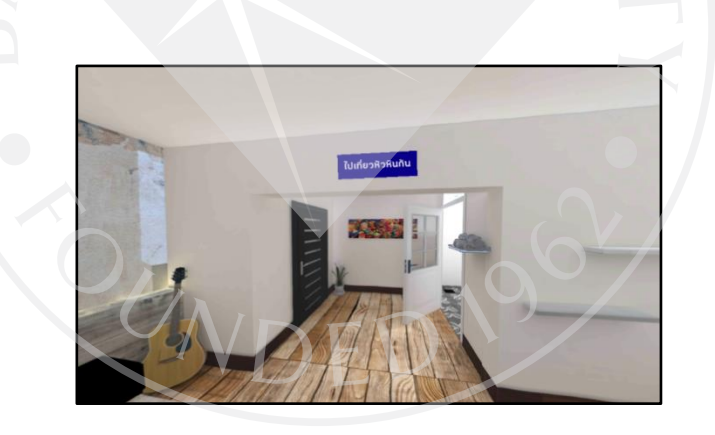

4.1.3 หน้าเลือกสถานที่ท่องเที่ยว

ผู้ใช้สามารถเลือกสถานที่ท่องเที่ยว โดยกดที่ปุ่ม "ไปเที่ยวหัวหินกัน" เมื่อกดปุ่มแล้วจะมีเมนู สถานที่ท่องเที่ยวออกมาให้เลือก

ภาพที่ 4.2: ภาพตัวอย่าง หน้าเลือกสถานที่ท่องเที่ยว

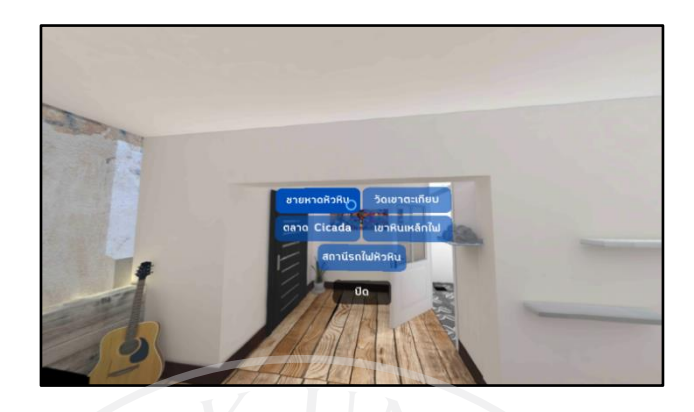

 4.1.4 หน้าสถานที่ท่องเที่ยว หน้าสถานที่ท่องเที่ยว จะมีไกด์บรรยายรายละเอียดเกี่ยวกับสถานที่ท่องเที่ยวที่ผู้ใช้เลือก

ภาพที่ 4.3 ภาพตัวอย่าง หน้าเลือกสถานที่ท่องเที่ยว

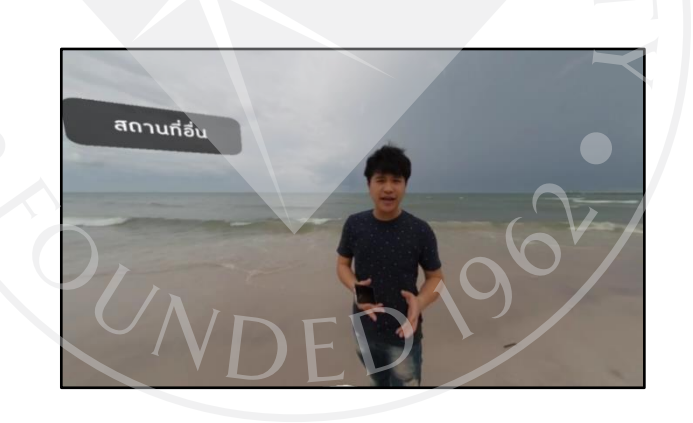

4.1.5 เปลี่ยนรูปแบบมัคคุเทศก์

ผู้ใช้สามารถเปลี่ยนรูปแบบไกด์ให้เป็นรูปแบบ 3D Model โดยเลือกที่คำว่า "ไกด์การ์ตูน" หรือเปลี่ยนกลับมาให้ไกด์อยู่ในรูปแบบปกติ โดยเลือกคำว่า "เลือกไกด์การ์ตูน"

ภาพที่ 4.4: ภาพตัวอย่าง วิธีการเปลี่ยนรูปแบบไกด์การ์ตูน

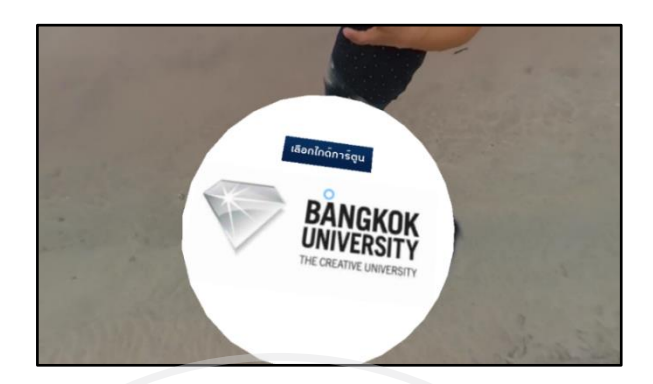

ภาพที่ 4.5: ภาพตัวอย่าง วิธีการเปลี่ยนรูปแบบไกด์คน

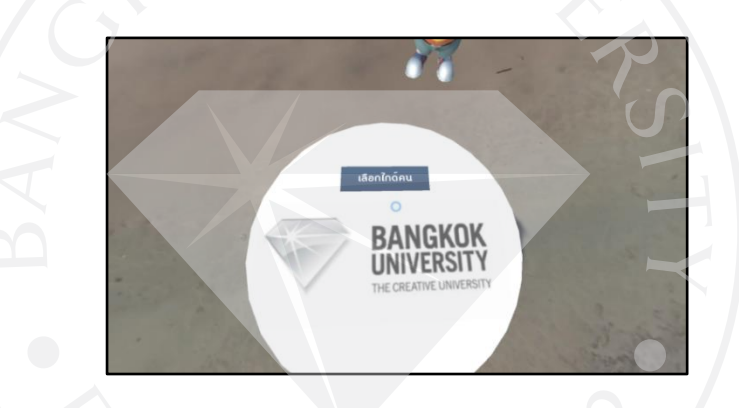

ภาพที่ 4.6: ภาพตัวอย่าง ไกด์รูปแบบการ์ตูน

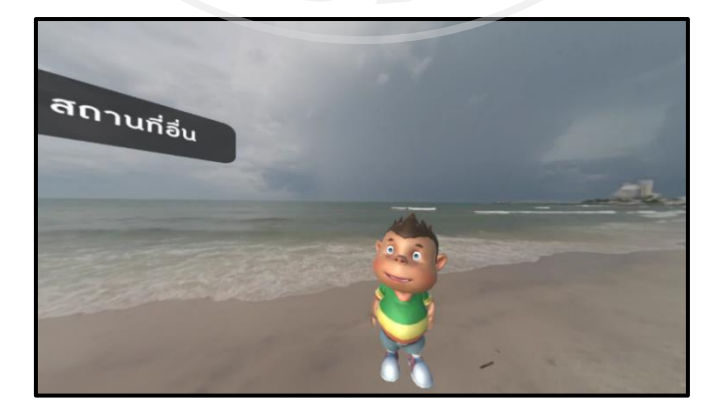

4.1.6 การเลือกสถานที่อื่น

ผู้ใช้สามารถเปลี่ยนสถานที่ท่องเที่ยวอื่นๆ ได้ ขณะชมสถานที่ท่องเที่ยวอยู่โดยการกดปุ่ม "สถานที่อื่น"

ภาพที่ 4.7: ภาพตัวอย่าง วิธีการเปลี่ยนสถานที่อื่นในรูปแบบไกด์การ์ตูน

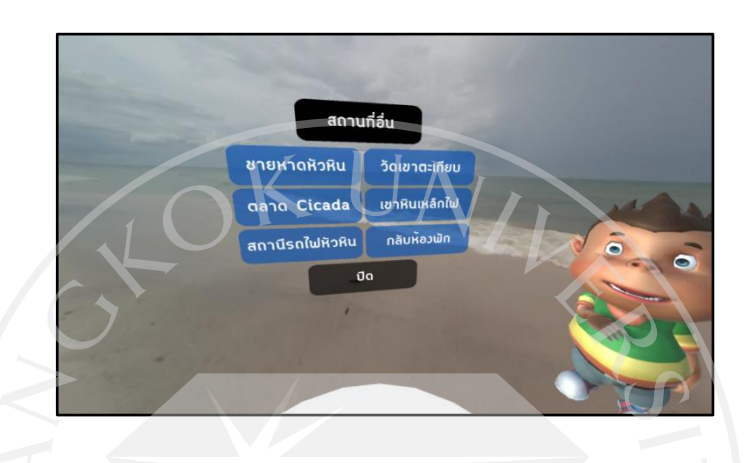

ภาพที่ 4.8: ภาพตัวอย่าง วิธีการเปลี่ยนสถานที่อื่นในรูปแบบไกด์คน

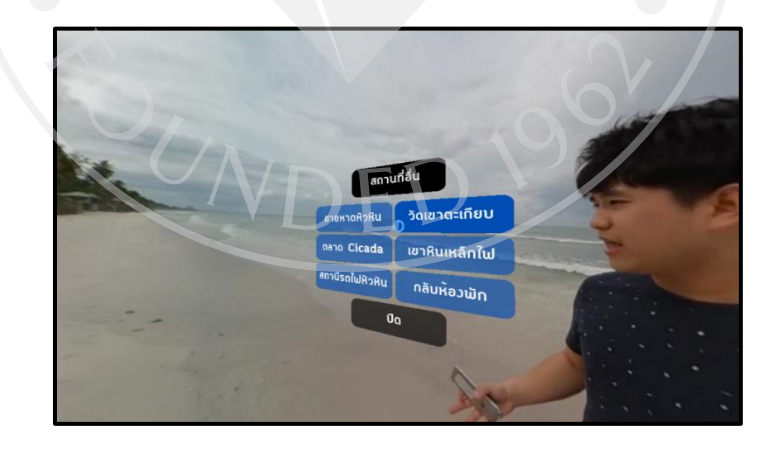

## **4.2 เครื่องมือที่ใช้ประเมิน**

4.2.1 การหาค่าเฉลี่ย

การประเมินผลของระบบจะใช้การสรุปผลจากการทดลองใช้งานระบบของผู้ทดลองออกมา เป็นค่าเฉลี่ย โดยใช้วิธีการเฉลี่ยเชิงคณิตศาตร์ คือ การนำผลรวมของค่าประเมินทั้งหมดในแต่ละหัวข้อ ้นั้นๆ นำมารวมกัน และหารด้วยจำนวนของข้อมูลทั้งหมด จะได้สูตรดังต่อไปนี้

สูตรการหาเฉลี่ย

$$
\overline{X} = \frac{\sum x}{n}
$$

*X*

เมื่อ

แทน ค่าเฉลี่ย

 $\sum x$  แทน ผลรวมทั้งหมดของความถี่ คูณ คะแนน

n แทน ผลรวมทั้งหมดของความถี่ซึ่งมีค่าเท่ากับจำนวนข้อมูลทั้งหมด 4.2.2 การหาส่วนเบี่ยงเบนมาตรฐาน

ค่าเฉลี่ยของรากที่สองของกำลังสองของส่วนเบี่ยงเบนระหว่างข้อมูลแต่ละจำนวนกับค่าเฉลี่ย ของข้อมูลชุดนั้น

ข้อมูล แล้วนำค่าที่ได้มาหาค่ารากที่สอง (  $\sqrt$  )จะทำให้การผลการประเมินสมบูรณ์ยิ่งขึ้น เป็น วิธีการวัดการกระจายของข้อมูล

ถ้า ข้อมูลแต่ละจำนวนมีค่าที่ห่างกันมาก เรียกว่า มีการกระจายมาก ,

ข้อมูลแต่ละจำนวนมีค่าห่างกันน้อย เรียกว่า มีการกระจายน้อย

n-1 คือ ค่าของชั้นแห่งความเป็นอิสระ ใช้แก้ความคลาดเคลื่อนของค่าที่คำนวณได้ เนื่องจาก ี ข้อมูลที่นำมาศึกษาวิจัย มีข้อมูลกลุ่มตัวอย่างที่เล็ก

สูตรการหาส่วนเบี่ยงเบนมาตรฐาน

$$
S = \sqrt{\frac{\sum (x_i - \bar{x})^2}{(n-1)}}
$$

เมื่อ S แทน ส่วนเบี่ยงเบนมาตรฐาน

n แทน จำนวนคู่ทั้งหมด

X แทน คะแนนแต่ละตัวในกลุ่มข้อมูล

 $\sum x$  แทน ผลรวมของความแตกต่างของคะแนนแต่ละคู่

4.2.3 เกณฑ์การให้คะแนน เกณฑ์การตัดสินและเกณฑ์แปลความหมาย

4.2.3.1 การให้คะแนนความพึงพอใจ

4.2.3.1.1 มีอยู่ 5 ระดับความพึงพอใจ

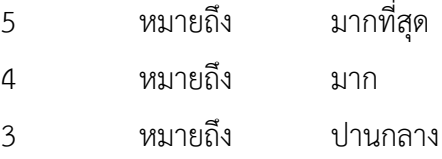

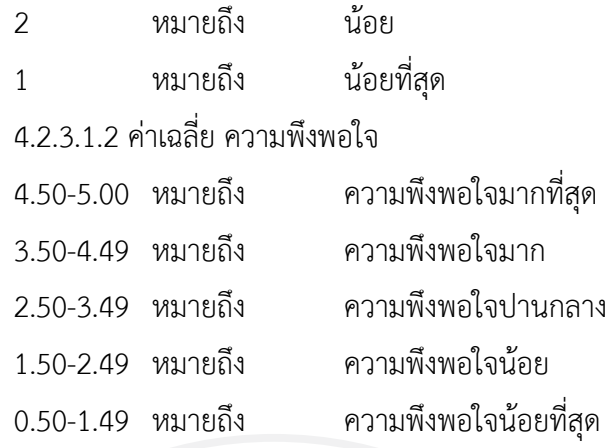

## **4.3 ผลการวิเคราะห์ข้อมูล**

จากการทำแบบสอบถามความพึงพอใจของผู้ใช้ระบบจำนวน 30 คน ชาย 13 คน หญิง 17 คน ช่วงอายุน้อยกว่า 20 ปี 5 คน ช่วงอายุ 20-30 ปี 16 คน ช่วงอายุ 31-40 ปี 4 คน ช่วงอายุ มากกว่า 40 ปี 5 คน

ตารางที่ 4.1: แสดงผลการประเมินความพึงพอใจ

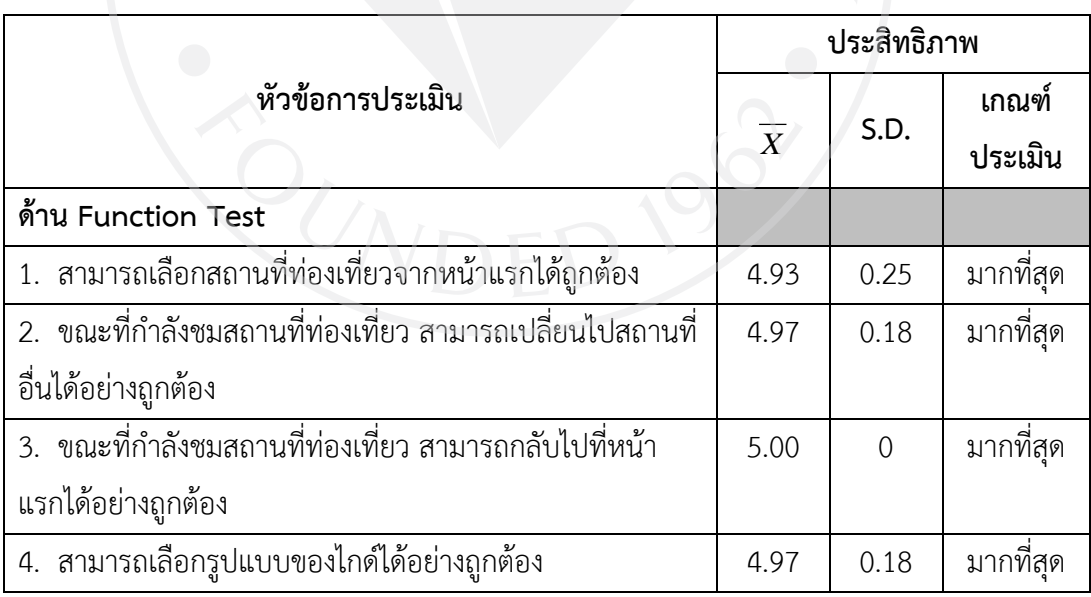

(ตารางมีต่อ)

ตารางที่ 4.1 (ต่อ): แสดงผลการประเมินความพึงพอใจ

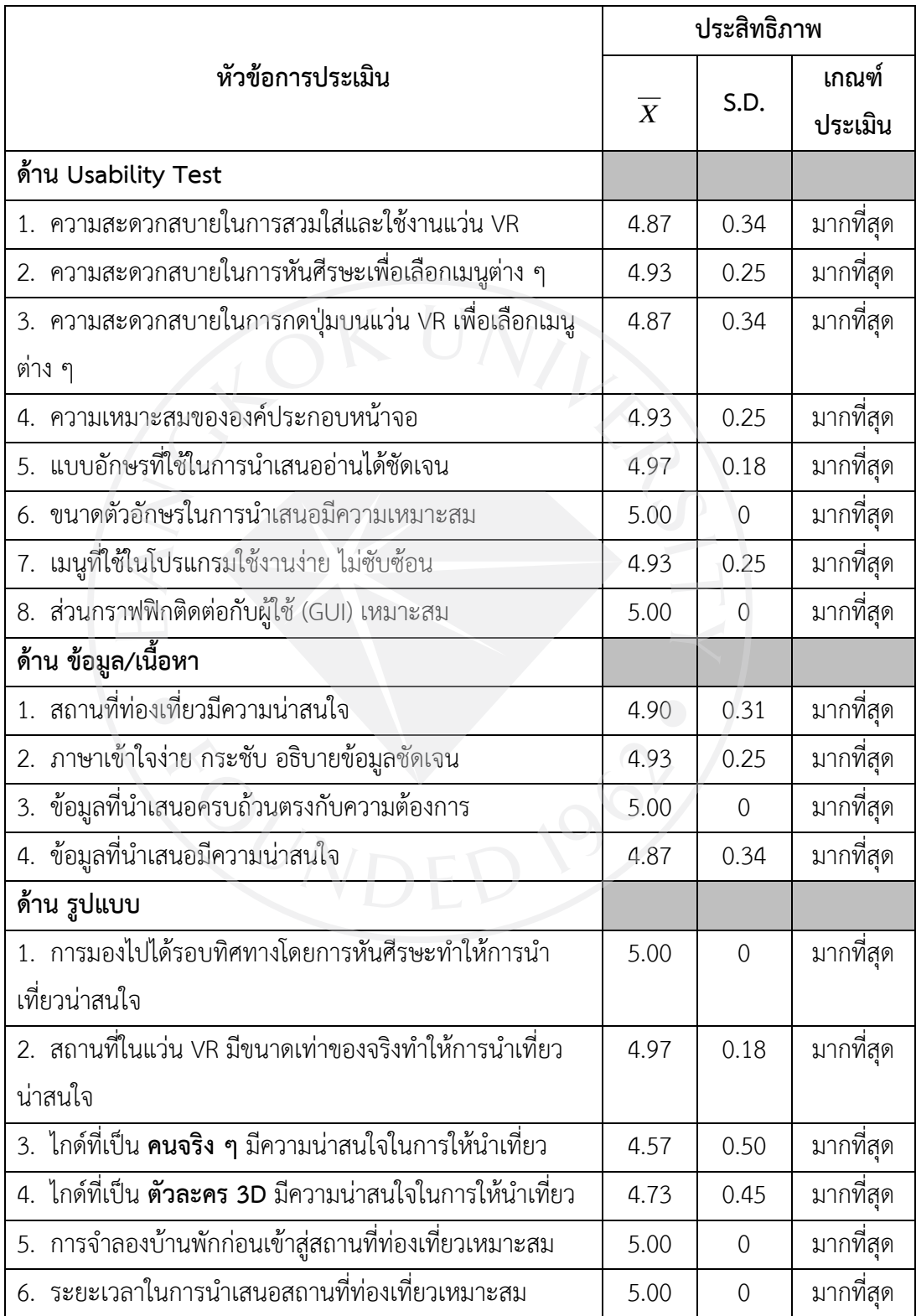

### **4.4 สรุปผลการท าแบบสอบถามความพึงพอใจ**

จากการทำแบบสอบถามความพึงพอใจของผู้ใช้ระบบจำนวน 30 คน ชาย 13 คน หญิง 17 คน ช่วงอายุน้อยกว่า 20 ปี 5 คน ช่วงอายุ 20-30 ปี 16 คน ช่วงอายุ 31-40 ปี 4 คน ช่วงอายุ มากกว่า 40 ปี 5 คน จากตารางที่ 4.1 แสดงผลการประเมินความพึงพอใจตามค่าเฉลี่ย พบว่า

ด้าน Function Test สามารถเลือกสถานที่ท่องเที่ยวจากหน้าแรกได้ถูกต้อง, ขณะที่กำลังชม ี สถานที่ท่องเที่ยว สามารถเปลี่ยนไปสถานที่อื่นได้อย่างถูกต้อง,ขณะที่กำลังชมสถานที่ท่องเที่ยว สามารถกลับไปที่หน้าแรกได้อย่างถูกต้อง,สามารถเลือกรูปแบบของไกด์ได้อย่างถูกต้อง มีความพึง พอใจมากที่สุด

ด้าน Usability Test ความสะดวกสบายในการสวมใส่และใช้งานแว่น VR,ความสะดวกสบาย ในการหันศีรษะเพื่อเลือกเมนูต่าง ๆ, ความสะดวกสบายในการกดปุ่มบนแว่น VR เพื่อเลือกเมนูต่าง ๆ, ้ ความเหมาะสมขององค์ประกอบหน้าจอ,แบบอักษรที่ใช้ในการนำเสนออ่านได้ชัดเจน,ขนาดตัวอักษร ในการนำเสนอมีความเหมาะสม,ขนาดตัวอักษรในการนำเสนอมีความเหมาะสม,เมนูที่ใช้ในโปรแกรม ใช้งานง่าย ไม่ซับซ้อน,ส่วนกราฟิคติดต่อกับผู้ใช้ (GUI) เหมาะสม มีความพึงพอใจมากที่สุด

ด้านข้อมูล, เนื้อหา สถานที่ท่องเที่ยวมีความน่าสนใจ,ภาษาเข้าใจง่าย กระชับ อธิบายข้อมูล ี ชัดเจน, ข้อมูลที่นำเสนอครบถ้วนตรงกับความต้องการ, ข้อมูลที่นำเสนอมีความน่าสนใจ มีความพึง พอใจมากที่สุด

ด้านรูปแบบ การมองไปได้รอบทิศทางโดยการหันศีรษะทำให้การนำเที่ยวน่าสนใจ, สถานที่ ในแว่น VR มีขนาดเท่าของจริงท าให้การน าเที่ยวน่าสนใจ, ไกด์ที่เป็น **คนจริง ๆ** มีความน่าสนใจใน การให้น าเที่ยว, ไกด์ที่เป็น **ตัวละคร 3D** มีความน่าสนใจในการให้น าเที่ยว,การจ าลองบ้านพักก่อนเข้า ี่ สู่สถานที่ท่องเที่ยวเหมาะสม,ระยะเวลาในการนำเสนอสถานที่ท่องเที่ยวเหมาะสม มีความพึงพอใจ มากที่สุด

่ ข้อเสนอแนะจากการวิจัยคือ การทำให้ผู้ใช้สามารถเคลื่อนที่และทำให้รู้สึกมีความ ตื้น ลึก เสมือนผู้ใช้อยู่ในสถานการณ์นั้นจริงๆ ด้วยการถ่ายวิดีโอเพิ่มเติมในสถานที่ต่างๆ เช่น ชายหาดหัวหิน เพิ่มเติมถ่ายบริเวณน้ าทะเลระยะใกล้ๆ ถ่ายโขดหิน และเพิ่มเติมเอฟเฟคลงใน วิดีโอ 360 องศา เพื่อ ี่ ช่วยให้ผู้รู้สึกเสมือนจริง มีการตอบสนองต่อระบบ เช่น เดินเหยียบน้ำ แล้วมีน้ำกระเด็น เป็นต้น เป็น สิ่งที่อาจจะเพิ่มได้ในอนาคตเช่นกัน การศึกษาเพิ่มเติมเกี่ยวกับสถานที่ท่องเที่ยวนำระบบไปพัฒนา สถานที่ท่องเที่ยวที่ใหม่ๆ ที่อาจจะยังไม่ค่อยนิยมหรือไม่มีใครรู้จักส่งเสริมให้การท่องเที่ยวพัฒนายิ่งขึ้น ปรับระบบให้เหมาะสมกับช่วงอายุที่ต้องการน าไปใช้

## **บทที่ 5 สรุปผลการศึกษา และข้อเสนอแนะส าหรับงานวิจัยในอนาคต**

้สรุปการค้นคว้าอิสระ เรื่อง การพัฒนาระบบความจริงเสมือนเพื่อการนำเที่ยว,กรณีศึกษาการ ส่งเสริมการท่องเที่ยวหัวหิน โดยสามรถสรุปได้ ดังนี้

### **5.1 อภิปรายผลจากการวิจัย**

จากแบบสอบถามความพึงพอใจของผู้ใช้ ที่มีต่อ ระบบความจริงเสมือน, กรณีศึกษาการ ส่งเสริมการท่องเที่ยวหัวหิน ความเสมือนจริงของการจำลองห้องพักในรูปแบบ3D Model มีความ เสมือนจริง สถานที่ท่องเที่ยวที่มีการนำVDO 360 องศามาใช้ มีความน่าสนใจ ทำให้ผู้ใช้ที่เคยใช้ และ ไม่เคยใช้ VR มีความพึงพอใจต่อความเสมือนจริงของระบบ เมนูภายในระบบใช้ภาษาที่สื่อสารง่าย ผู้ใช้ส่วนใหญ่งผู้ที่เคยใช้ VR และไม่เคยใช้ VR เข้าใจการสื่อสารการทำงานของปุ่มเมนู ในส่วนของ สถานที่ท่องเที่ยวเป็นสถานที่ท่องเที่ยวยอดนิยมของอำเภอหัวหิน จึงทำให้มีความน่าสนใจ ผู้ใช้ส่วน ใหญ่เคยไปท่องเที่ยวหัวหิน แต่ยังไม่เคยรู้ความเป็นมาของสถานที่ท่องเที่ยวทำให้ได้รับรู้ความเป็นมา ี ของสถานที่นั้นๆ ไกด์ที่เป็นคนจริงๆ ช่วงอายุ ต่ำกว่า 20 ปี มีความพึงพอใจเฉลี่ย 4.6 อายุ 20-30 ปี มีความพึงพอใจเฉลี่ย 4.3 อายุ31-40 ปี มีความพึงพอใจเฉลี่ย4.5 อายุมากกว่า40 ปี มีความพึงพอใจ เฉลี่ย 4.6 ไกด์ที่เป็นตัวละคร ช่วงอายุ ต่ ากว่า 20 ปี มีความพึงพอใจเฉลี่ย 5 อายุ 20-30 ปี มีความ พึงพอใจเฉลี่ย 4.7 อายุ31-40 ปี มีความพึงพอใจเฉลี่ย4.25 อายุมากกว่า40 ปี มีความพึงพอใจเฉลี่ย 4.4

ทั้งนี้ความเหมาะสมของการนำความจริงเสมือนในรูปแบบ VDO หรือ รูปแบบ 3D Model ้นั้นขึ้นอยู่กับช่วงอายุที่จะนำไปพัฒนาระบบ และระบบที่ต้องการพัฒนาว่ามีความเหมาะสมที่จะใช้ใน รูปแบบ 3D Model หรือ วิดีโอ ที่ให้ความเสมือนจริงและเหมาะสมกับเรื่องที่จะพัฒนาต่อไป

### **5.2 ปัญหาและแนวทางในการแก้ปัญหา**

5.2.1 ปัญหาของระบบ

 1. ความต่อเนื่องของการบรรยาย ขณะที่ฟังไกด์พูดเกี่ยวกับสถานที่ท่องเที่ยว ผู้ใช้อาจ มีความต้องการเปลี่ยนรูปแบบไกด์ ทำให้การบรรยายเริ่มต้นใหม่ และไม่ต่อเนื่องจากเดิมที่กำลังรับฟัง

่ 2. การสื่อสารของเมนู ในบางคำของปุ่มยังสื่อสารไม่ชัดเจน ทำให้ผู้ใช้ไม่เข้าใจถึง ระบบว่าต้องดำเนินไปอย่างไรต่อ

5.2.2 แนวทางแก้ไขปัญหา

1. ตัดต่อเสียงเพิ่มเติมเนื่องจากเดิมเสียงจากไกด์คน และ ไกด์ตัวละครมีน้ำเสียงที่ ต่างกัน จะต้องตัดเสียงออกเป็นช่วงๆ และปรับปรุงเปลี่ยน Script ที่ควบคุมการสลับระหว่างไกด์และ ตัวละคร 3D

2. ศึกษาหาข้อมูลเกี่ยวกับภาษาที่ต้องการสื่อสาร ที่ให้สามารถใช้สื่อสารได้ทุกช่วงอายุ

### **5.3 ข้อเสนอแนะส าหรับงานวิจัยในอนาคต**

ข้อเสนอแนะจากการวิจัยคือ การทำให้ผู้ใช้สามารถเคลื่อนที่และทำให้รู้สึกมีความ ตื้น ลึก เสมือนผู้ใช้อยู่ในสถานการณ์นั้นจริงๆ ด้วยการถ่ายวิดีโอเพิ่มเติมในสถานที่ต่างๆ เช่น ชายหาดหัวหิน เพิ่มเติมถ่ายบริเวณน้ าทะเลระยะใกล้ๆ ถ่ายโขดหิน และเพิ่มเติมเอฟเฟคลงใน วิดีโอ 360 องศา เพื่อ ้ช่วยให้ผู้รู้สึกเสมือนจริง มีการตอบสนองต่อระบบ เช่น เดินเหยียบน้ำ แล้วมีน้ำกระเด็น เป็นต้น เป็น สิ่งที่อาจจะเพิ่มได้ในอนาคตเช่นกัน การศึกษาเพิ่มเติมเกี่ยวกับสถานที่ท่องเที่ยวนำระบบไปพัฒนา สถานที่ท่องเที่ยวที่ใหม่ๆ ที่อาจจะยังไม่ค่อยนิยมหรือไม่มีใครรู้จักส่งเสริมให้การท่องเที่ยวพัฒนายิ่งขึ้น ปรับระบบให้เหมาะสมกับช่วงอายุที่ต้องการน าไปใช้

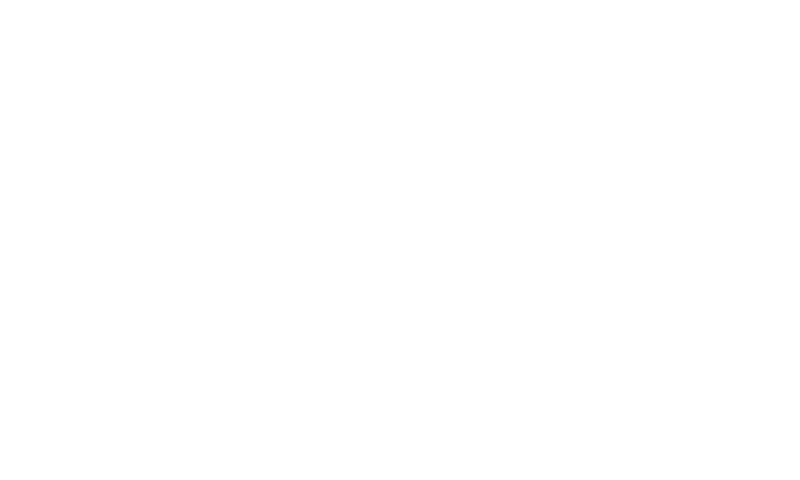

#### **บรรณานุกรม**

- กลวัชร คล้ายนาค. (2551). *การสร้างพิพิธภัณฑ์เสมือนจริงเพื่อส่งเสริมารศึกษาสถาปัตยกรรมไทย : กรณีศึกษาเรือนไทลื้อ*. เชียงใหม่: มหาวิทยาลัยเชียงใหม่.
- ึกลวัชร คล้ายนาค เทพฤทธิ์ สินธำรงรักษ์ และคงทัต ทองพน. (2558). *โปรแกรมแนะนำเส้นทาง การเดินและการปั่นจักรยานภายในคูเมืองเชียงใหม่โดยใช้ทิวทัศน์ในยุคล้านนาบนระบบแอน ดรอยด์. รายงานโครงการวิจัยจากงบประมาณเงินรายได้วิทยาลัยศิลปะ สื่อ และเทคโนโลยี.*  เชียงใหม่: มหาวิทยาลัยเชียงใหม่.
- ชญานนท์ ลาวัลยะวัฒน์. (2558)*. เกมคอมพิวเตอร์ควบคุมโดยกล้องไคเน็กซ์.* ตาก: มหาวิทยาลัย เทคโนโลยีราชมงคลล้านนา ตาก.
- ชลามรินทร์ สมพงษ์. (2553). *มุมมองของนักท่องเที่ยวชาวต่างชาติที่มีต่อการท่องเที่ยวหัวหิน*. วิทยานิพนธ์ปริญญามหาบัณฑิต, มหาวิทยาลัยศรีนครินทรวิโรฒ.
- ฉันทัช วรรณถนอม. (2552). *อุตสาหกรรมท่องเที่ยว*. กรุงเทพฯ: สามลดา.
- ณัฏฐ์ ดิษเจรญิ, กรวัฒน์ พลเยี่ยม, พนิดา วังคะฮาต และปุรมิ จารุจำรัส. (2557). การพัฒนาสื่อการ เรียนรู้เรื่อง โครงสร้างอะตอมและพันธะเคมีด้วยเทคโนโลยีออกเมนเต็ดเรียลลิต. *J. Res. Unit Sci. Technol. Environ. Learning, 5*(1), 21-27.
- ทิพวรรณ พุ่มมณี. (2558.). *ทัวร์ศูนย์เหรียญมะเร็งร้ายท าลายการท่องเที่ยวไทยไทย -จีน*. กรุงเทพฯ: มหาวิทยาลัยรามคำแหง.
- ปนัดดา ศรีไพร. (2560). *สื่อน าเสนอ 3 มิติ กรณีศึกษา แบบจ าลอง 5 วัดส าคัญในจังหวัดล าปาง.* ลำปาง: มหาวิทยาลัยเทคโนโลยีราชมงคลล้านนา ลำปาง
- มหาวิทยาลัยธุรกิจบัณฑิตย์. (2561). *Unity คือ อะไร.* สืบค้นจาก https://www.dedpu.com/blog/unity.
- มหาวิทยาลัยสงขลานครินทร์. (2557). *ความรู้พื้นฐาน.* สืบค้นจาก http://intranet.coe.phuket.psu.ac.th/pdb/download/2014-08-01-421- Z6K4E.pdf.
- *รวม Tutorial ( สอน Unity อยากเขียนเกม อยากสร้างเกม).* (2560). สืบค้นจาก https://unity3d-thailand.blogspot.com/p/blog-page\_63.html.
- ภาวิดา ธนาธัญทวี, ศิวารัตน์ ณ ปทุม และ ปริญ ลักษิตามาศ. (2559). *รูปแบบการนำเสนอ ภาพลักษณ์การท่องเที่ยวไทย เพื่อจูงใจให้นักท่องเที่ยวชาวจีนตัดสินใจเดินทางมาเที่ยว ประเทศไทย*. วิทยานิพนธ์ปริญญามหาบัณฑิต, มหาวิทยาลัยสยาม.

วิเศษ ศักดิ์ศิริ และ กิตติ พรหมประพันธ์. (2549). *การจ าลองสถานการณ์เสมือนจริงแหล่งท่องเที่ยว บนเครือข่ายอินเทอร์เน็ต กรณีศึกษา วัดพระศรีรัตนศาสดาราม*. วิทยานิพนธ์ปริญญา มหาบัณฑิต, สถาบันเทคโนโลยีพระจอมเกล้าพระนครเหนือ.

วัฒนา พรหมอุ่น. (2551). *Virtual Reality Technology.* สืบค้นจาก http://www.docstoc. com/docs/28427384/Virtual-Reality-Technology.

- อนุมาศ แสงสว่าง และเฉลิมชัย วิโรจน์วรรณ. (2560). การประยุกต์ใช้เทคโนโลยีโลกเสมือนผสาน โลกจริง (Augmented Reality: AR) เพื่อพัฒนาสื่อการเรียนรู้เรื่องฮาร์ดแวร์คอมพิวเตอร์. ใน *เอกสารรายงานการประชุมวิชาการระดับชาติด้านนวัตกรรมเพื่อการเรียนรู้และ สิ่งประดิษฐ์ ประจ าปี พ .ศ. 2560*. ปทุมธานี: มหาวิทยาลัยเทคโนโลยีราชมงคลธัญบุรี.
- ้อภิชาต คำปลิว, ชนินทร เฉลิมสุข และเกรียงศักดิ์ เชื่อมสมบัติ. (2561). การพัฒนาแอพพลิเคชัน แนะน าสถานที่ท่องเที่ยวในประเทศไทยด้วยเทคโนโลยีความเป็นจริงเสมือน. ใน *เอกสารการ ประชุมวิชาการและน าเสนอผลงานวิชาการระดับชาติ.* กรุงเทพฯ: มหาวิทยาลัยเอเชีย อาคเนย์.
- อภิชาต ค าปลิว, ชนินทร เฉลิมสุข และเกรียงศักดิ์ เชื่อมสมบัติ. (2561). *การพัฒนาเทคโนโลยีการ ท่องเที่ยวเชิงวัฒนธรรมเสมือนจริงในจังหวัดนครสวรรค์.* นครสวรรค์: มหาวิทยาลัย เจ้าพระยา
- อัจฉรา สมบัตินันทนา. (2555). *พฤติกรรมของการท่องเที่ยวชาวจีนที่เดินทางเข้ามาท่องเที่ยวใน ประเทศไทย*. วิทยานิพนธ์ปริญญามหาบัณฑิต, มหาวิทยาลัยศรีนครินทรวิโรฒ

Ayyappa, N. (2017). *Virtual reality now a reality*. N.P.: The Hindu.

- *Bed 3D Model*. (2018). Retrieved from https://www.cgtrader.com/free-3dmodels/bed?price\_scope=free Cieply.
- Cieply, M. (2016). *"Virtual Reality 'Wild' Trek, With Reese Witherspoon.* Retrieved from www.nytimes.com.

*Furniture 3D Model.* (2018). Retrieved from https://free3d.com/3d-models/furniture.

- *Generator device ID.* (2018). Retrieved from https://dashboard.oculus.com/ tools/osig-generator/.
- Goslin, M., & Morie, J.F. (1996). Virtopia: Emotional Experiences in Virtual Environments with Mike Goslin. *Leonardo Journal, 29*(2).
- *InstaVR.* (2018). Retrieved from https://play.google.com/store/apps/dev?id= 62446456657 94856615&hl=th.

*Model 3D*. (2018). Retrieved from https://www.cgtrader.com/.

Mura, G. (2011). *Metaplasticity in virtual worlds: Aesthetics and semantic* 

*concepts*. Hershey, PA: Information Science Reference.

*Oculus utilities version 1.19.0.* (2018). Retrieved from

https://developer.oculus.com/downloads/package/oculus-utilities-for-unity-5/. *Oculus framework version 1.19.0.* (2018). Retrieved from

https://developer.oculus.com/downloads/package/oculus-sample-frameworkfor-unity-5-project/.

- Pimentel, K., & Teixeira, K. (1993). *Virtual reality.* New York: McGraw-Hill.
- Reger, G.M., Holloway, K.M., Colette, C., Barbara, R.O., Rizzo, D.J., Gahm, A.A., & Gregory, A. (2011). Effectiveness of virtual reality exposure therapy for active duty soldiers in a military mental health clinic*. Journal of Traumatic Stress. 24*.
- Rusli, E. (2015). WSJ.D Technology: Oculus VR Seeks to Go Beyond Games Facebook Unit to Create Lab to Help Studios Create Films Using Virtual Reality Technology. *Wall Street Journal.*
- *Samsung Gear VR.* (2015). Retrieved from https://www.[oculus](https://www.oculus.com/blog/).com/blog/ samsunggear-vr-now-available-for-pre-orders-at-.
- *TV 3D Model*. (2018). Retrieved from https://www.cgtrader.com/free-3d models?price\_scope=free&keywords=tv.
- *Texture.* (2018). Retrieved from https://freestocktextures.com/texture/.

Volpicelli, G. (2017)*. What's next for virtual reality surgery*?. UK: WIRED.

*Wood Texture.* (2018). Retrieved from https://freestocktextures.com/texture/treestump-crack-wood,905.html.

*Xiaomi Mijia Mi Sphere 360 Camera*. (2017). Retrieved from

 http://360rumors.com/2017/05/hands-first-impressions-xiaomi-mijia-misphere-360-camera-theta-hunter.html.

*Xiaomi Mi Sphere Camera*. (2017). Retrieved from

 http://www.indiain360.in/how-to-install-xiaomi-mi-sphere-360-degree-camera desktop-application/.

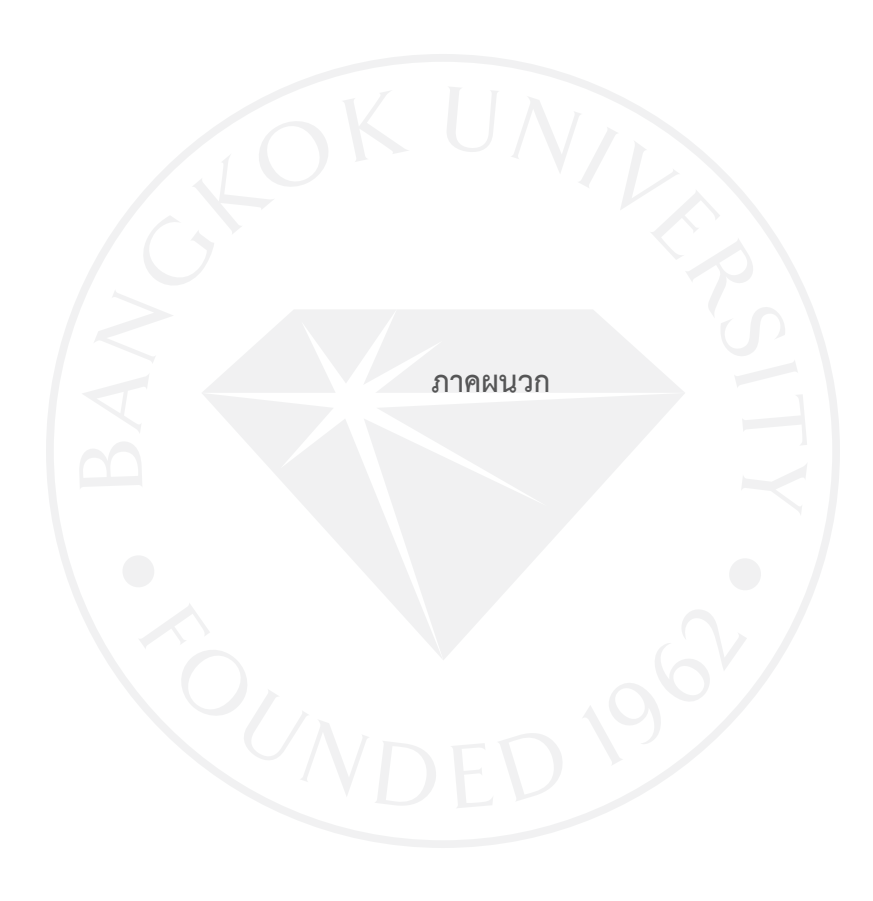

### **แบบสอบถามความพึงพอใจ**

### **แบบสอบถาม**

**การพัฒนาระบบความจริงเสมือนเพื่อการน าเที่ยว, กรณีศึกษาการส่งเสริมการท่องเที่ยวหัวหิน ส่วนที่ 1 ข้อมูลทั่วไปของผู้ตอบแบบสอบถาม** 1. เพศ  $\Box$ ดาย  $\Box$ หญิง

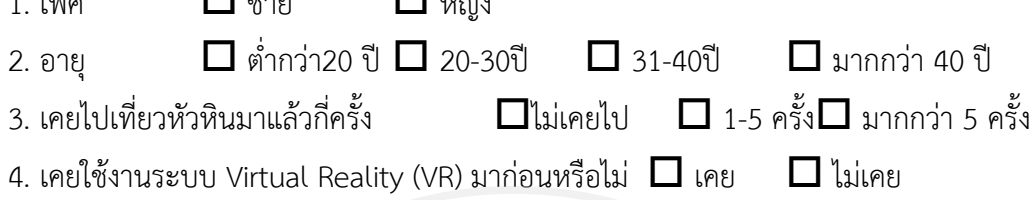

# **ส่วนที่ 2 ประสิทธิภาพของระบบการท่องเที่ยวความจริงเสมือน**

ความหมายของการให้คะแนน 5 = มากที สุด 4 = มาก 3 = ปานกลาง 2 = น้อย 1 = น้อยที สุด

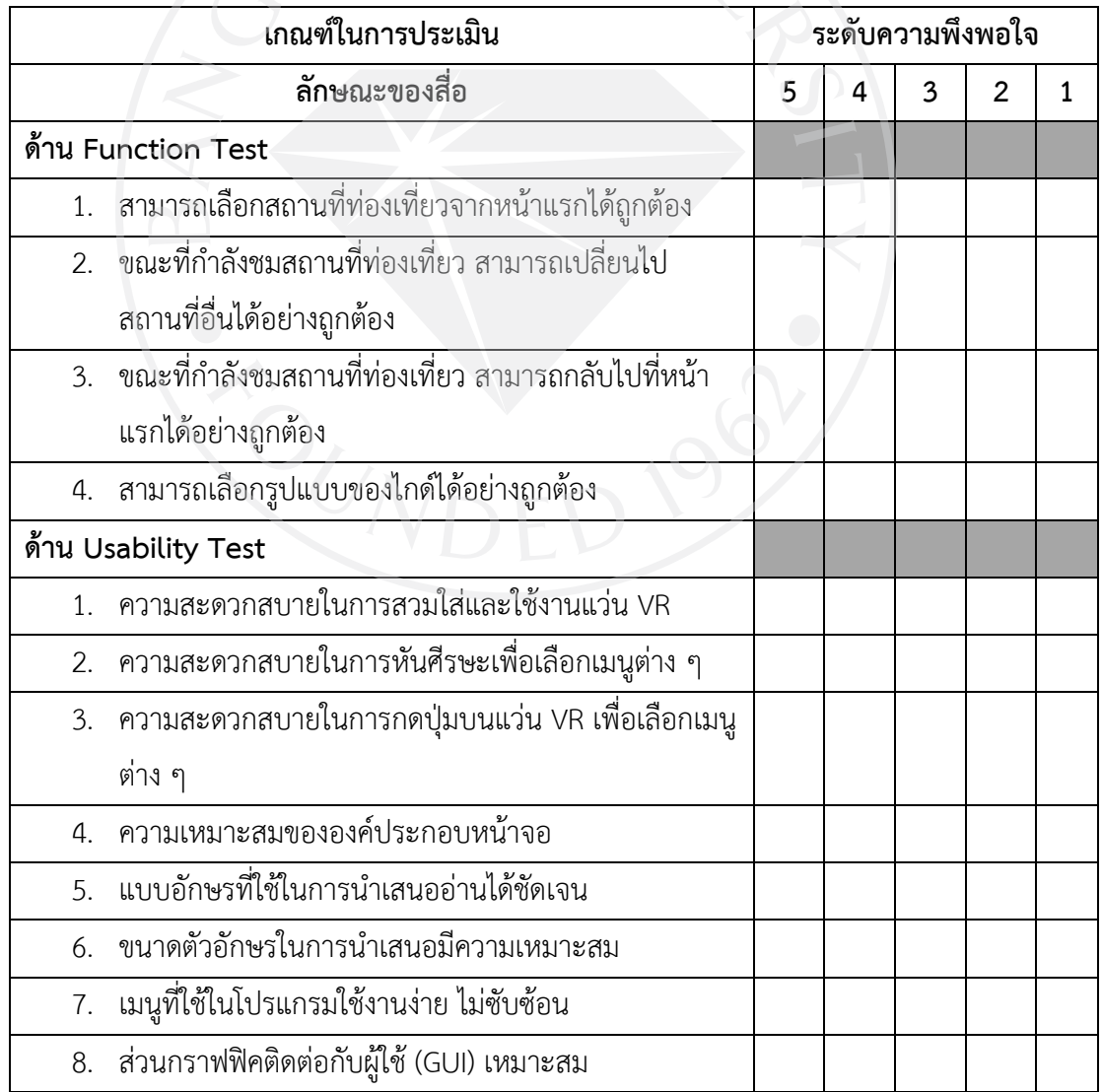

# **ส่วนที่ 3 ความพึงพอใจต่อระบบการท่องเที่ยวความจริงเสมือน**

ความหมายของการให้คะแนน 5 = มากที สุด 4 = มาก 3 = ปานกลาง 2 = น้อย 1 = น้อยที สุด

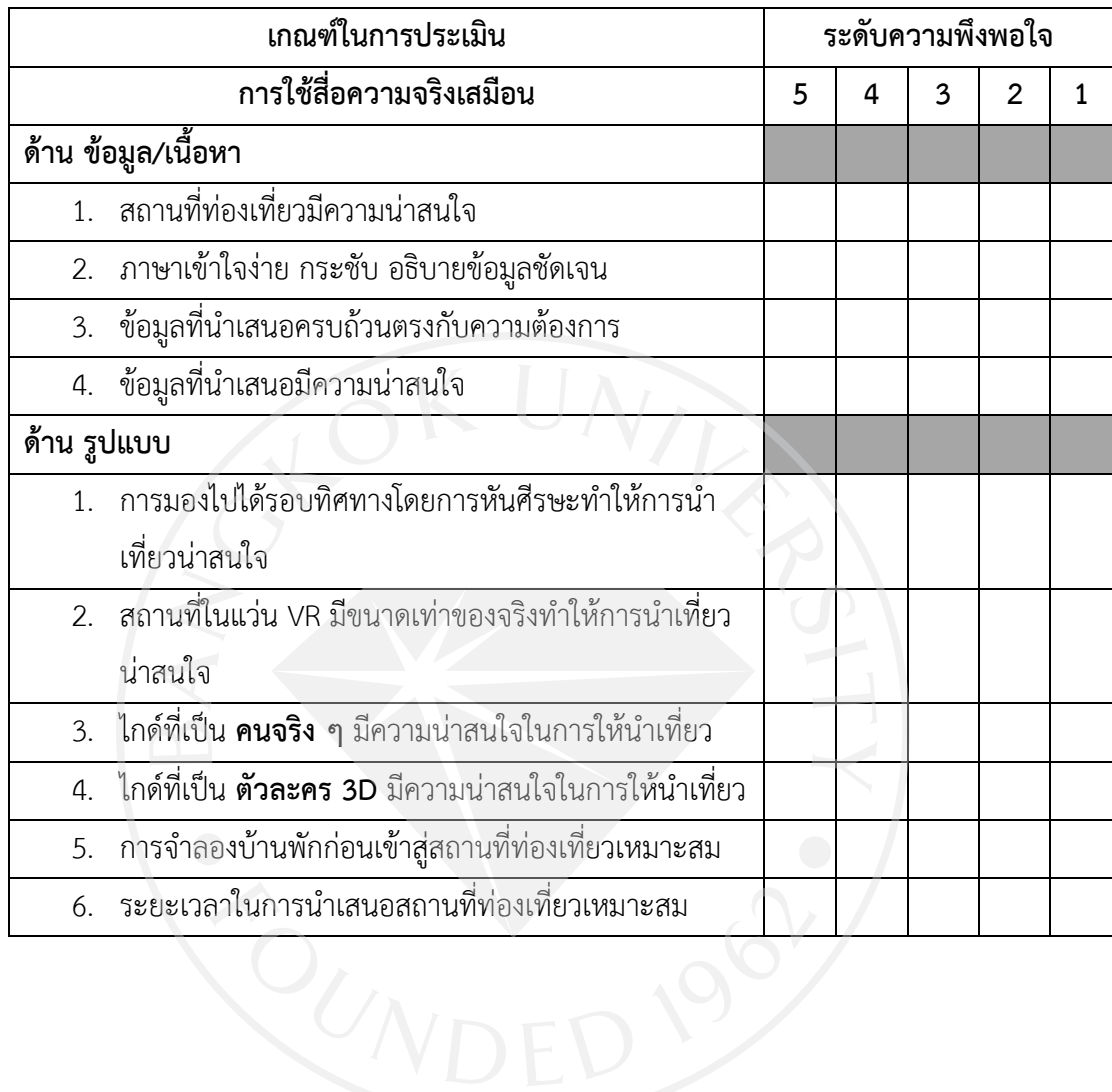

#### 55

## **ประวัติผู้เขียน**

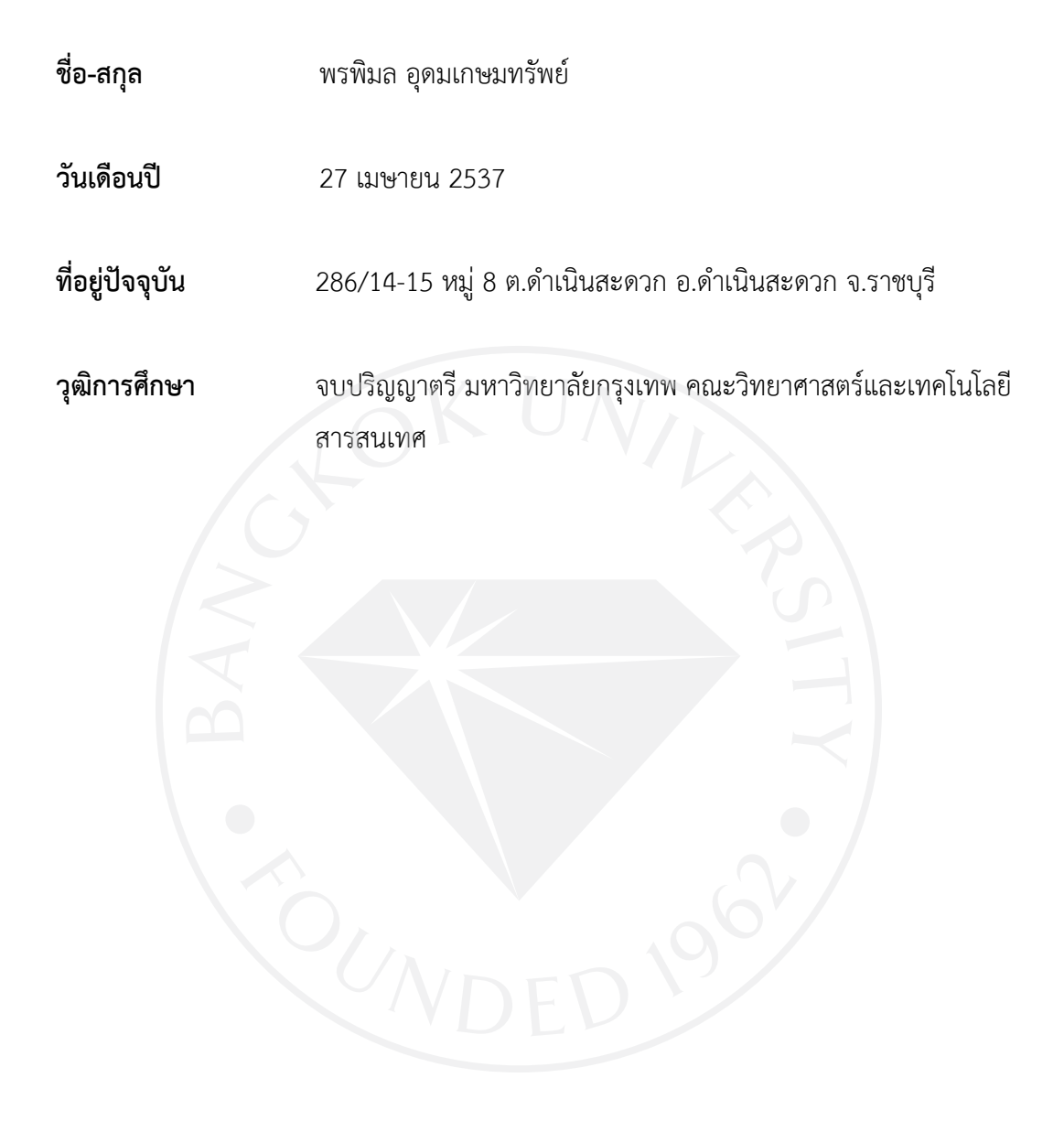

#### มหาวิทยาลัยกรุงเทพ

#### ข้อตกลงว่าด้วยการอนุญาตให้ใช้สิทธิในวิทยานิพนธ์/สารนิพนธ์

วันที่ 18 เดือน ใบกุ๊งใคม พ.ศ. 2562

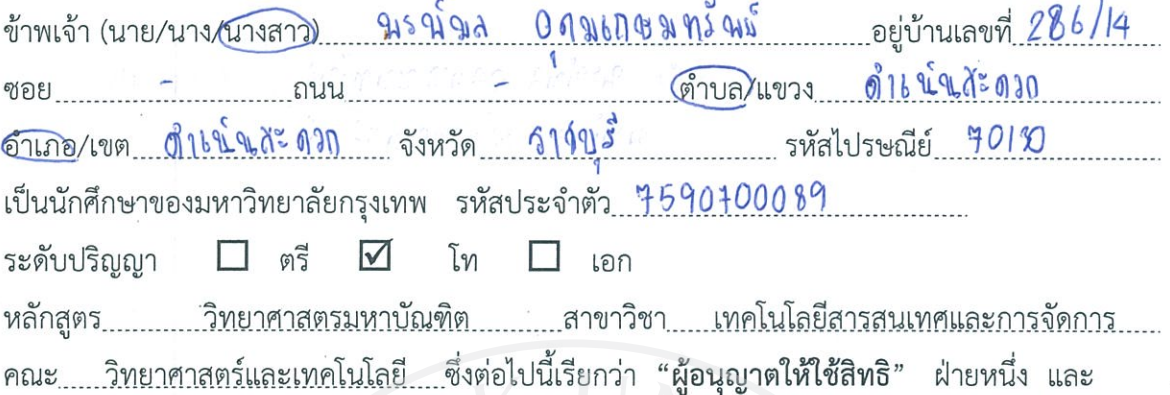

มหาวิทยาลัยกรงเทพ ตั้งอย่เลขที่ 119 ถนนพระราม 4 แขวงพระโขนง เขตคลองเตย กรุงเทพมหานคร 10110 ซึ่งต่อไปนี้เรียกว่า "ผู้ได้รับอนุญาตให้ใช้สิทธิ" อีกฝ่ายหนึ่ง

ผู้อนุญาตให้ใช้สิทธิ และ ผู้ได้รับอนุญาตให้ใช้สิทธิ ตกลงทำสัญญากันโดยมีข้อความดังต่อไปนี้

ข้อ 1. ผู้อนุญาตให้ใช้สิทธิขอรับรองว่าเป็นผู้สร้างสรรค์และเป็นผู้มีสิทธิแต่เพียงผู้เดียวในงานสารนิพนธ์/ วิทยานิพนธ์หัวข้อ... 115 นี่ 62 21 ความ จุง์ 3 ได้นิ้ว 2 6 น0ด 12 นิโเทพม กรณ์ คึกขา การด่ง เดิว์ม การท่องเทมา ตั้ง ตั้น

ชึ่งถือเป็นส่วนหนึ่งของการศึกษาตามหลักสูตร......วิทยาศาสตรมหาบัณฑิต......ของมหาวิทยาลัยกรุงเทพ (ต่อไปนี้เรียกว่า "สารนิพนธ์/วิทยานิพนธ์")

ข้อ 2. ผู้อนุญาตให้ใช้สิทธิตกลงยินยอมให้ผู้ได้รับอนุญาตให้ใช้สิทธิโดยปราศจากค่าตอบแทนและไม่มี ้กำหนดระยะเวลาในการนำสารนิพนธ์/วิทยานิพนธ์ ซึ่งรวมถึงแต่ไม่จำกัดเพียงการทำซ้ำ ดัดแปลง เผยแพร่ ้ต่อสาธารณชน ให้เช่าต้นฉบับหรือสำเนางาน ให้ประโยชน์อันเกิดจากลิขสิทธิ์แก่ผู้อื่น อนุญาตให้ผู้อื่นใช้ สิทธิโดยจะกำหนดเงื่อนไขอย่างหนึ่งอย่างใดด้วยหรือไม่ก็ได้ ไม่ว่าทั้งหมดหรือเพียงบางส่วน หรือการ กระทำลื่นใดในลักษณะทำนองเดียวกัน

ข้อ 3. หากกรณีมีข้อขัดแย้งในปัญหาลิขสิทธิ์ในสารนิพนธ์/วิทยานิพนธ์ระหว่างผู้อนุญาตให้ใช้สิทธิกับ บุคคลภายนอกก็ดี หรือระหว่างผู้ได้รับอนุญาตให้ใช้สิทธิกับบุคคลภายนอกก็ดี หรือมีเหตุขัดข้องอื่นๆ เกี่ยวกับลิขสิทธิ์ อันเป็นเหตุให้ผู้รับอนุญาตให้ใช้สิทธิไม่สามารถนำงานนั้นออกทำซ้ำ เผยแพร่ หรือโฆษณา ได้ ผู้อนุญาตให้ใช้สิทธิยินยอมรับผิดและชดใช้ค่าเสียหายแก่ผู้ได้รับอนุญาตให้ใช้สิทธิในความเสียหาย ต่าง ๆ ที่เกิดขึ้นแก่ผู้ได้รับอนุญาตให้ใช้สิทธิทั้งสิ้น

สัญญานี้ทำขึ้นสองฉบับ มีข้อความเป็นอย่างเดียวกัน คู่สัญญาได้อ่านและเข้าใจข้อความในสัญญานี้โดย ละเอียดแล้ว จึงได้ลงลายมือชื่อให้ไว้เป็นสำคัญต่อหน้าพยาน และเก็บรักษาไว้ฝ่ายละฉบับ

..ผู้อนุญาตให้ใช้สิทธิ ลงชื่อ LARIARDONE PO ARISHES )  $\lambda$ ลงชื่อ... ..ผู้ได้รับอนุญาตให้ใช้สิทธิ (อาจารย์อัฏฐิภา จุลพิสิฐ) ผู้อำนวยการสำนักหอสมุดและพื้นที่การเรียนรู้ ลงชื่อ พยาน (ดร.สุชาดา เจริญพันธุ์ศิริกุล) คณบดีบัณฑิตวิทยาลัย ลงชื่อ พยาน (ดร.กิตติภัต เศวตรัตนกรี) ผู้อำนวยการหลักสูตร/ ผู้รับผิดชอบหลักสูตร